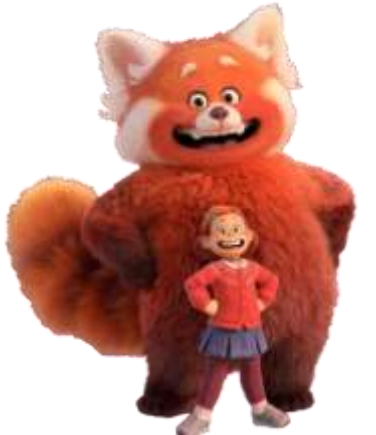

#### **ESCUELA DE CICLO BÁSICO COMÚN UNS**

INGRESO 2023

ÁREA DE MATEMÁTICA – **CLASE Nro. 1**

Material elaborado por las profesoras Marcela Baleani, Silvina Alvarez, Karina Alvarez

## SISTEMA DE NUMERACIÓN DECIMAL

 El sistema de numeración que utilizamos se llama **decimal** o de **base 10** porque usa 10 símbolos: 0, 1, 2, 3, 4, 5, 6, 7, 8, 9. A cada símbolo se lo llama **cifra**.

El sistema es **posicional** porque el valor de cada cifra depende del lugar que ocupa en el número. Por ejemplo, el 6 no tiene el mismo valor en los siguientes números:

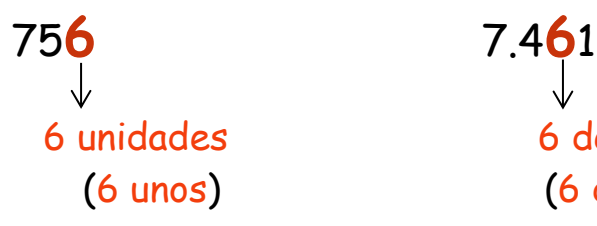

 6 unidades 6 decenas = 60 unidades (6 unos) (6 dieces = 60 unos)

Para leer un número conviene separarlo en clases de tres cifras comenzando por la derecha. Cada clase se compone de *unidades* (o unos), *decenas* (o dieces) y *centenas* (o cienes).

Por ejemplo, el número 425.863.107

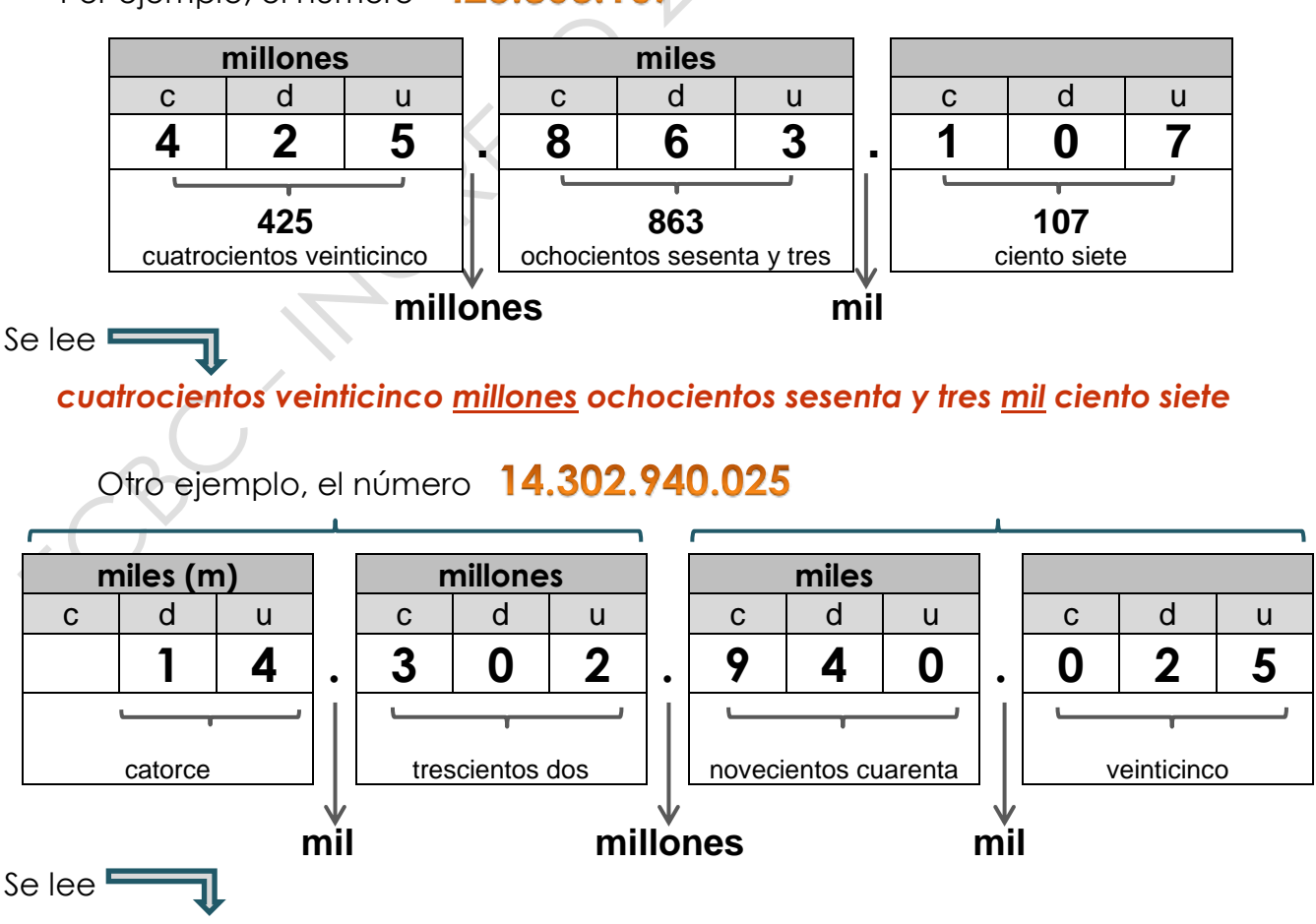

 *catorce mil trescientos dos millones novecientos cuarenta mil veinticinco*

Los números se agrupan en períodos de a seis cifras. En cada período aparecen los unos, dieces y cienes; también los miles, los diezmiles y los cienmiles (o unos, dieces y cienes de mil).

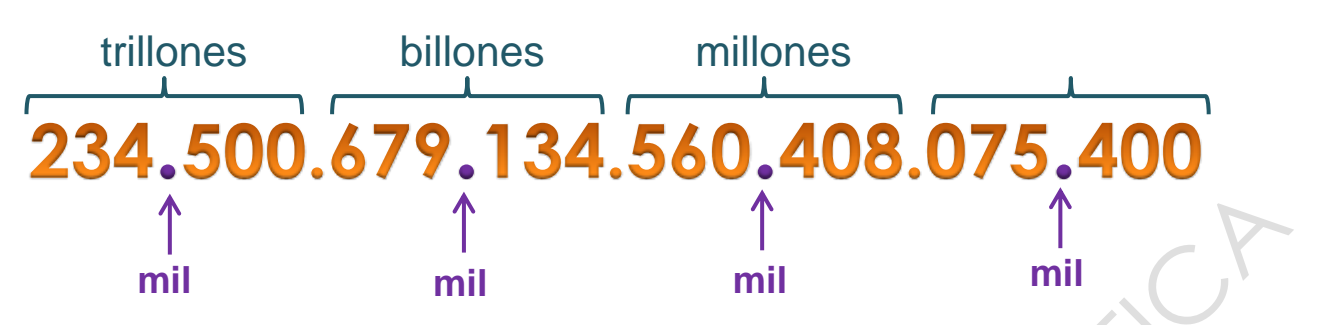

Cuando escribimos o leemos números grandes conviene separar las cifras de a tres (de derecha a izquierda) para no confundirnos.

**y así...**

- 24.000 **veinticuatro mil**
- 24.000.000 **veinticuatro millones**
- 24.000.000.000 **veinticuatro mil millones**
- 24.000.000.000.000 **veinticuatro billones**
- 24.000.000.000.000.000 **veinticuatro mil billones**
- 24.000.000.000.000.000.000 **veinticuatro trillones**
- 24.000.000.000.000.000.000.000 **veinticuatro mil trillones**

### **Para recordar al escribir números (sí, un poco de ortografía...)**

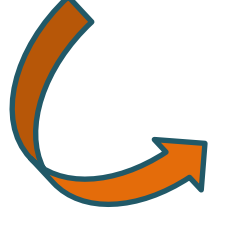

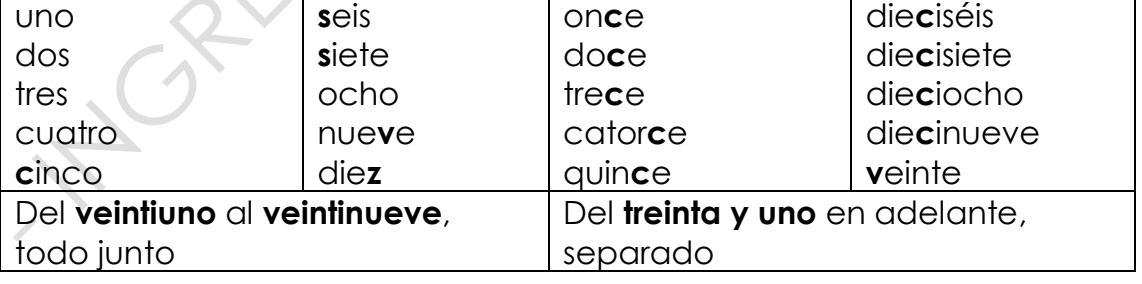

### **DESCOMPOSICIÓN DE UN NÚMERO**

Descomponer un número es expresarlo como la suma de los valores de sus cifras, teniendo en cuenta la posición que ocupan esas cifras.

- Se puede descomponer en forma aditiva; es decir, a través de sus sumas (sumamos el valor posicional de cada una de sus cifras) Ejemplo: 1.342 **=** 1.000 **+** 300 **+** 40 **+**2
- Se puede descomponer en forma multiplicativa; es decir, a través de suma de multiplicaciones.

Ejemplo: 1.342 **=**1 **x** 1000 **+** 3 **x** 100 **+** 4 **x** 10 **+** 2 **x** 1

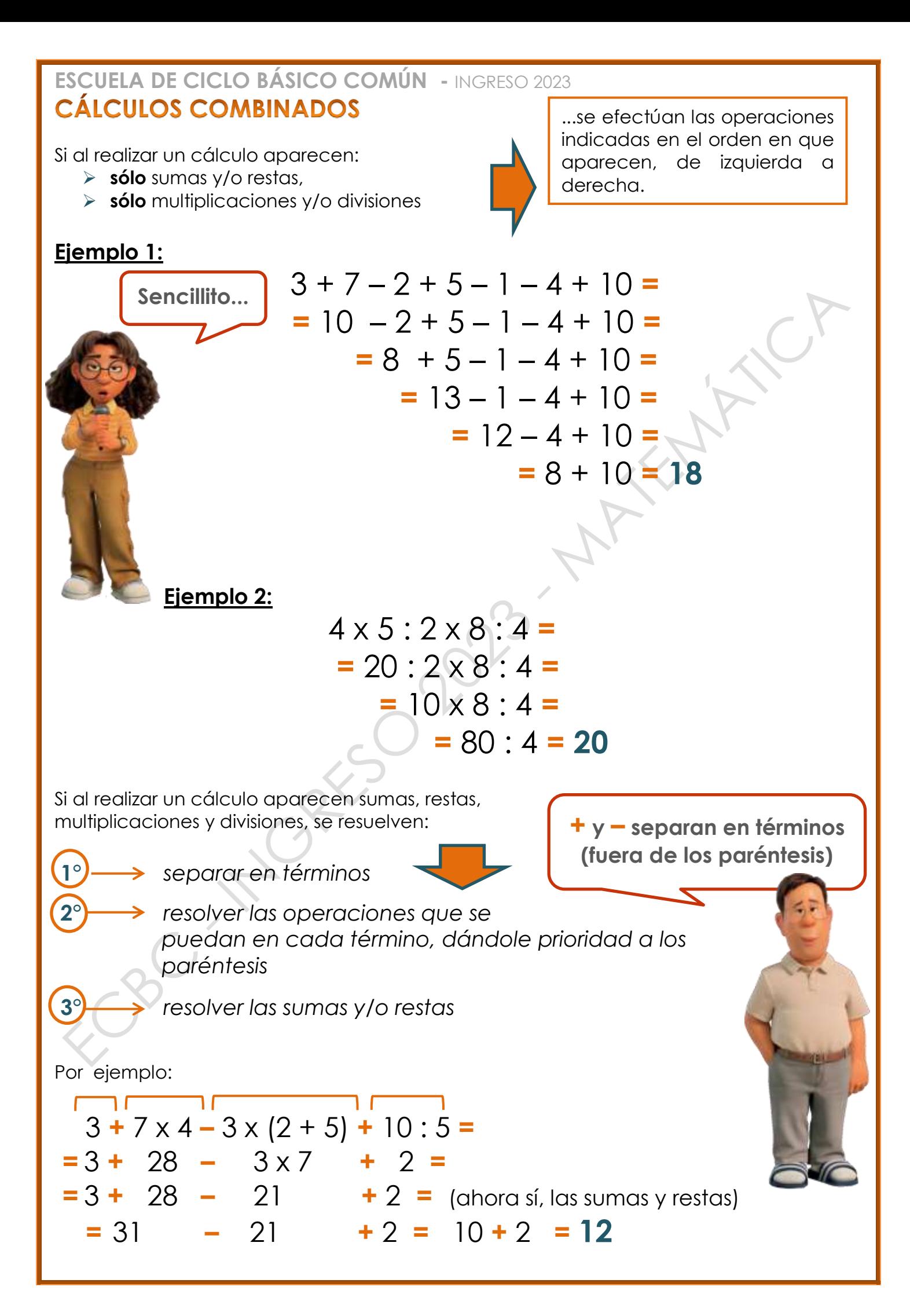

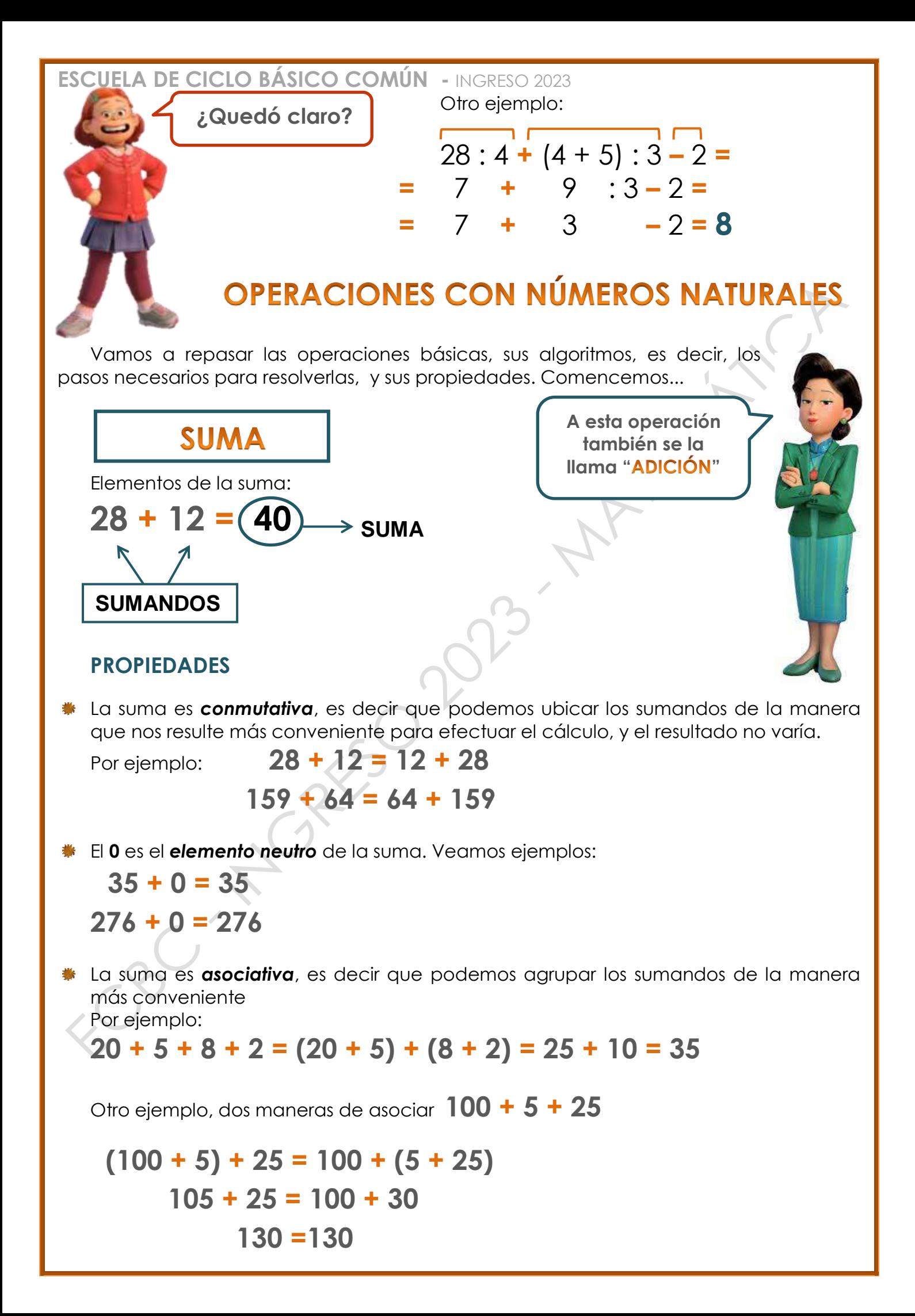

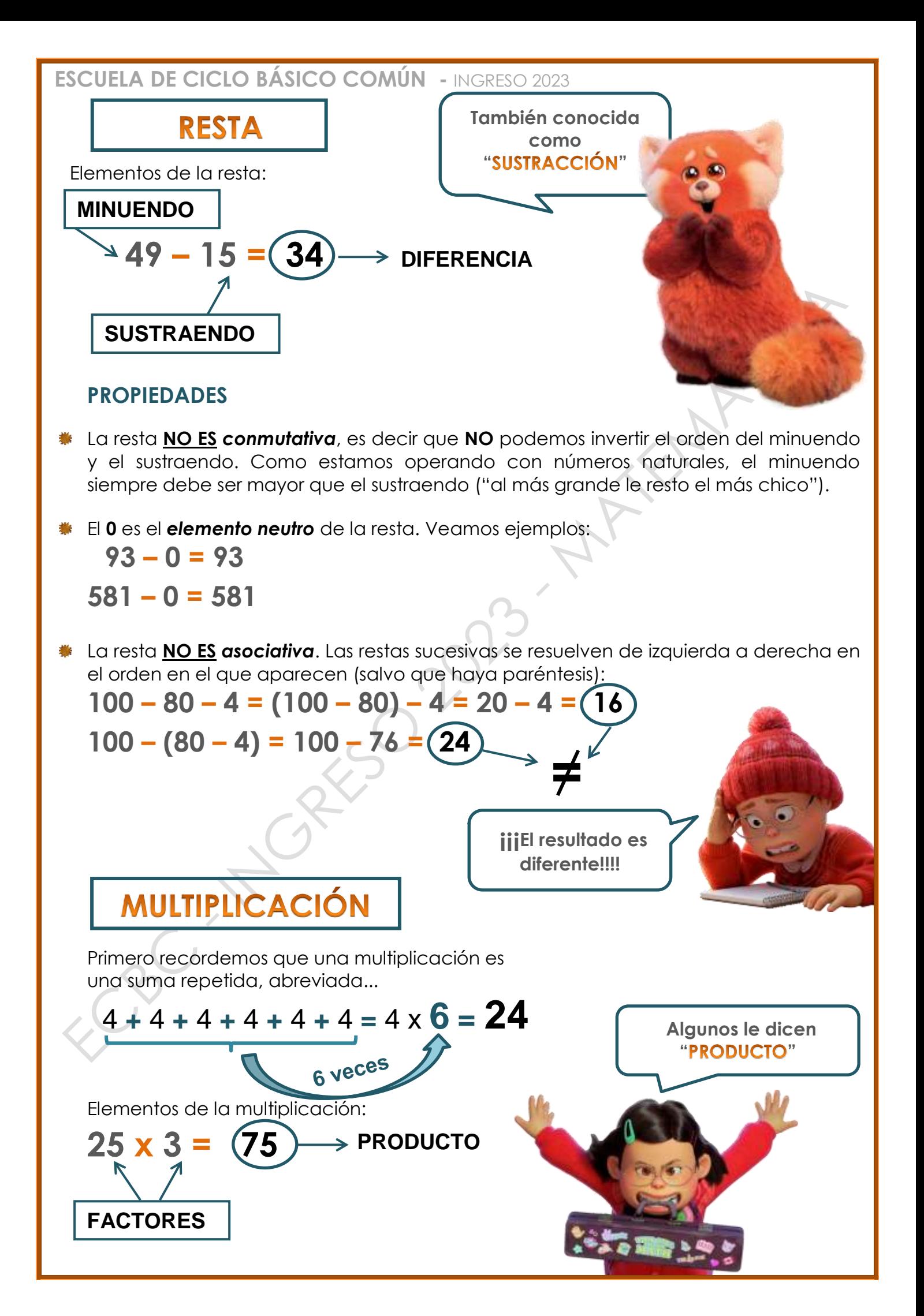

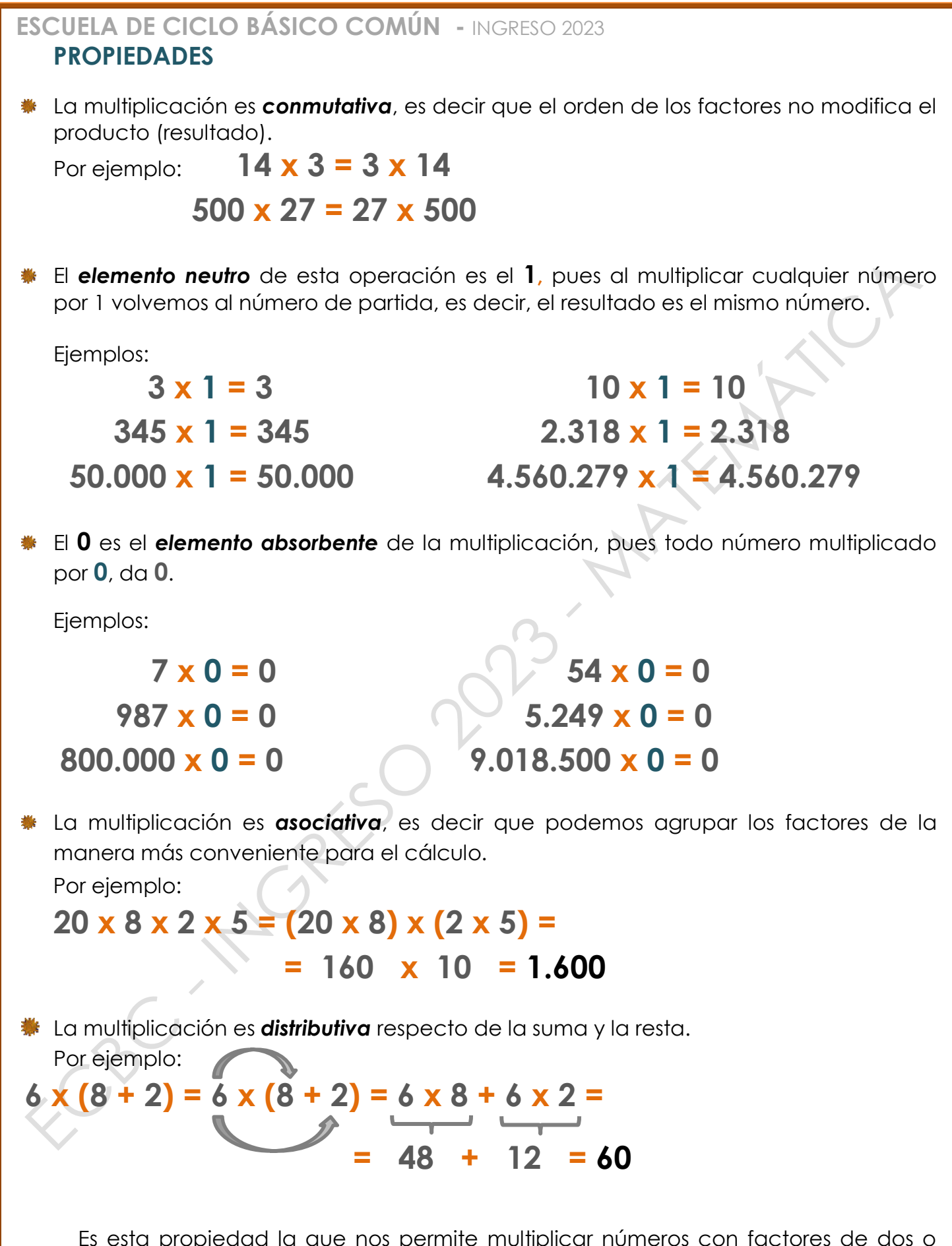

Es esta propiedad la que nos permite multiplicar números con factores de dos o más cifras, pues siempre podemos pensar el segundo factor como una suma, por ejemplo, analicemos juntos...

Si queremos calcular cuánto es **25 x 43** podemos pensar el **43** como **40 + 3**

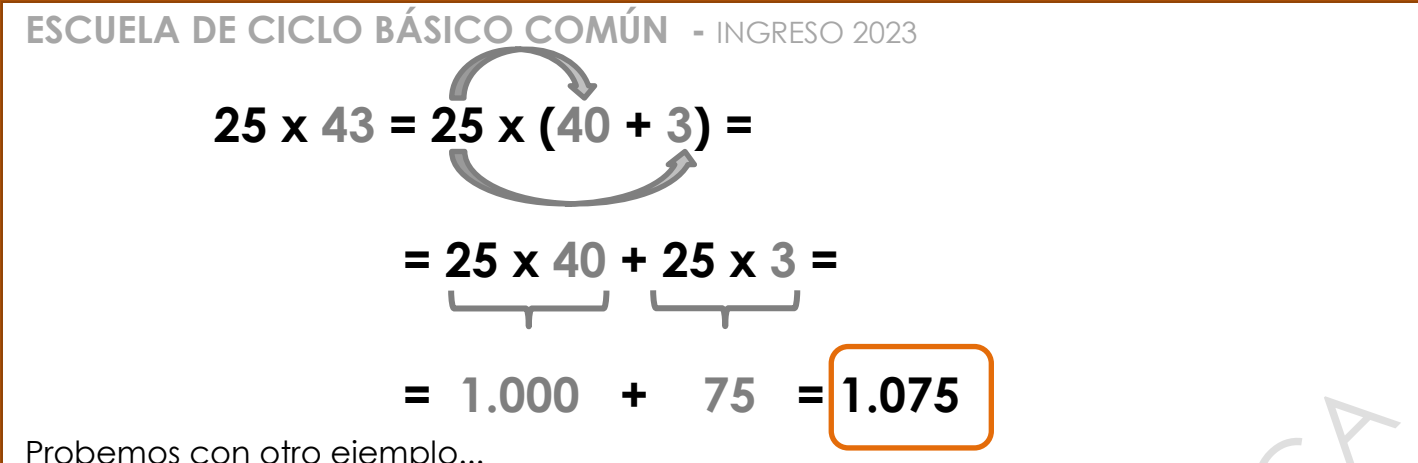

Probemos con otro ejemplo...

**156 x 43** ¿Cómo podemos pensarlo con "la cuenta" que ya sabemos hacer?

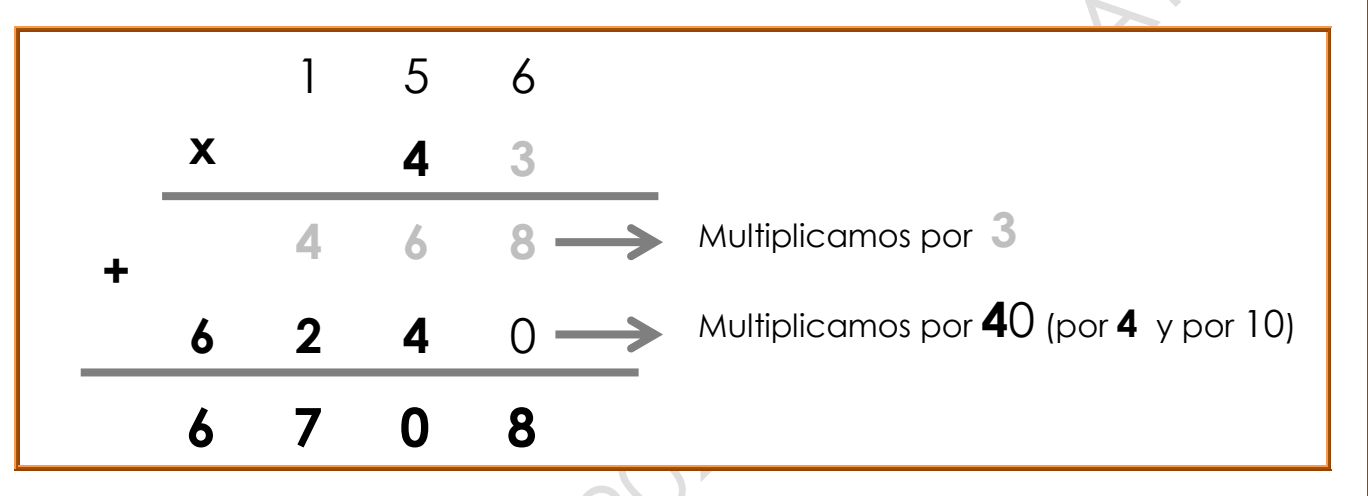

Este año las coordinadoras de Matemática decidieron ir juntas al cine en vacaciones de invierno, a ver la peli **TURNING** 

¿Conocen a los personajes?

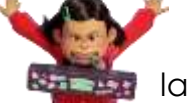

MEI (en realidad se llama MEILIN), una chica ambiciosa, que sobresale en la escuela y en el hogar.

**MIRIAM**, una de las amigas de MEI, ama el SKATEBOARDING.

ABBY, otra amiga, divertida y caótica.

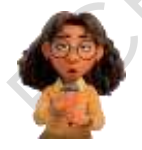

PRIYA, la más tranquila del grupo de amigas.

JIN, papá de MEI, callado y trabajador.

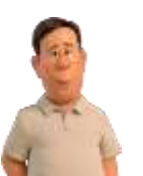

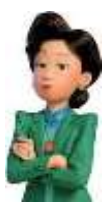

**MING**, mamá de MEI, sobreprotectora y metida (entre nos, un poco "pesada").

Las cuatro amigas son re fanáticas de un grupo musical llamado 4 TOWN BAND, pero no les vamos a espoilear toda la peli…

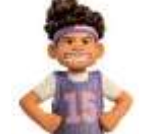

También está **TYLER...** 

#### **EJERCICIO 1**

### Ahora sí... <sub>iiii</sub>a trabajar!!!!

Jin organizó la comida para

una gran reunión familiar. Compró 6 cajas de 25 galletas Kancho de chocolate cada una, 5 cajas de 20 galletas de limón cada una y 8 cajas con una docena de galletas de vainilla cada una. La tía **Chen** trajo, además, 3 paquetes de 15 galletas de frutilla cada una. Cuando armaron las bandejas con galletas surtidas de todos los sabores tuvieron que descartar 2 cajas de galletas de vainilla porque estaban vencidas y también 7 galletitas de las que trajo la tía Chen porque se le aplastaron en el camino.

¿Cuántas galletas sirvieron en total?

Marcá con una **X** el o los cálculos que permiten responder a esta pregunta.

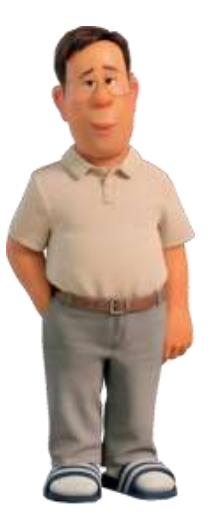

 $\alpha$ ) 6 x 25 + 5 x 20 + 8 x 12 + 3 x 15 - 2 x 12 - 7 **b**)  $25 \times 6 + 5 \times 20 + (8 - 2) \times 12 + 3 \times 15 - 7$ 

- $\mathsf{c}$  6 x 25 + 5 x 20 + 8 x 12 + 3 x (15 7) 2 x 12
- **d**)  $6 \times 25 + 6 \times 12 + 100 + 3 \times 15 7$
- **e** 6 x (25 + 12) + 5 x 20 + 3 x 7
- 1)  $100 + 6 \times 12 + 3 \times 8 + 6 \times 25$
- $\boxed{9}$  100 + 6 x (25 + 12) + 3 x 15 7

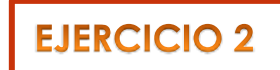

Mei y Miriam estaban haciendo la tarea de Matemática juntas. Debían descomponer el siguiente número:

8.043.702

**Mei** hizo la siguiente descomposición: 8 x 100.000 + 4 x 10.000 + 3 x 1.000 + 7 x 100 + 2 x 10

**Miriam** lo descompuso así: 40.000 + 700 + 2 + 8.000.000 + 300.000

¿Alguna de las dos realizó la descomposición correctamente? ¿Por qué? Vos, ¿cómo lo harías?

### **EJERCICIO 3**

Ming, la mamá de Mei, es una mujer muy exigente. Ella le ayudó a su hija a practicar para la evaluación de Mate proponiéndole el siguiente ejercicio:

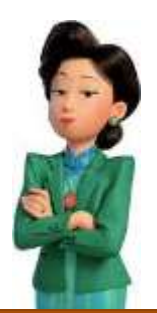

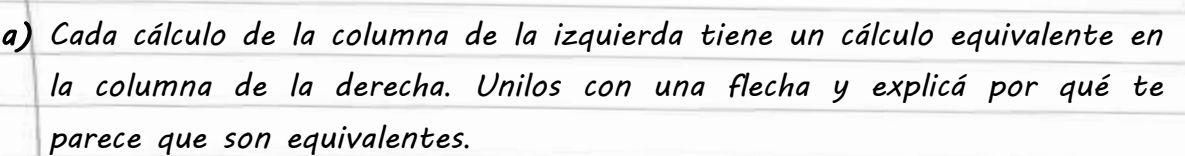

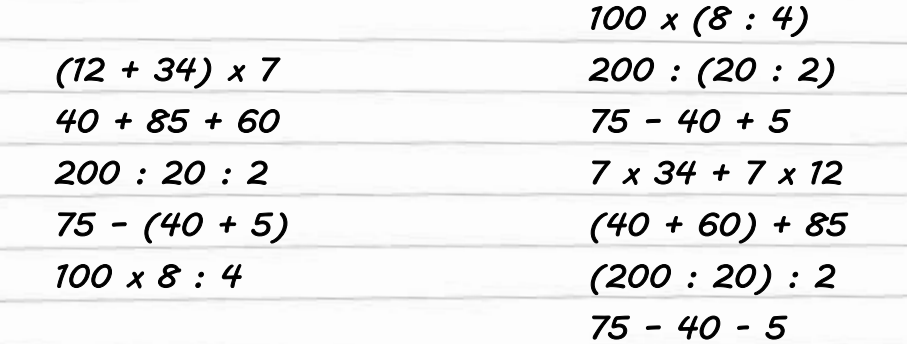

*b) Al lado de cada cálculo colocá el resultado (no te olvides del signo =)*

### **EJERCICIO 4**

Las seis coordinadoras de Lengua y Matemática de la NIVELACIÓN para el INGRESO ECBC 2023 decidieron hacer un alto en el trabajo de preparación del curso y fueron juntas a ver una obra de teatro, acompañadas por lxs tres sobrinxs pequeñxs de una de ellas. El precio de cada entrada para lxs niñxs era de \$ 550. Pagaron el total de entradas con siete billetes de \$ 1.000 y recibieron \$ 670 de vuelto.

¿Cuánto pagó cada coordinadora por su entrada?

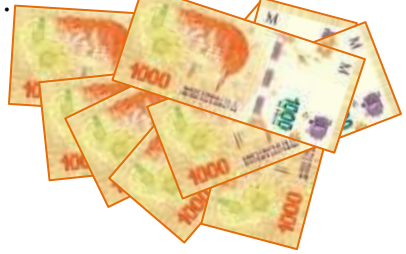

### **EJERCICIO 5**

El profesor de Mate de **Priya** le propuso a sus alumnxs el siguiente cálculo:

### $20 + 5 \times 4$

Un compañero dice que la respuesta es cien, pues hace: veinte más cinco y al resultado lo multiplica por cuatro.

Priya dice que no está de acuerdo con la respuesta que da ella y asegura que el resultado es cuarenta.

¿Cuál de los dos tiene razón? ¿Por qué?

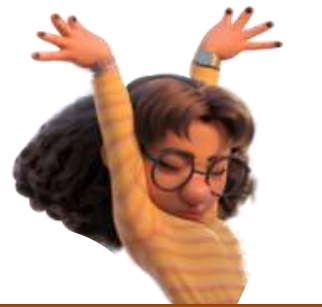

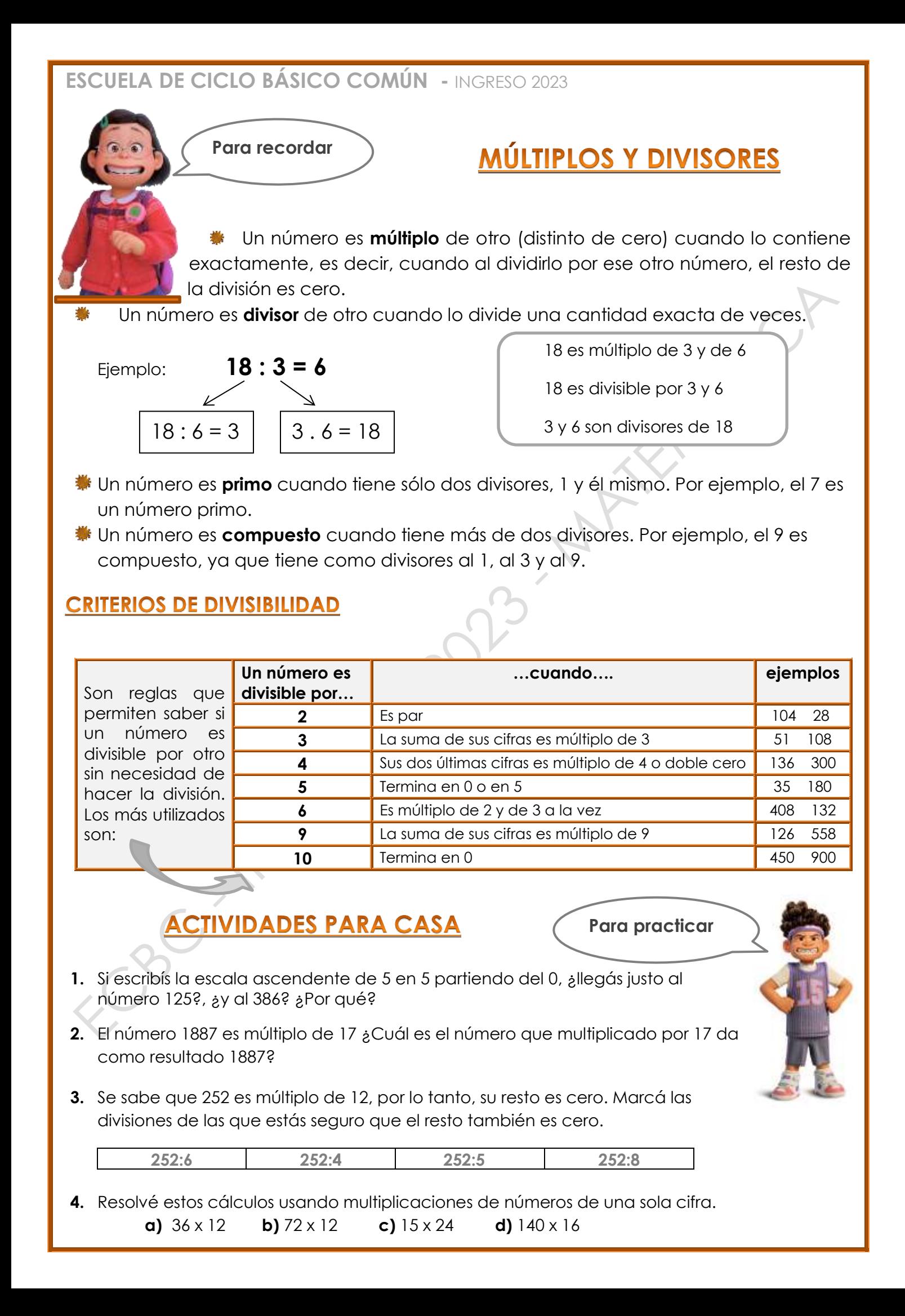

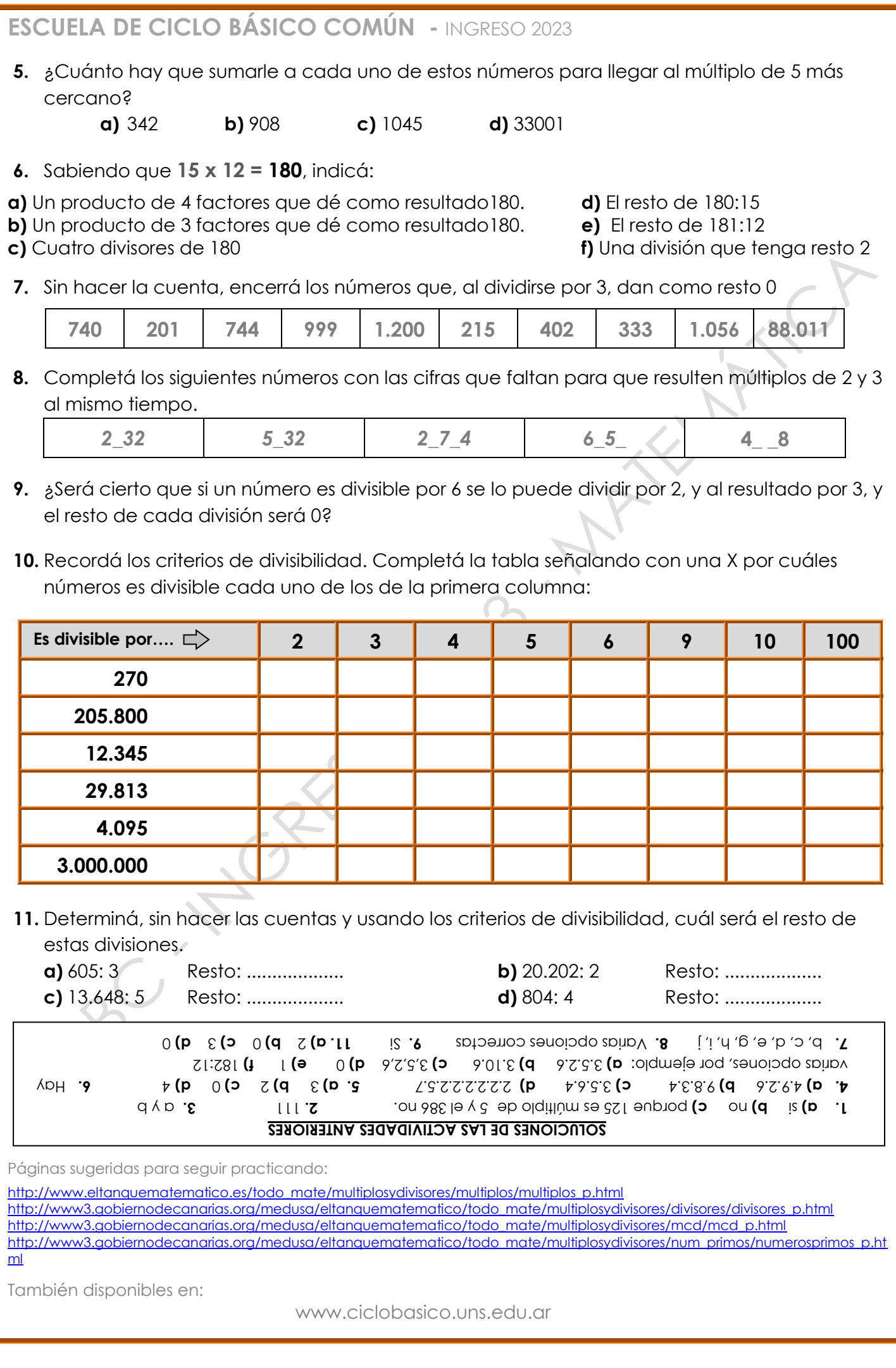

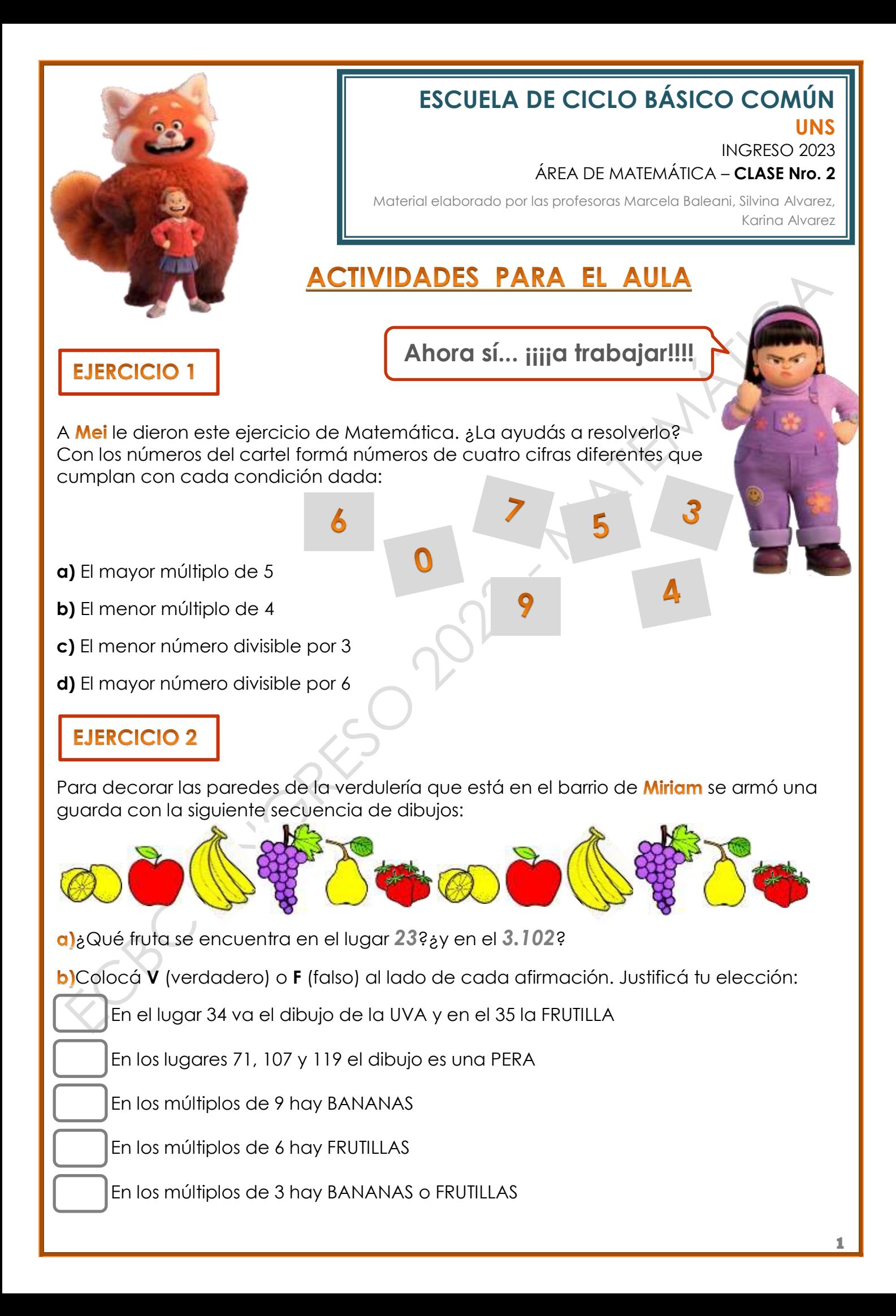

### **EJERCICIO 3**

Devon, el sobrino de Jin (primo de Mei) tiene más de 12 años pero menos de 16... Su edad no es múltiplo de 5 ni tampoco divisor de 28. ¿Cuántos años tiene el primo **Devon**?

### **EJERCICIO 4**

Las chicas se juntaron a hacer pulseras con hilo chino y perlas. En total tienen entre 215 y 251 perlas. Si en cada pulsera ponen 5 perlas no sobra ninguna. Tampoco sobran si colocan 6 perlas en cada una.

- **a)** ¿Cuántas perlas tienen en total?
- b) ¿Cuántas pulseras con 8 perlas cada una pueden hacer? ¿Les sobran perlas?¿Cuántas?

### **EJERCICIO 5**

Ya sabemos que *Ming*, la mamá de *Mei*, la ayuda con la tarea de Matemática. Para practicar múltiplos y divisores le propuso el siguiente ejercicio:

 $120 = 15 \times 8$ 

Consideremos el cálculo

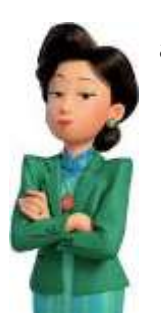

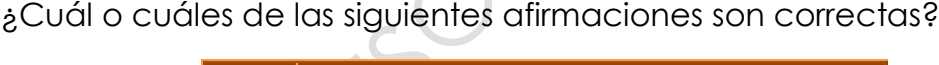

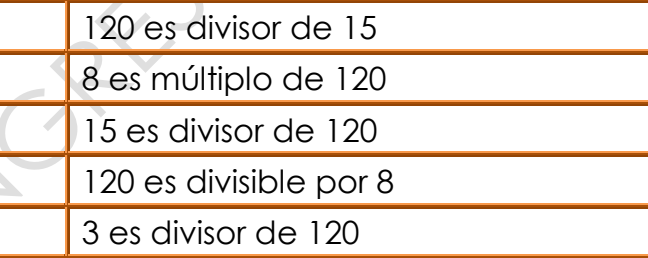

### **EJERCICIO 6**

A la tía Chen le gusta la historia y le habló a Mei de Eratóstenes:

**Eratóstenes** fue un matemático y astrónomo griego, que vivió en el siglo III a. C. Durante varias décadas fue director de la biblioteca de Alejandría y una de las mentes más reconocidas de su tiempo. De lo que escribió poco ha llegado a nuestro tiempo. Murió en una huelga voluntaria de hambre, inducido por la ceguera que lo desesperaba.

Las cosas más relevantes por las que se hizo conocido, han sido un cálculo bastante aproximado del diámetro de la Tierra, y el invento de la llamada **"Criba de Eratóstenes"**. Este último se trata de un método que permite hallar todos los **números primos** menores que un número natural "N" dado.

El algoritmo que desarrolló Eratóstenes para calcular los números primos podría resumirse de la siguiente manera:

En primer lugar tachamos el número **1** ya que *no es primo* pues tiene un solo divisor. Empezamos en el número **2**, resaltamos el número **2** como primo pero tachamos todos los múltiplos de 2 (es decir, tachamos 4, 6, 8, etc.).

Se continúa con el **siguiente número no tachado** en la tabla, en este caso el número **3**, resaltamos el número 3 como primo y tachamos todos los múltiplos de 3.

El siguiente número no tachado en la tabla es el **5**, resaltamos el número **5** como primo y tachamos todos los múltiplos de 5.

Este proceso se repite hasta que lleguemos al número N, habiendo previamente tachado todos los múltiplos de los números primos encontrados.

¿Ayudamos a Mei a completar su criba?

Encontremos los **números primos** menores que 100.

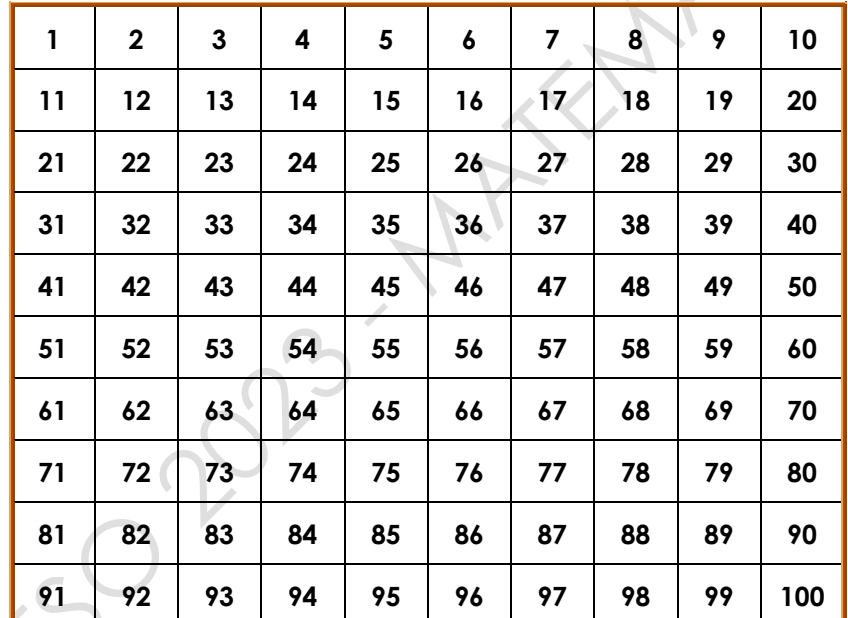

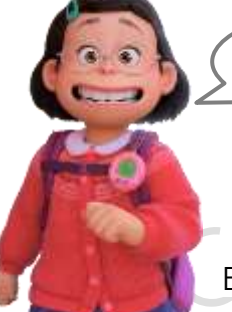

**Para recordar**

### MÚLTIPLO COMÚN MENOR Y DIVISOR COMÚN MAYOR

El **Múltiplo Común Menor** (**mcm**) de 2 o más números es el menor de lo múltiplos comunes a estos números (sin tener en cuenta el cero).

Por ejemplo: Vamos a calcular el **mcm** de 3 y 4:

**Múltiplos de 3**: 3, 6, 9, 12, 15, 18, 21, 24, ...

**Múltiplos de 4**: 4, 8, 12, 16, 20, 24, 28, ...

Vemos que **12** es un múltiplo de ambos números y es el menor de los múltiplos comunes. Por lo tanto 12 es el **Múltiplo Común Menor**.

#### **ESCUELA DE CICLO BÁSICO COMÚN -** INGRESO 2023 El **Divisor Común Mayor** (**dcm**) de 2 o más números es el mayor de los divisores comunes a estos números: Por ejemplo: Vamos a calcular el **dcm** de 30 y 42: **Divisores de 30**: 1, 2, 3, 5, **6**, 10, 15 y 30 **Divisores de 42**: 1, 2, 3, **6**, 7, 14, 21 y 42 Vemos que **6** es un divisor común a ambos números y es el mayor de los divisores comunes. Por lo tanto 6 es el **Divisor Común Mayor**. Cálculo del **mcm** y **dcm** por descomposición de los números como producto de sus factores primos *Para hallar el mínimo común múltiplo de dos o más Para hallar el divisor común mayor de dos o más números, por ejemplo, mcm(30,45), se siguen estos números, por ejemplo, dcm(12,18), se siguen estos pasos: pasos: 1) Se descompone cada 12 2 18 2 30 2 45 3 6 2 9 3 1) Se descompone cada número en producto de factores número en producto de 15 3 15 3 3 3 3 3 primos. 5 5 5 5 factores primos. 1 1 2) El producto de los factores 1 1 2) El producto de los factores comunes elevados al menor comunes y no comunes, exponente al que aparecen es elevados al mayor exponente el divisor común mayor de los al que aparecen es el mínimo números dados. común múltiplo de los números dados.*  $12 = 2^2 \times 3$ <sup>2</sup> *x 3 dcm(12,18) = 2 x 3 = 6*  $30 = 2 \times 3 \times 5$  **mcm(30,45)** =  $2 \times 3^2 \times 5 = 90$ *18 = 2 x* 3 2  $45 = 3^2 \times 5$ **ACTIVIDADES PARA CASA Para practicar 1)** Descomponé en producto de factores primos los siguientes números: **180 – 45 – 200 – 156 2)** Calculá el **mcm** de los siguientes grupos de números: **a)** 12 y 15 **b)** 4, 6 y 8 **3)** Calculá el **dcm** de los siguientes grupos de números: **a)** 12 y 15 **b)** 48, 24 y 36 **12**  $\mathbf{z} = \begin{pmatrix} 9\frac{1}{2} & 12\frac{1}{2} \\ 2 & 12\frac{1}{2} \end{pmatrix}$  **b**  $\mathbf{z} = \begin{pmatrix} 6 & 12\frac{1}{2} \\ 3 & 12\frac{1}{2} \end{pmatrix}$  **c 2 )**  $\alpha$  b) wew  $(S \mid S) = (S \mid S)$  **b**  $\alpha$  **b**  $\alpha$  **b**  $\alpha$  **b**  $\beta$  **b**  $\alpha$  **b**  $\beta$ 1) 180 =  $5x \times 35 \times 9$  **42** =  $3x \times 9$  **2**  $x \times 3 \times 13$  **126** =  $5x \times 3 \times 13$ **SOLUCIONES DE LAS ACTIVIDADES ANTERIORES** Páginas sugeridas para seguir practicando: [http://www.eltanquematematico.es/todo\\_mate/multiplosydivisores/multiplos/multiplos\\_p.html](http://www.eltanquematematico.es/todo_mate/multiplosydivisores/multiplos/multiplos_p.html) [http://www3.gobiernodecanarias.org/medusa/eltanquematematico/todo\\_mate/multiplosydivisores/divisores/divisores\\_p.html](http://www3.gobiernodecanarias.org/medusa/eltanquematematico/todo_mate/multiplosydivisores/divisores/divisores_p.html) [http://www3.gobiernodecanarias.org/medusa/eltanquematematico/todo\\_mate/multiplosydivisores/mcd/mcd\\_p.html](http://www3.gobiernodecanarias.org/medusa/eltanquematematico/todo_mate/multiplosydivisores/mcd/mcd_p.html) [http://www3.gobiernodecanarias.org/medusa/eltanquematematico/todo\\_mate/multiplosydivisores/num\\_primos/numerosprimos\\_p.ht](http://www3.gobiernodecanarias.org/medusa/eltanquematematico/todo_mate/multiplosydivisores/num_primos/numerosprimos_p.html) [ml](http://www3.gobiernodecanarias.org/medusa/eltanquematematico/todo_mate/multiplosydivisores/num_primos/numerosprimos_p.html)  También disponibles en: www.ciclobasico.uns.edu.ar **4**

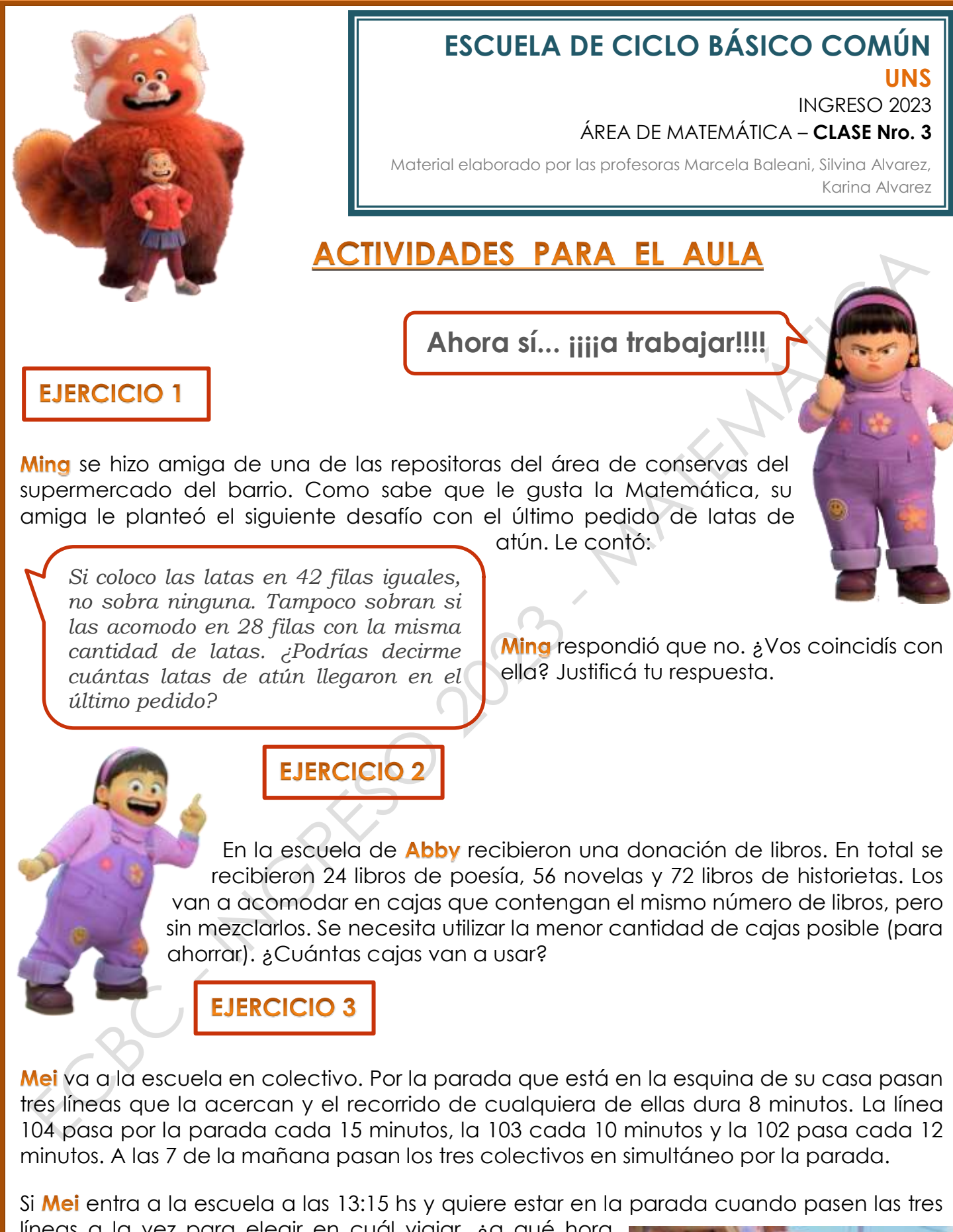

líneas a la vez para elegir en cuál viajar, ¿a qué hora deberá estar allí si no quiere llegar tarde pero tampoco mucho tiempo antes?

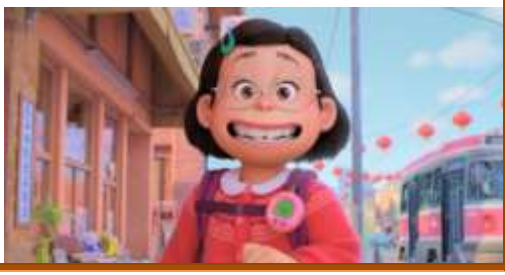

#### **EJERCICIO 4** Para el cumpleaños de Miriam su papá compró 32 chupetines y 80 caramelos. Con ellos van a armar bolsitas con la misma cantidad de golosinas para compartir entre sus invitadxs, de modo que en cada bolsita haya chupetines y caramelos. ¿Cuál es la máxima cantidad de bolsitas que se puede armar? ¿Cuántos chupetines y cuántos caramelos contendrá cada bolsita? **Para recordar FRACCIONES** La palabra *fracción* proviene de "fracturar", "quebrar" o "partir". Es una forma de escritura con la cual se indica la cantidad de partes que se consideran de una totalidad. Un número fraccionario expresa el resultado de dividir una cantidad por otra, es decir, es una división que queda indicada. **iiiiClaro!!!! Por Elementos: eso en otros**  Indica la cantidad de partes **países como**  iguales que se toman del entero. **España, a las A** *numerador* **fracciones les**  *RAYA DE FRACCIÓN*  **llaman**  *(que indica DIVISIÓN)* **"***quebrados***"B** *denominador* Indica la cantidad total de partes iguales en que se divide el entero. Ejemplos: 3 **1.** La parte coloreada de la figura representa las partes. 8  $\overline{\mathbf{c}}$ **2.** Los de las figuras geométricas son triángulos. 5

Una **fracción propia** representa una parte de un entero, es decir que es menor que un entero. En estas fracciones el numerador es menor que el denominador.

Por ejemplo: 
$$
\frac{3}{5}
$$
,  $\frac{17}{50}$ 

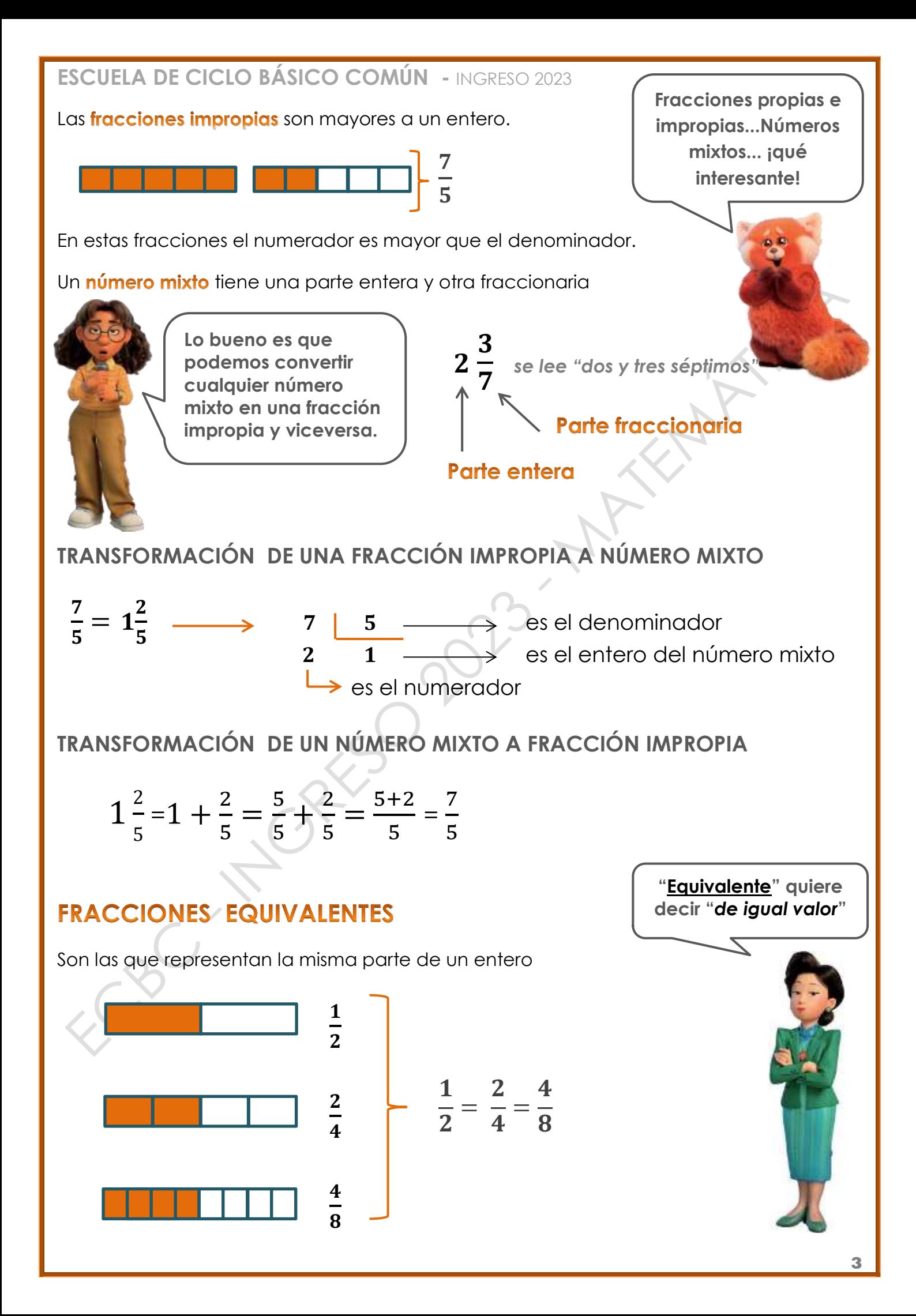

Para obtener fracciones equivalentes, se multiplica o divide el numerador y denominador por un mismo número distinto de cero.

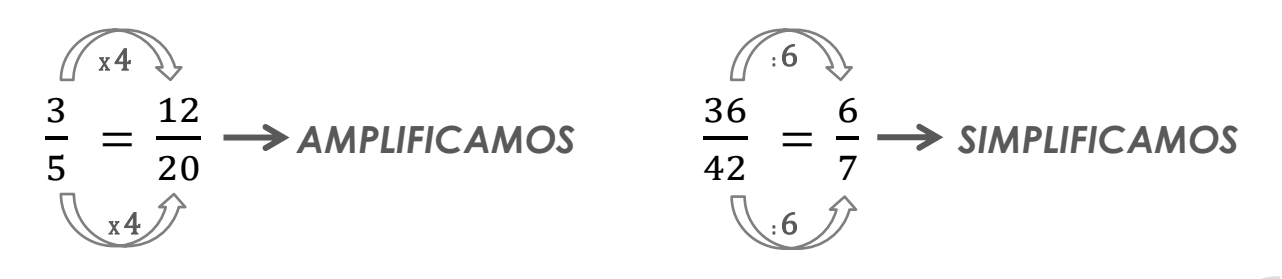

Una fracción es *irreducible* cuando no existe un número natural, distinto de 1, por el cual se puedan dividir el numerador y el denominador de la misma, es decir, el numerador y el denominador no tienen un divisor en común.

Ejemplos: 7 5  $\frac{13}{4}$ 4 

En otras palabras, una fracción es irreducible si el numerador y el de-nominador son *coprimos*, es decir, el único divisor común entre ellos es el 1.

### **ORDEN DE LAS FRACCIONES**

Uno de los métodos para comparar dos fracciones (saber cuál es mayor y cuál es menor o saber si son iguales), es buscar fracciones equivalentes a las dadas con igual denominador. En ese caso comparamos los numeradores. Ejemplo:

$$
\frac{1}{2} \times \frac{1}{3}
$$
\n
$$
\frac{1}{2} = \frac{3}{6}
$$
\n
$$
\frac{1}{3} = \frac{2}{6}
$$
\n
$$
\frac{1}{3} = \frac{2}{6}
$$
\n
$$
\frac{1}{3} = \frac{2}{6}
$$
\n
$$
\frac{1}{3} = \frac{2}{6}
$$
\n
$$
\frac{1}{3} = \frac{2}{6}
$$
\n
$$
\frac{1}{3} = \frac{2}{6}
$$
\n
$$
\frac{1}{3} = \frac{2}{6}
$$
\n
$$
\frac{1}{3} = \frac{2}{6}
$$
\n
$$
\frac{1}{3} = \frac{2}{6}
$$
\n
$$
\frac{1}{3} = \frac{2}{3}
$$
\n
$$
\frac{1}{3} = \frac{2}{3}
$$
\n
$$
\frac{1}{3} = \frac{2}{3}
$$
\n
$$
\frac{1}{3} = \frac{2}{3}
$$
\n
$$
\frac{1}{3} = \frac{2}{3}
$$
\n
$$
\frac{1}{3} = \frac{2}{3}
$$
\n
$$
\frac{1}{3} = \frac{2}{3}
$$
\n
$$
\frac{1}{3} = \frac{2}{3}
$$
\n
$$
\frac{1}{3} = \frac{2}{3}
$$
\n
$$
\frac{1}{3} = \frac{2}{3}
$$
\n
$$
\frac{1}{3} = \frac{2}{3}
$$
\n
$$
\frac{1}{3} = \frac{2}{3}
$$
\n
$$
\frac{1}{3} = \frac{2}{3}
$$
\n
$$
\frac{1}{3} = \frac{2}{3}
$$
\n
$$
\frac{1}{3} = \frac{2}{3}
$$
\n
$$
\frac{1}{3} = \frac{2}{3}
$$
\n
$$
\frac{1}{3} = \frac{2}{3}
$$
\n
$$
\frac{1}{3} = \frac{2}{3}
$$
\n
$$
\frac{1}{3} = \frac{2}{3}
$$
\n
$$
\frac{1}{3} = \frac{2}{3}
$$
\n
$$
\frac{1}{3} = \frac{2}{3}
$$
\n
$$
\frac{1}{3} = \frac{2}{3}
$$
\n<math display="block</math>

### LAS FRACCIONES EN LA RECTA NUMÉRICA

Recordemos que la UNIDAD siempre representa al ENTERO, por lo tanto, el espacio entre los números enteros estará dividido en tantas partes iguales como lo indique el denominador.

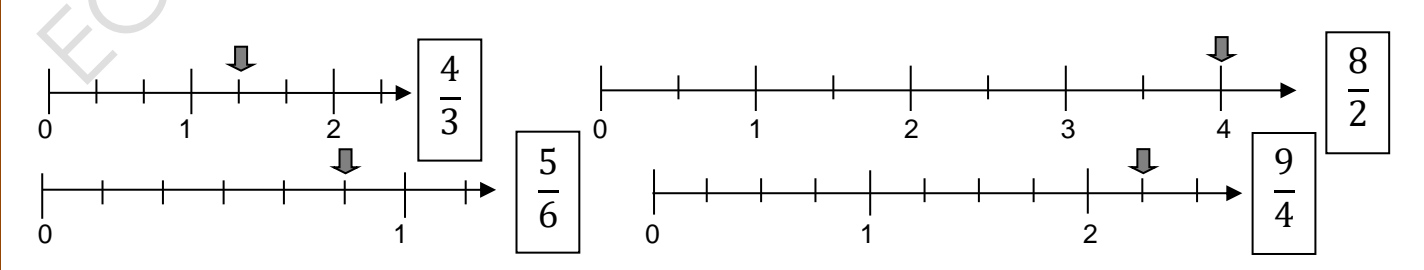

En la recta numérica las fracciones equivalentes corresponden a un mismo punto.

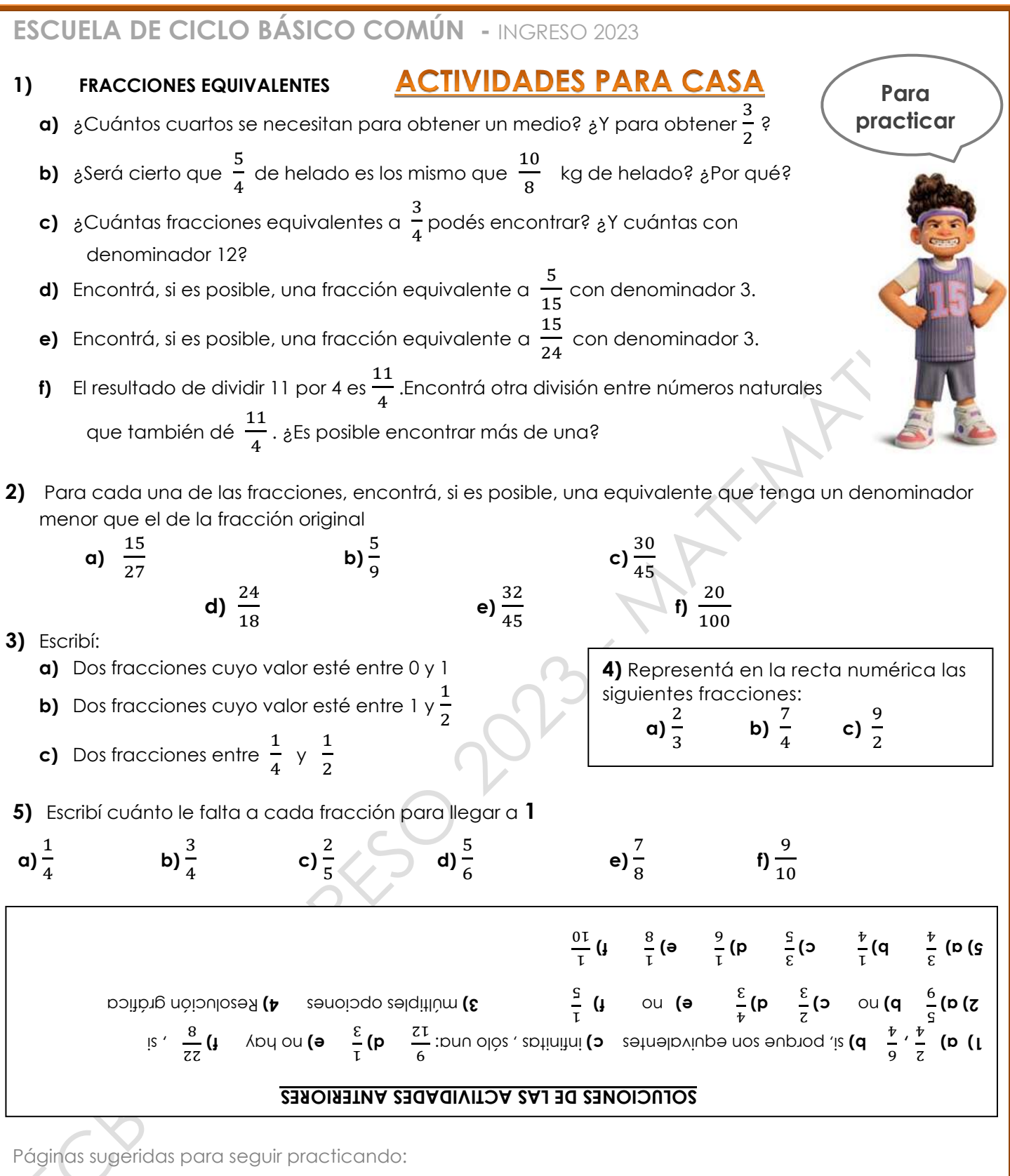

[https://la.ixl.com/matematicas/6-grado/comprender-las-fracciones-equivalentes](https://www.google.com/url?q=https://la.ixl.com/matematicas/6-grado/comprender-las-fracciones-equivalentes&sa=D&source=editors&ust=1661189475035932&usg=AOvVaw0IYcl36vWfGz9bwj2KaxkB) [https://la.ixl.com/matematicas/6-grado/hallar-fracciones-equivalentes](https://www.google.com/url?q=https://la.ixl.com/matematicas/6-grado/hallar-fracciones-equivalentes&sa=D&source=editors&ust=1661189475036202&usg=AOvVaw2UK91B9fjpeVf-b5mPybxu) [https://www.matesfacil.com/interactivos/primaria/fracciones/simplificar/php1.php](https://www.google.com/url?q=https://www.matesfacil.com/interactivos/primaria/fracciones/simplificar/php1.php&sa=D&source=editors&ust=1661189475036338&usg=AOvVaw2vPTZcu0Zlq1KWaHX8lUCL) [https://la.ixl.com/matematicas/6-grado/representar-fracciones-en-rectas-numericas](https://www.google.com/url?q=https://la.ixl.com/matematicas/6-grado/representar-fracciones-en-rectas-numericas&sa=D&source=editors&ust=1661189475036444&usg=AOvVaw2wWSP9ojphf7K71ofFVkB7) [https://la.ixl.com/matematicas/6-grado/comparar-fracciones-en-rectas-numericas](https://www.google.com/url?q=https://la.ixl.com/matematicas/6-grado/comparar-fracciones-en-rectas-numericas&sa=D&source=editors&ust=1661189475036542&usg=AOvVaw0zMr6FV3GCBTJKw3wP5AWg)

También disponibles en:

www.ciclobasico.uns.edu.ar

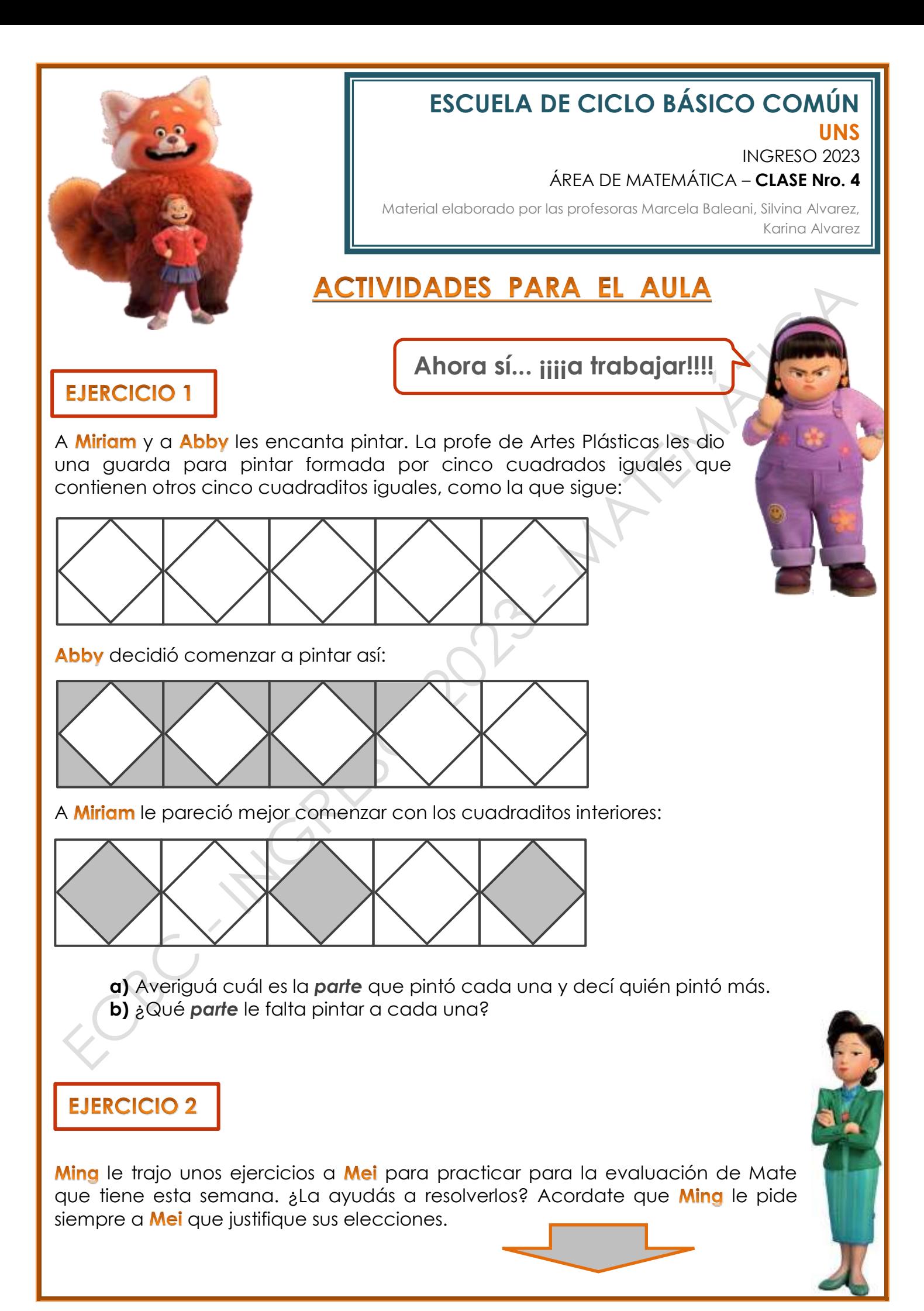

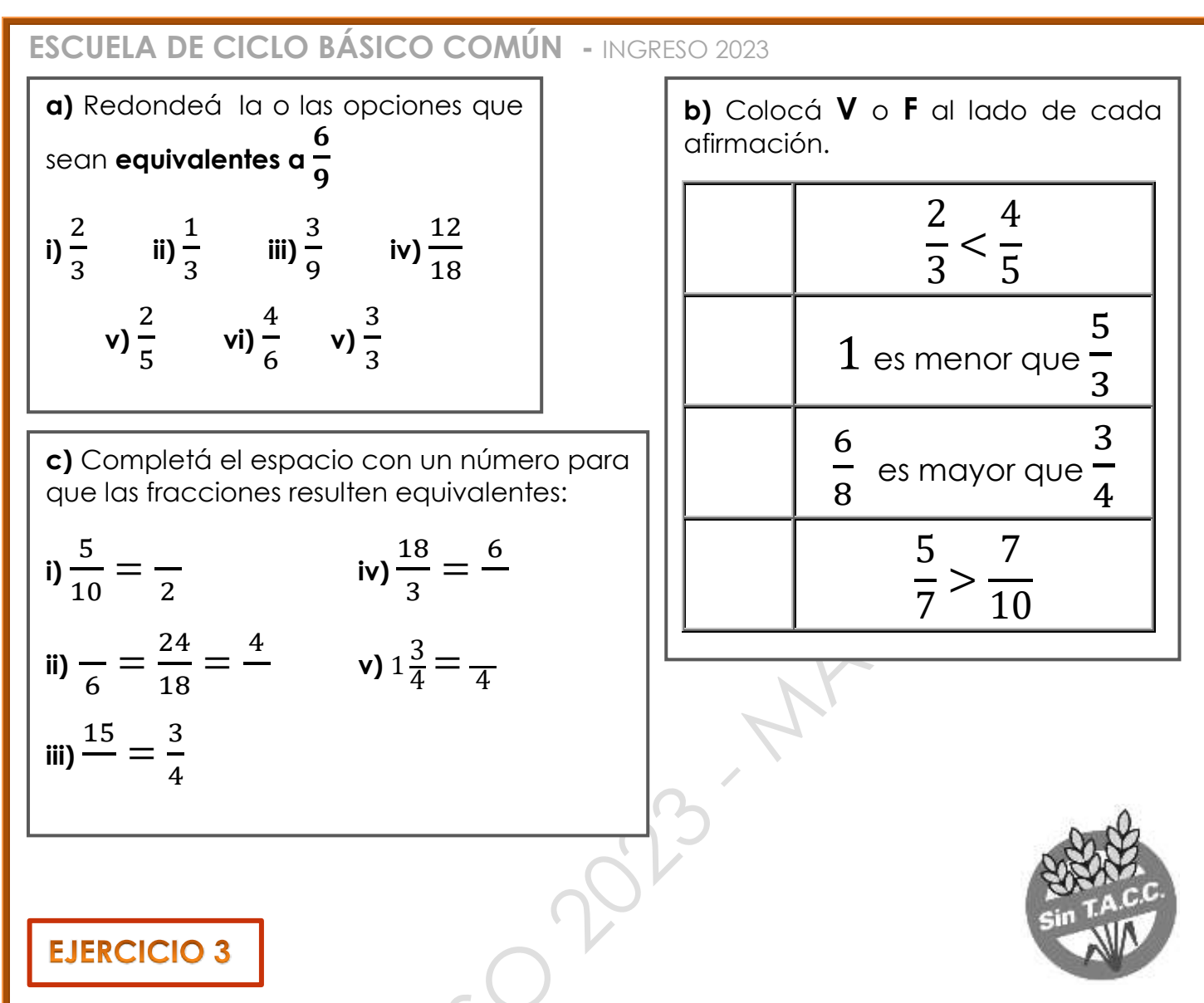

**Jin** fue a comprar harina de garbanzo para hacer una pizza sin TACC. En el comercio se encontró con estos paquetes diferentes:

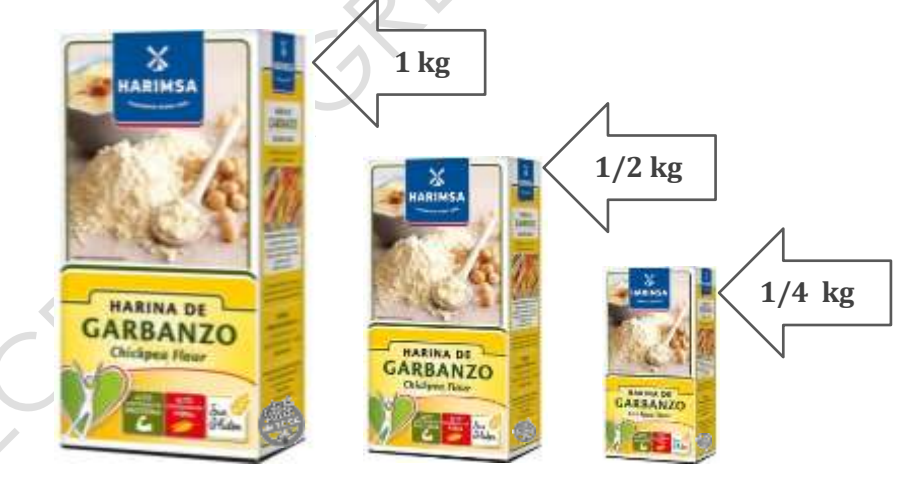

- **a)** Si necesita comprar 1 kg, ¿de cuántas maneras diferentes puede reunir esa cantidad de harina de garbanzo utilizando esos paquetes de **1 kg**, **1/2 kg** y de **1/4 kg**.? Mencionalas.
- **b)** Chen le encargó que le comprara <sup>3</sup>/4 kg de esa harina. ¿Cuántas posibilidades tiene Jin para reunir esta cantidad?

### **EJERCICIO 4**

Tyler y Miriam practican básquet haciendo lanzamientos al aro. Miriam hizo 15 lanzamientos y encestó 10, y Tyler de 12 tiros, erró 5. ¿Cuál de los dos tiene mayor efectividad? ¿Por qué?

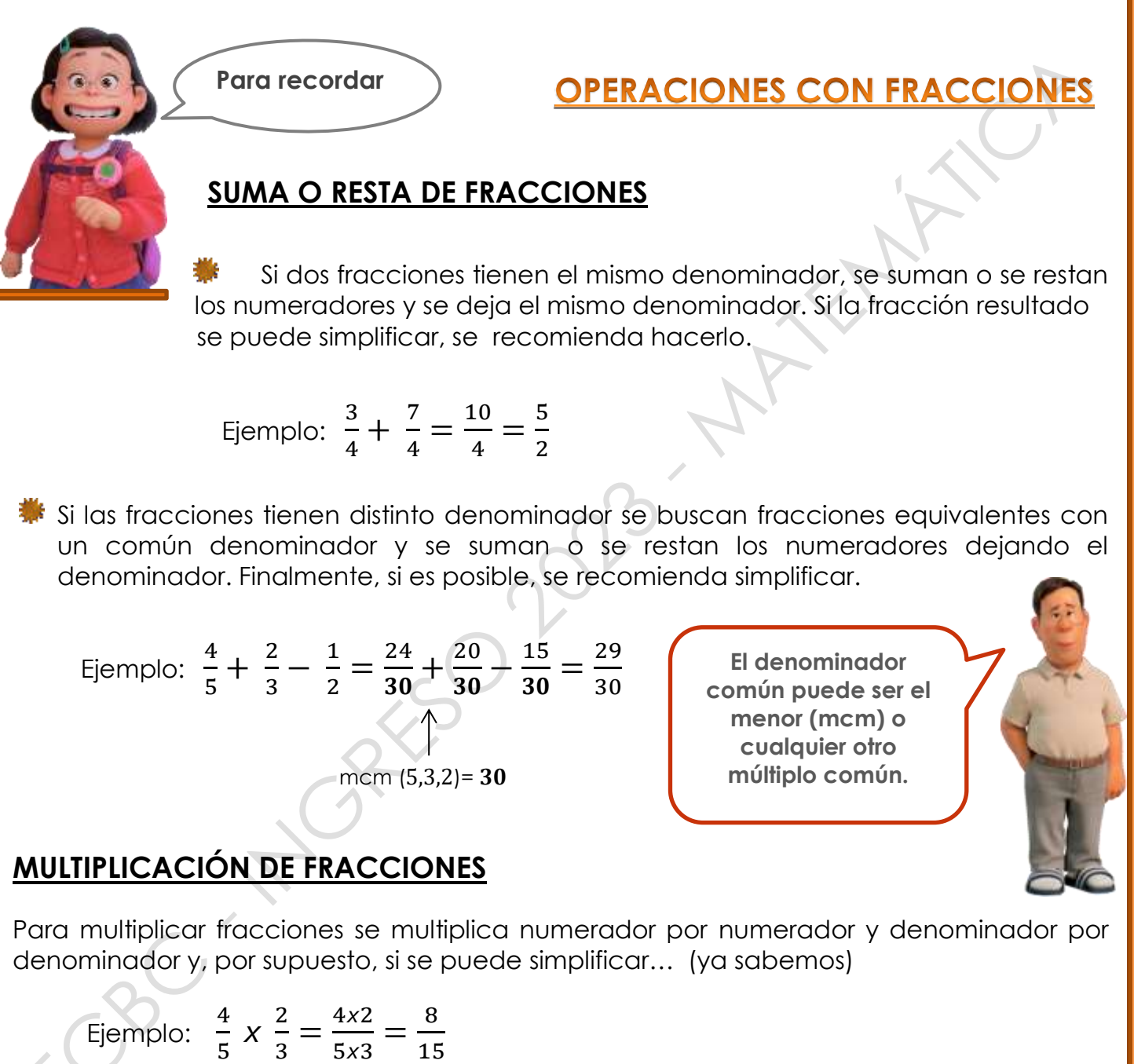

### **DIVISIÓN DE FRACCIONES**

Para dividir dos fracciones, se multiplica la primera fracción por la fracción inversa de la segunda. También existen otras maneras de resolverlo (por ejemplo, la "multiplicación cruzada").

 Ejemplo: 4  $\frac{4}{5}:\frac{3}{2}$  $\frac{3}{2} = \frac{4}{5}$  $\frac{4}{5}$   $\times$   $\frac{2}{3}$  $\frac{2}{3} = \frac{4x^2}{5x^3}$  $\frac{4x^2}{5x^3} = \frac{8}{15}$ 15

### **ESCUELA DE CICLO BÁSICO COMÚN -** INGRESO 2023 **FRACCIÓN DE UN NÚMERO ENTERO**

Si queremos calcular la porción de una cantidad, procedemos de la siguiente manera: Por ejemplo: ¿cuánto es de 72?

  $\frac{2}{3}$  de 72 =  $\frac{2}{3}$  $\frac{2}{3} \times 72 = \frac{2}{3}$  $\frac{2}{3} \times \frac{72}{1}$  $\frac{72}{1} = \frac{2 \times 72}{3 \times 1}$ 3×1 … y ya sabemos cómo sigue el cálculo

*(Todo número entero puede ser expresado como una fracción para facilitar el cálculo)*

**Para practicar**

### **ACTIVIDADES PARA CASA**

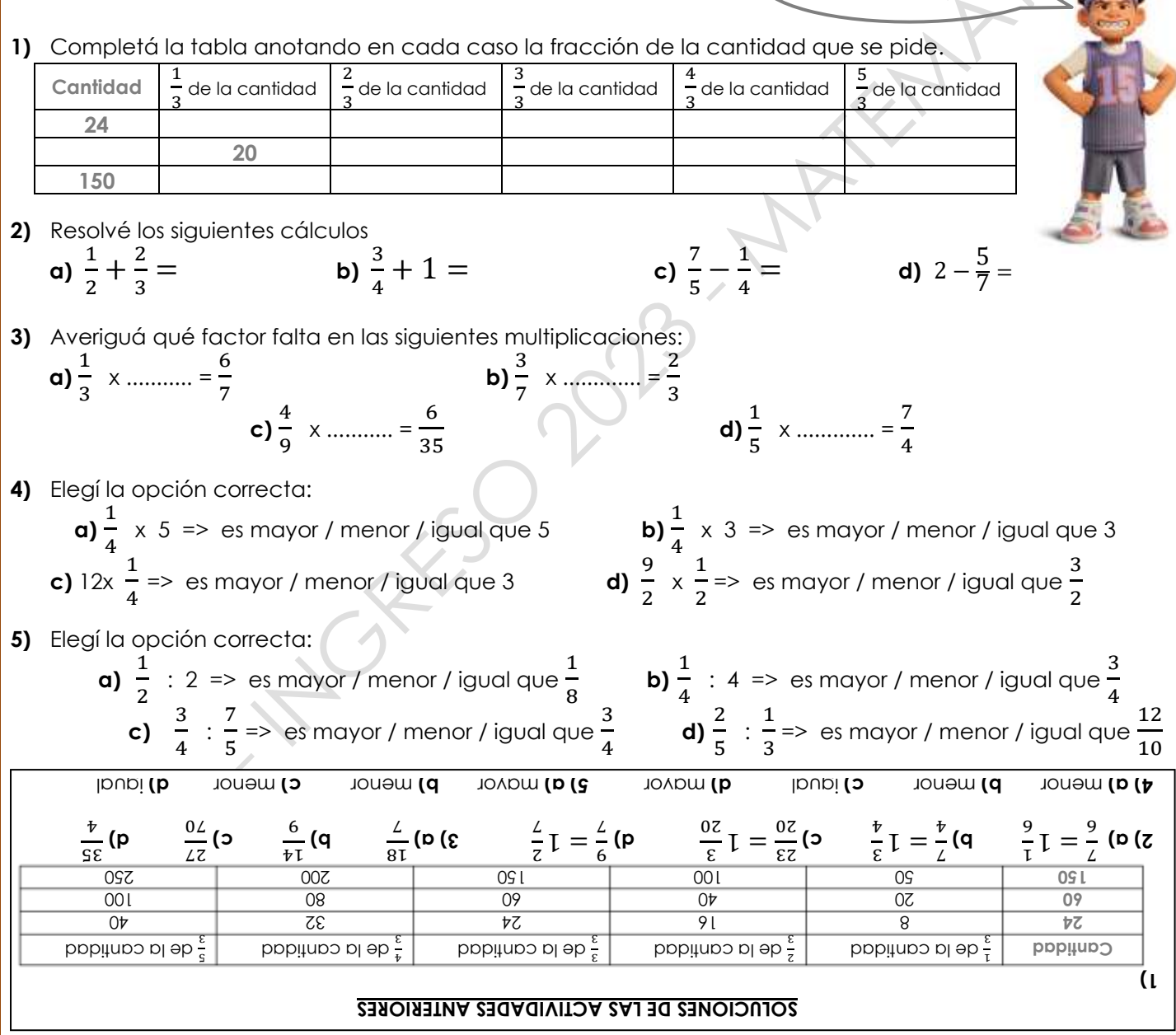

Páginas sugeridas para seguir practicando:

<https://la.ixl.com/matematicas/6-grado/multiplicar-fracciones-y-numeros-naturales-usando-una-recta-numerica>

- <https://la.ixl.com/matematicas/6-grado/multiplicar-fracciones-usando-modelos>
- <https://la.ixl.com/matematicas/6-grado/multiplicar-fracciones>

<https://la.ixl.com/matematicas/6-grado/sumar-restar-multiplicar-y-dividir-fracciones>

También disponibles en:

[www.ciclobasico.uns.edu.ar](http://www.ciclobasico.uns.edu.ar/)

<https://la.ixl.com/matematicas/6-grado/sumar-y-restar-fracciones-con-denominadores-diferentes>

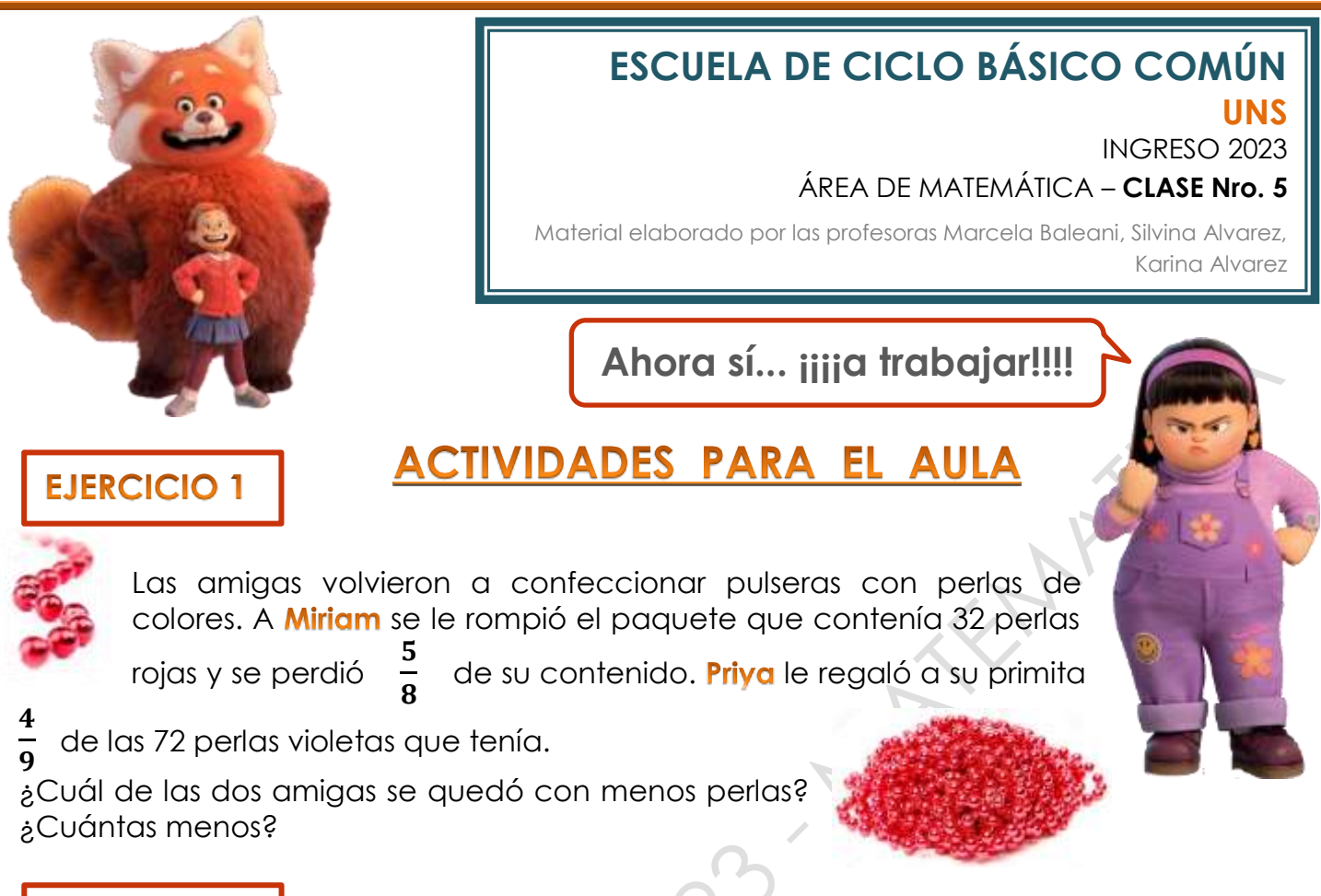

### **EJERCICIO 2**

En la escuela de las chicas se organizó una rifa con 200 números. Abby vendió 20 números. <mark>Miriam</mark> vendió un quinto del total de rifas y Priya,  $\frac{3}{20}$  .

- **a)** ¿Qué parte del total de rifas vendieron entre las tres amigas?
- b) La familia de Mei logró vender la mitad de las rifas que quedaban. ¿Cuántos números vendieron?

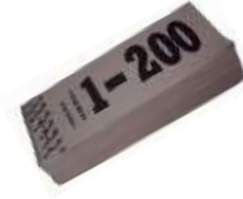

### **EJERCICIO 3**

En la bombonería del barrio de **Priva** salen a la venta 20 docenas de bombones en el fin de semana del Día de la Familia. Un cuarto de la producción fueron vendidas por Instagram. Del resto,  $\frac{5}{6}$  se vendieron en el local.

- **a)** ¿Qué parte del total de bombones se vendieron en el local?
- **b)** ¿Cuántos bombones se vendieron por Instagram?
- ¿Quedaron bombones sin vender? ¿Cuántos? ¿Qué parte del total de bombones representan?
- d) En la producción de esta bombonería, por cada docena de bombones, cinco son de chocolate blanco. ¿Qué parte de los bombones corresponde a los de chocolate blanco? ¿Cuántos bombones del total de la producción de ese fin de semana son de chocolate negro?

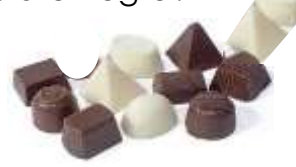

### **EJERCICIO 4**

La tía **Chen** está diseñando su jardín rectangular y le pidió ayuda a *Ming*. Después de recorrer viveros y consultar páginas de jardinería decidieron utilizar tres cuartos de la mitad del espacio para plantar tulipanes. Un tercio de los

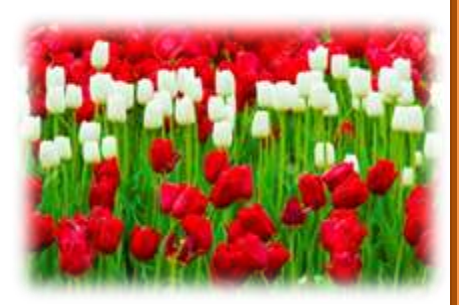

tulipanes son blancos. ¿Qué parte del jardín estará ocupada por tulipanes blancos? a) La tía Chen hizo un gráfico en su cuaderno. ¿Te animás a dibujar y descubrir cómo lo pensó?

b) Ming hizo los cálculos y llegó a la misma conclusión que la tía. ¿Cómo lo pensó?

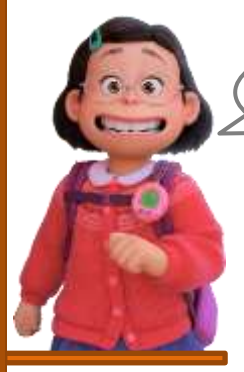

**Para recordar**

# NÚMEROS DECIMALES

Ya trabajamos con números racionales expresados como fracciones, ahora trabajaremos con su **EXPRESIÓN DECIMAL**. La forma de hallar dicha expresión es efectuando la división del numerador por el denominador de la fracción.

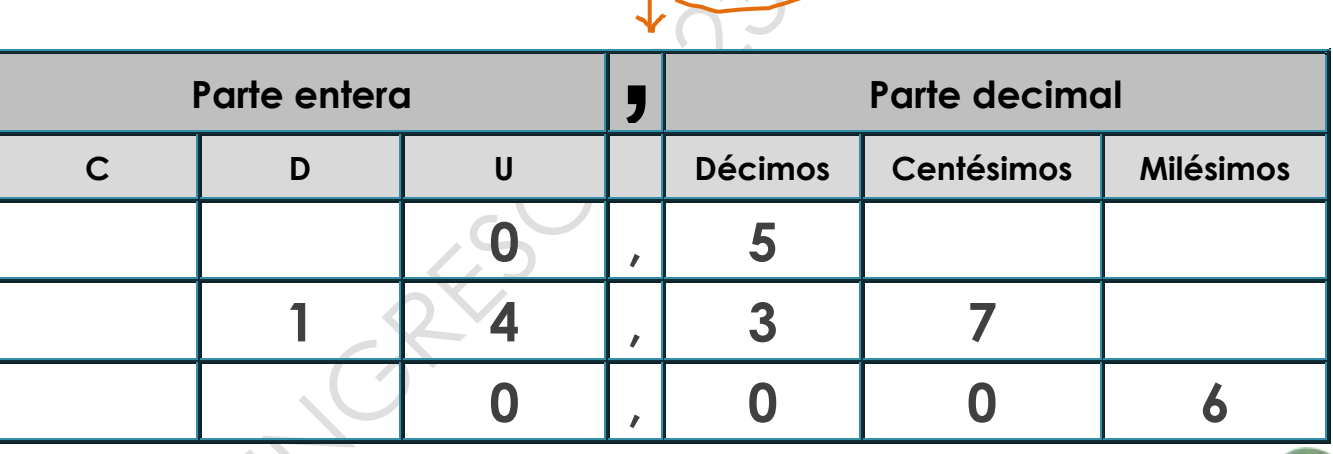

**Hay que tener en cuenta que en otros países utilizan el punto para dividir la parte entera de la parte decimal, y la coma para los miles, millones, etc...** 

**¡¡Al revés que nosotros!! También en algunas calculadoras.**

Para ordenar números decimales, primero miramos la parte entera. Por ejemplo:

### **267, 4 26,74** o **200,897 201,2**

Ahora bien, si la parte entera coincide, evaluamos la parte decimal. Comparamos la primera cifra decimal de cada número; si son iguales, comparamos la segunda, si coinciden, la tercera y así sucesivamente...

Ejemplo: **274,5691 274,5692** 

En este caso coincide hasta la tercera cifra decimal así que comparamos la cuarta.

También podemos considerar qué relación existe entre las fracciones decimales y los números decimales.

Llamamos fracciones decimales a todas aquellas fracciones cuyo denominador se puede expresar como una potencia de 10 o, dicho de otra manera, cuyo denominador es el 1 seguido de ceros (10, 100, 1.000, 10.000,...)

Por ejemplo:  $\frac{2}{3}$ **10**  $\frac{3}{10}$ **100**  $,\frac{7}{10}$ 1.000

Si resolvemos estas divisiones, encontramos las expresiones decimales correspondientes:

 $\frac{2}{\sqrt{1}}$  = 2 : 10 = 0,2  $\frac{3}{\sqrt{1}}$  = 3 : 100 = 0,03  $\frac{1}{\sqrt{10}}$  = 7 : 1.000 = 0,007  $\overline{\mathbf{c}}$ **10** i<br>I 3 **100** 7 1.000 i,

Entonces, podemos asociar cualquier número decimal a una fracción decimal. Por ejemplo:

 $4,75 = \frac{175}{100}$   $595,1 = \frac{31551}{100}$   $23,014 =$ 475 **100** 5.951 10 i, 23.014 1.000 Í

i.

Teniendo en cuenta lo visto, ahora podemos comparar expresiones decimales que tengan la misma parte entera.

¿Cuál es mayor? ¿**2,5** o **2,05**? Bueno, expresemos esas cantidades como fracciones decimales:

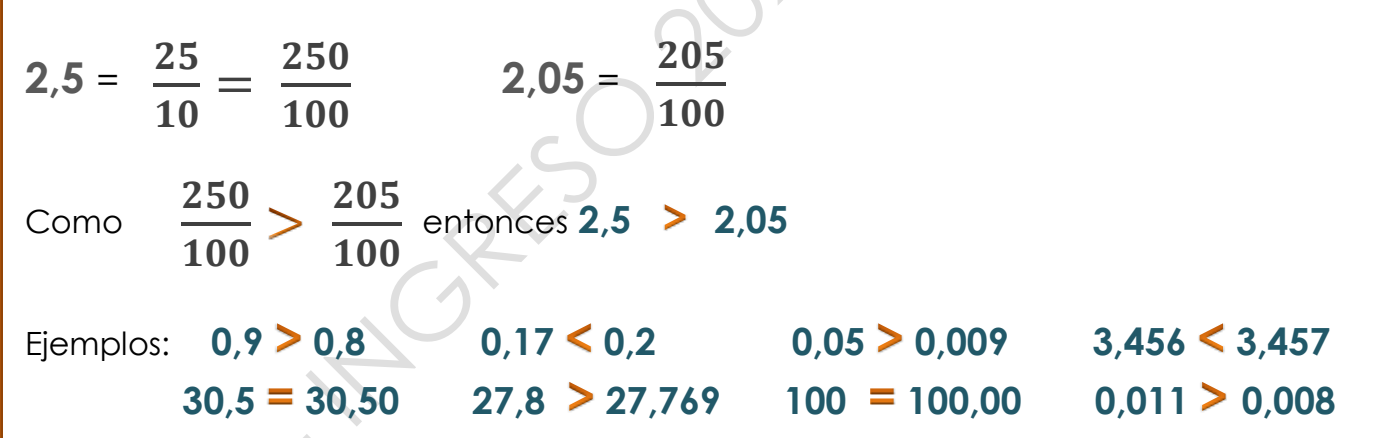

**SUMA** 

### **OPERACIONES CON NÚMEROS DECIMALES**

Para sumar dos o más números decimales se colocan en columna haciendo coincidir las comas; después se suman como si fuesen números naturales y se pone en el resultado la coma bajo la columna de las comas.

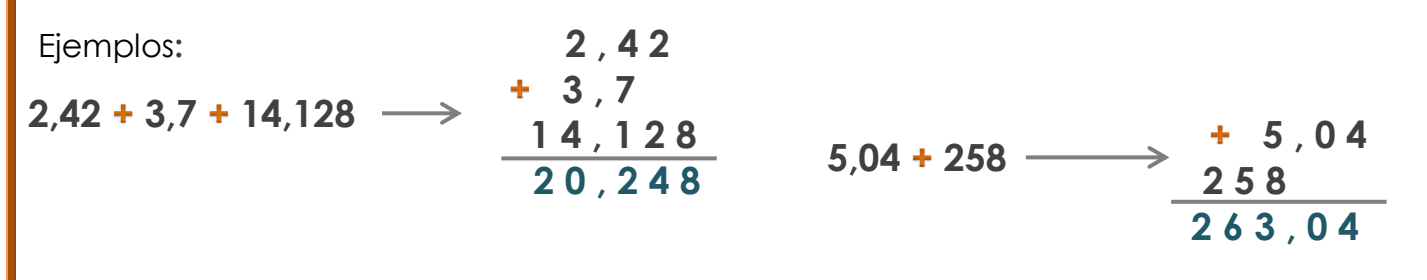

**3**

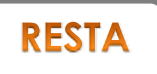

Para restar números decimales se colocan en columna haciendo coincidir las comas. Si los números no tienen el mismo número de cifras decimales, se completan con ceros las cifras que faltan. Después, se restan como si fuesen números naturales y se pone en el resultado la coma bajo la columna de las comas.

**Es muuuuy importante encolumnar bien las cifras, sin mezclar la parte entera con la parte decimal… Siempre le repito eso a** 

Ejemplos:

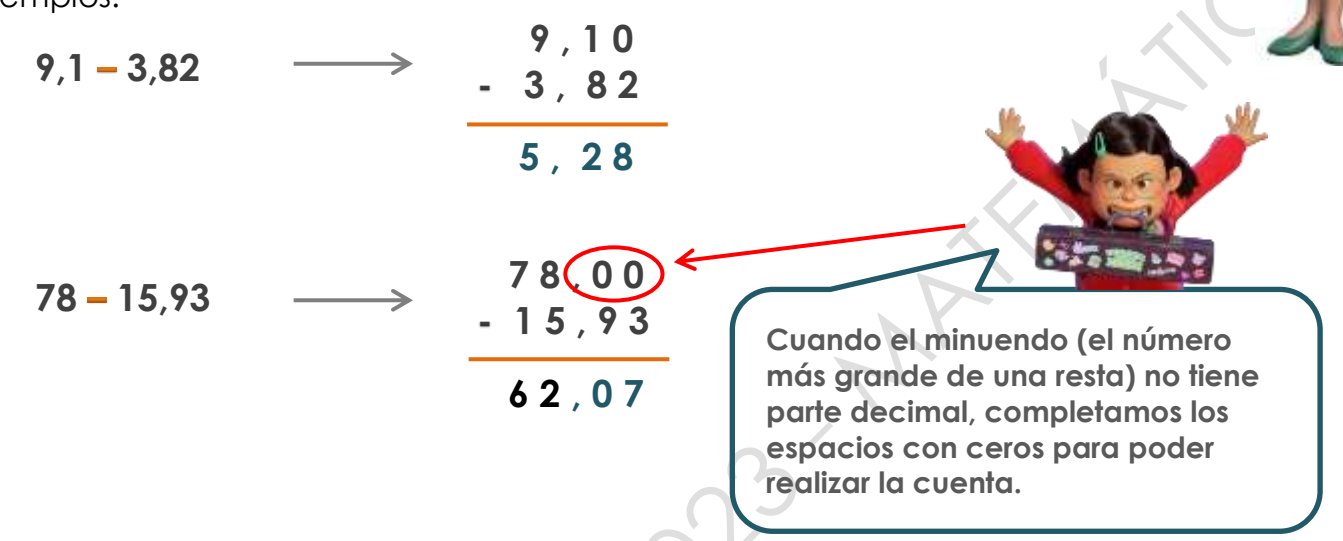

### MULTIPLICACIÓN DE UN NÚMERO DECIMAL POR UN NÚMERO NATURAL

Para multiplicar un número decimal por un número natural se efectúa la operación como si fuesen números naturales y en el producto se separan con coma tantas cifras decimales como cifras decimales tenga el número decimal en cuestión.

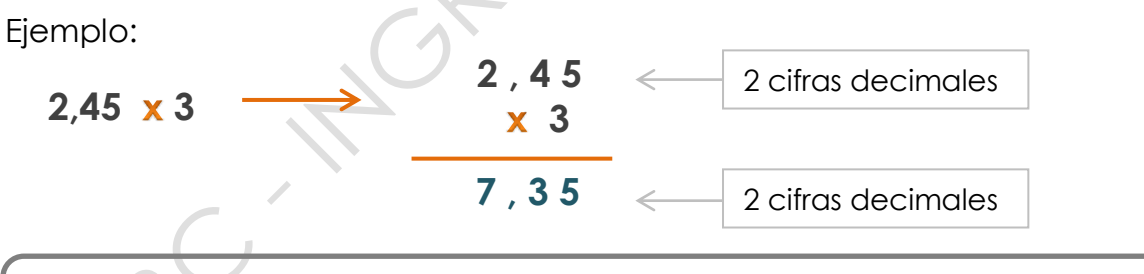

### MULTIPLICACIÓN DE NÚMEROS DECIMALES POR LA UNIDAD **SEGUIDA DE CEROS**

Para multiplicar un número decimal por la unidad seguida de ceros: **10**, **100**, **1.000**,… se desplaza la coma a la derecha tantos lugares como ceros tenga la unidad.

Ejemplos:

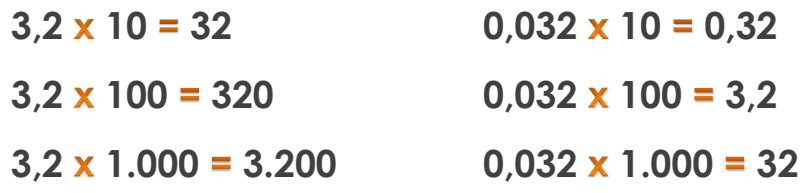

### MULTIPLICACIÓN DE DOS NÚMEROS DECIMALES

Para multiplicar dos números decimales se efectúa la operación como si fuesen números naturales y en el producto se separan tantas cifras decimales como cifras decimales tengan entre los dos factores.

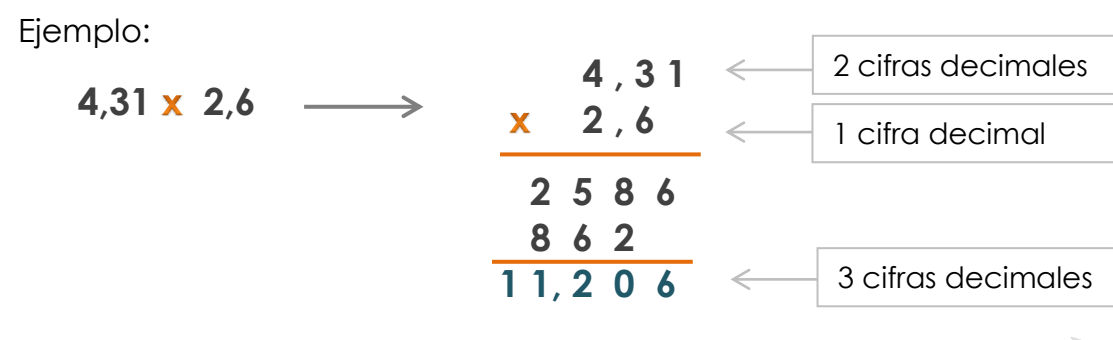

### **DIVISIÓN DE UN NÚMERO DECIMAL POR UNO NATURAL**

Para dividir un número decimal por un número natural se hace la división como si fuesen números naturales, pero se pone la coma en el cociente al bajar la primera cifra decimal.

Ejemplo:

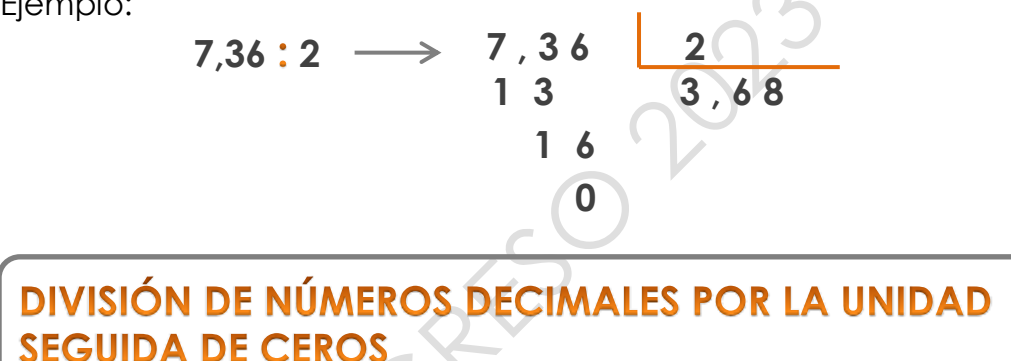

Para dividir un número decimal por la unidad seguida de ceros: **10**, **100**, **1.000**,… se desplaza la coma a la izquierda tantos lugares como ceros tenga la unidad.

Ejemplos:

I

```
64.2:10 = 6.42 64.2:100 = 0.642 64.2:1.000 = 0.0642
```
### DIVISIÓN DE UN NÚMERO NATURAL POR UNO DECIMAL

Para dividir un número natural por un número decimal se suprime la coma del divisor y a la derecha del dividendo se ponen tantos ceros como cifras decimales tenga el divisor. Después se hace la división como si fuesen números naturales.

Ejemplo:

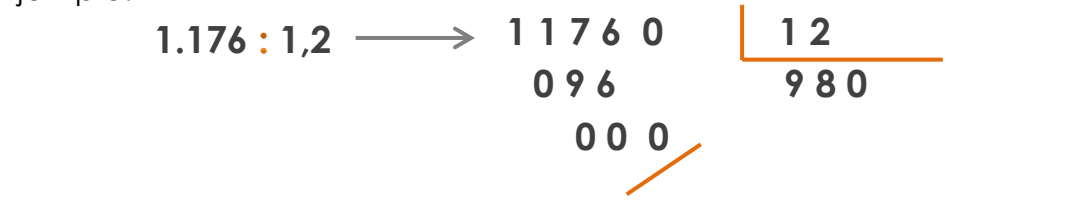

### **DIVISIÓN DE DOS NÚMEROS DECIMALES**

Para dividir dos números decimales se suprime la coma del divisor y se desplaza la coma del dividendo tantos lugares a la derecha como cifras decimales tenga el divisor; si es necesario, se añaden ceros.

Ejemplo:

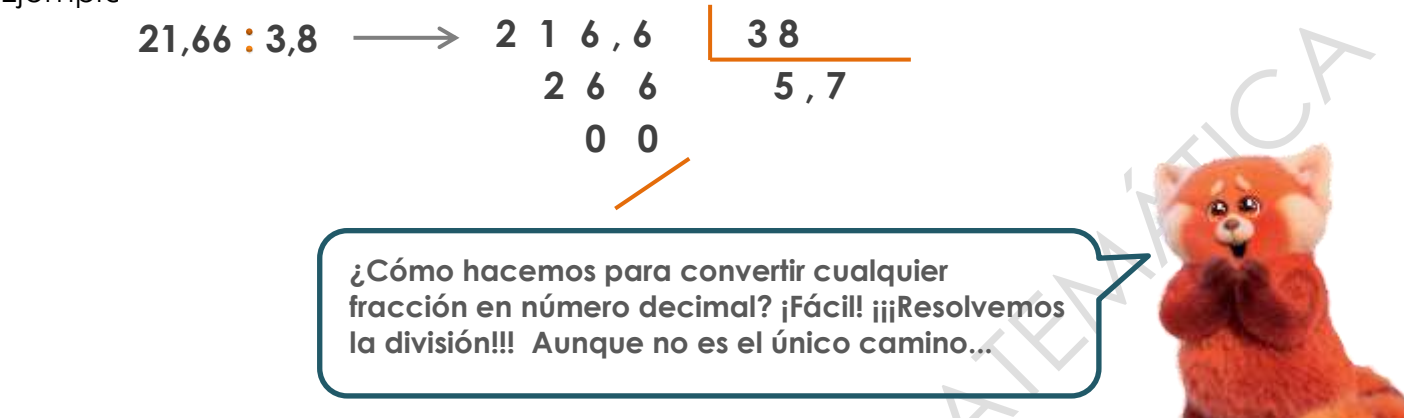

### PASAJE DE FRACCIÓN A NÚMERO DECIMAL

Primero recordemos que una fracción es una división que queda indicada, es decir, sin resolver. Para convertir cualquier fracción en número decimal tenemos que dividir el numerador por el denominador, es decir, resolver la división como nos sugería nuestra peluda amiga.

Ejemplo:

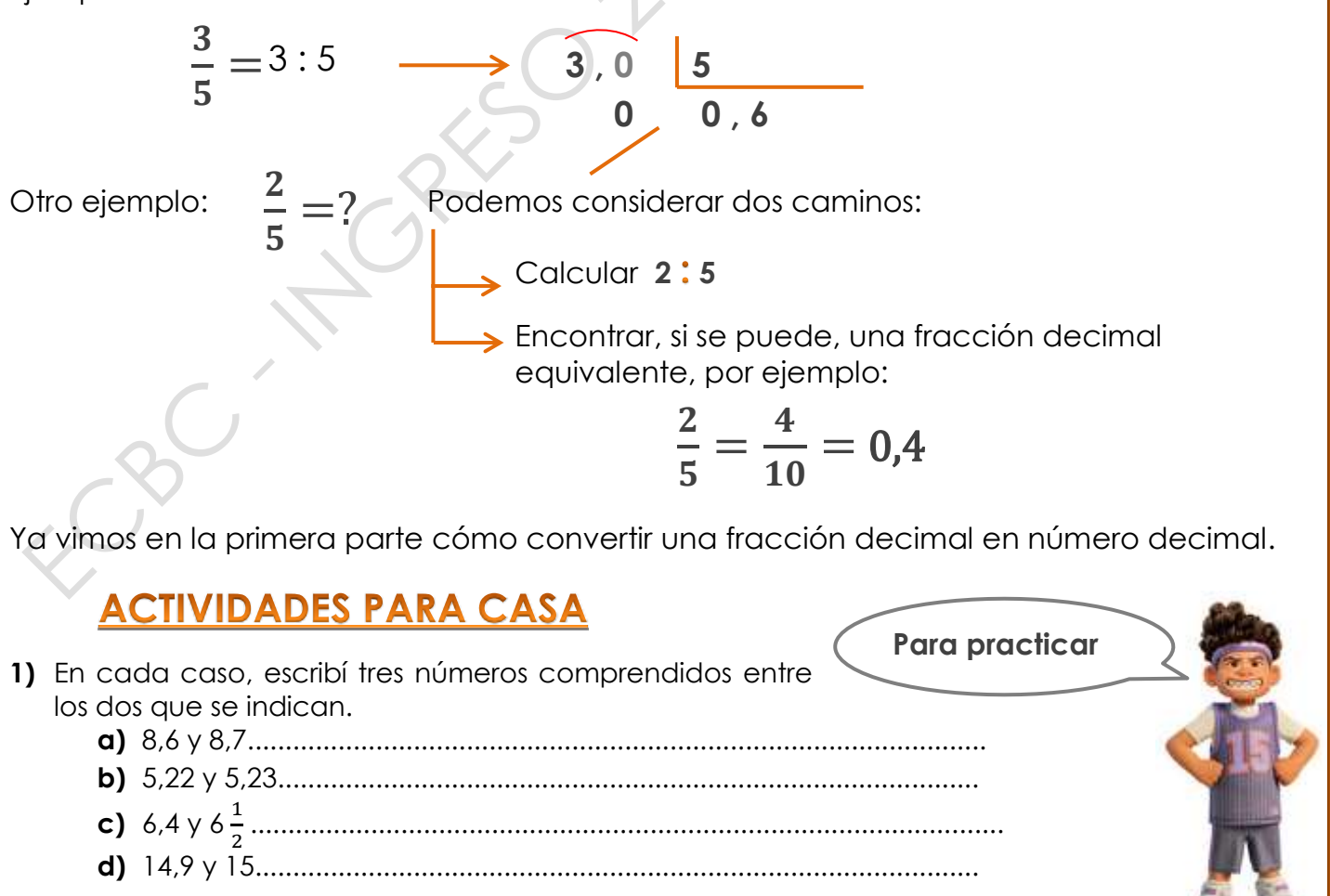

**6**

**2)** Los chicos de primer año se anotaron en un torneo de atletismo. Para el primer salto podían hacer tres intentos.

**a)** Señalá cuál fue el mejor salto de cada uno de los chicos de la lista

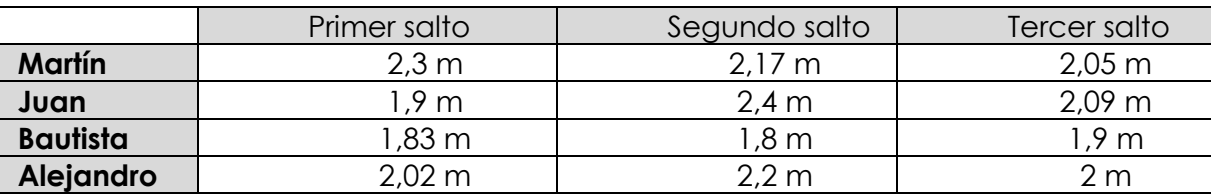

**b)** Indicá cuál de los chicos es el que obtuvo la mejor marca de salto en largo.

**3)** Escribí un cálculo que pueda hacerse a partir del número de la primera columna para obtener el resultado que se indica, multiplicando o dividiendo por la unidad (el 1) seguida de ceros.

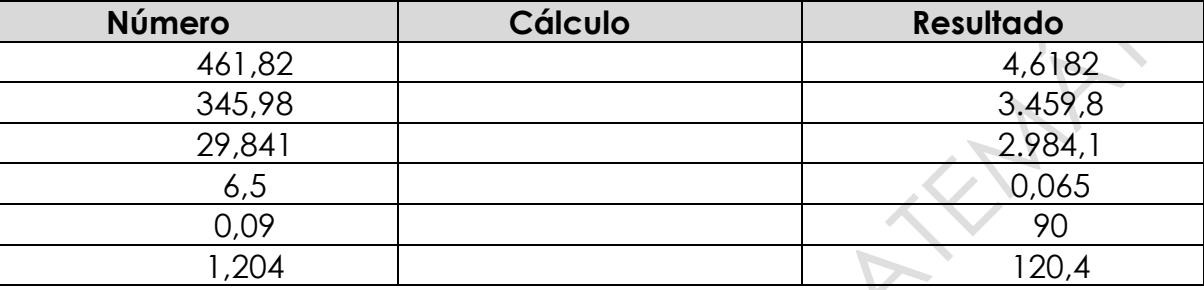

**4)** Resolvé los siguientes cálculos:

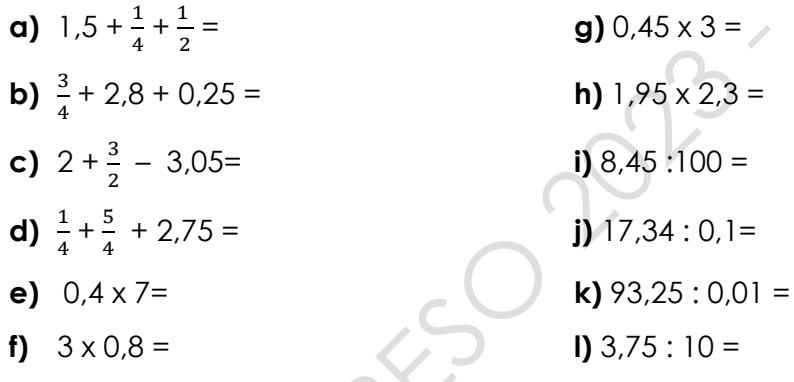

14,92; 14,95; 14,99. **d)** 6,45; 6,46; 6,49. **c)** :100, x10, x100, :100, x1000, x100. **3)** 0,375 **l)** 9325 **k)** 173,4 **j)** 0,0845 **i)** 4,485 **h)** 1,35 **g)** 2,4 **f)** 2,8 **e)** 4,25 **d)** 0,45 **c)** 3,8 **b)** 2,25 **a) 4)**

> Juan **b)** Martín 2,3m. Juan 2,4m. Bautista 1,9m. Alejandro 2,2m. **a) 1)** 5) Wulliples opcioues, por ejemplo: **a)** 8,61; 8,62; 8,63. **a)** 5,222; 5,225; 5,229.

#### **SOLUCIONES DE LAS ACTIVIDADES ANTERIORES**

Páginas sugeridas para seguir practicando:

[http://www3.gobiernodecanarias.org/medusa/eltanquematematico/todo\\_mate/openumdec/openumdec\\_p.html](http://www3.gobiernodecanarias.org/medusa/eltanquematematico/todo_mate/openumdec/openumdec_p.html)

[http://www3.gobiernodecanarias.org/medusa/eltanquematematico/ladivision\\_cd/explicacion/divcondec\\_p.html](http://www3.gobiernodecanarias.org/medusa/eltanquematematico/ladivision_cd/explicacion/divcondec_p.html) <https://la.ixl.com/matematicas/6-grado/sumar-y-restar-decimales>

<https://la.ixl.com/matematicas/6-grado/multiplicar-decimales-por-numeros-naturales>

<https://la.ixl.com/matematicas/6-grado/multiplicar-decimales>

<https://la.ixl.com/matematicas/6-grado/dividir-decimales-por-numeros-naturales>

<https://la.ixl.com/matematicas/6-grado/multiplicar-y-dividir-decimales-por-potencias-de-diez>

<https://la.ixl.com/matematicas/6-grado/sumar-restar-multiplicar-y-dividir-decimales>

También disponibles en:

www.ciclobasico.uns.edu.ar

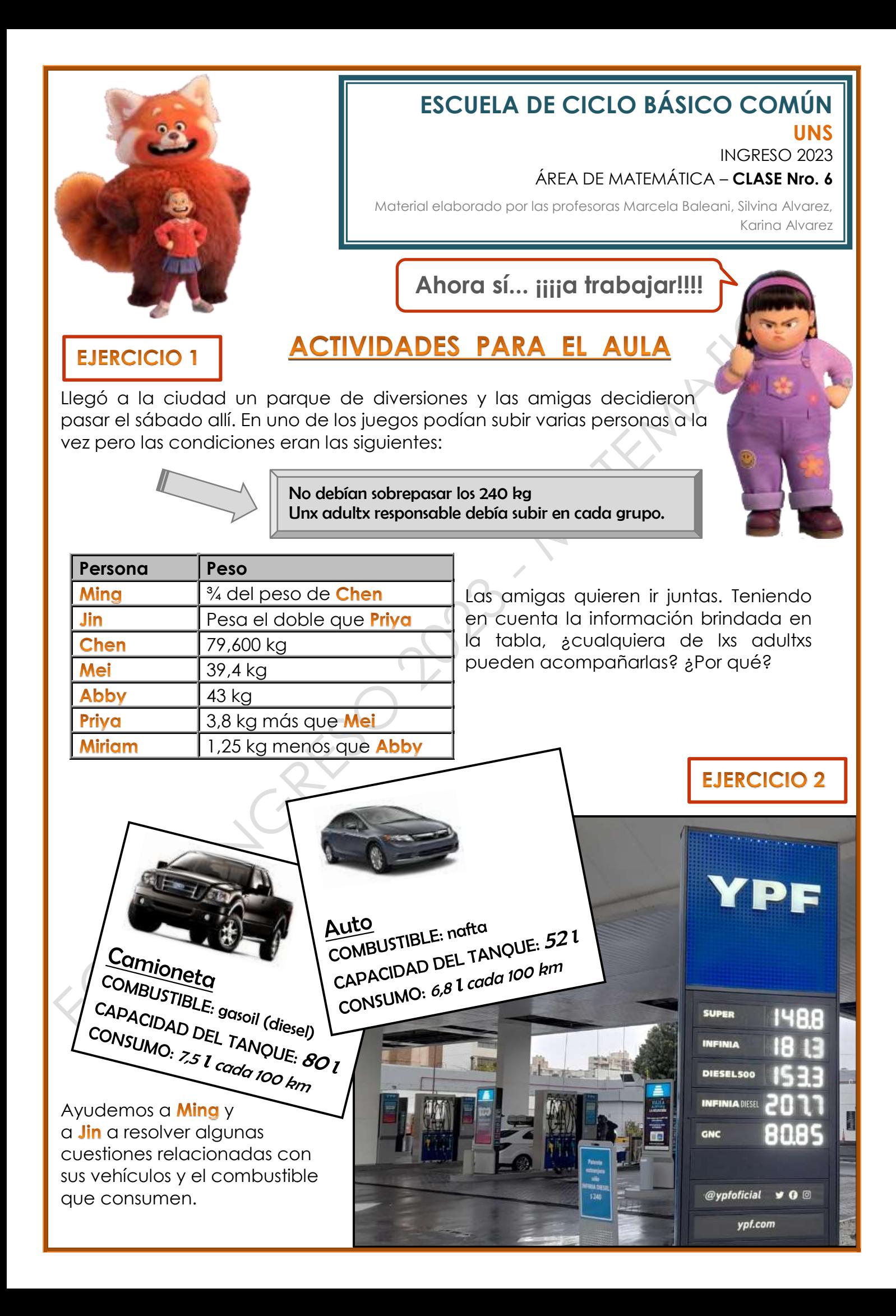

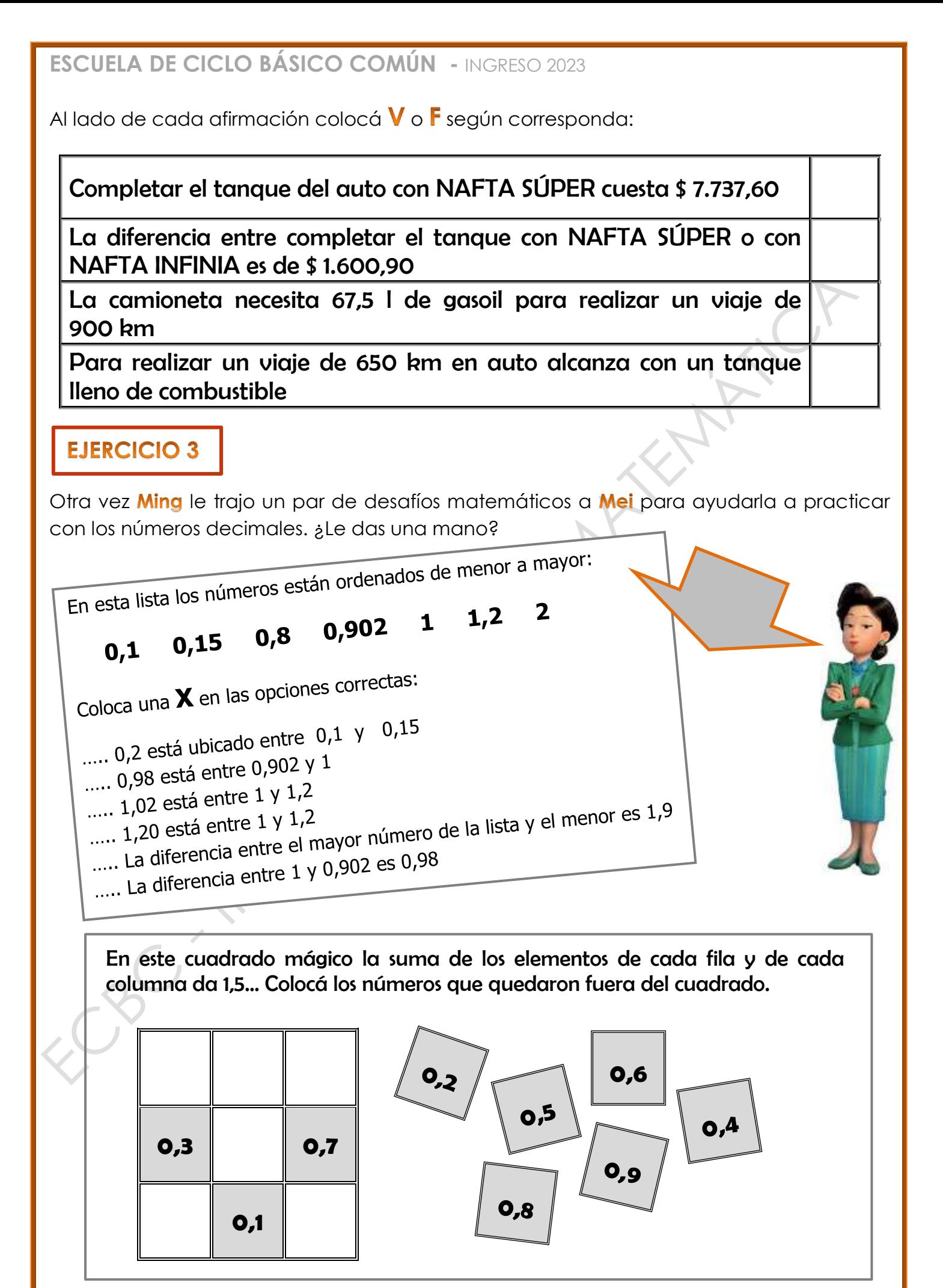

### **EJERCICIO 4**

Las amigas, Mei, Miriam, Abby y Priya fueron a almorzar a una hamburguesería y gastaron en total \$ 6.302. Aunque pidieron diferentes combos, decidieron repartir el gasto en cuatro partes iguales. ¿Cuánto pagó cada amiga?

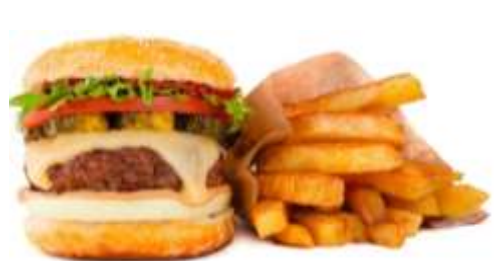

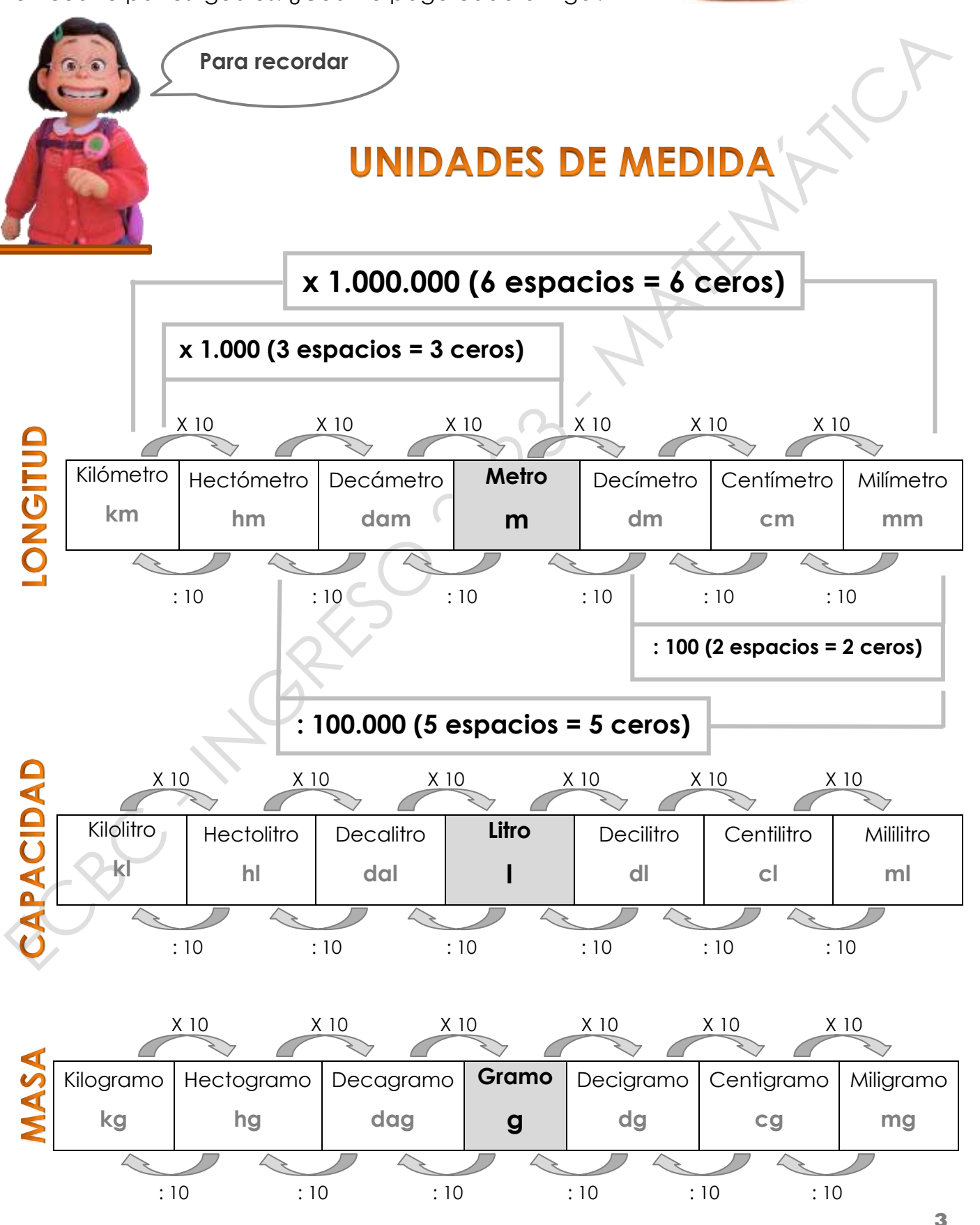

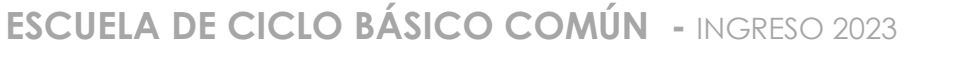

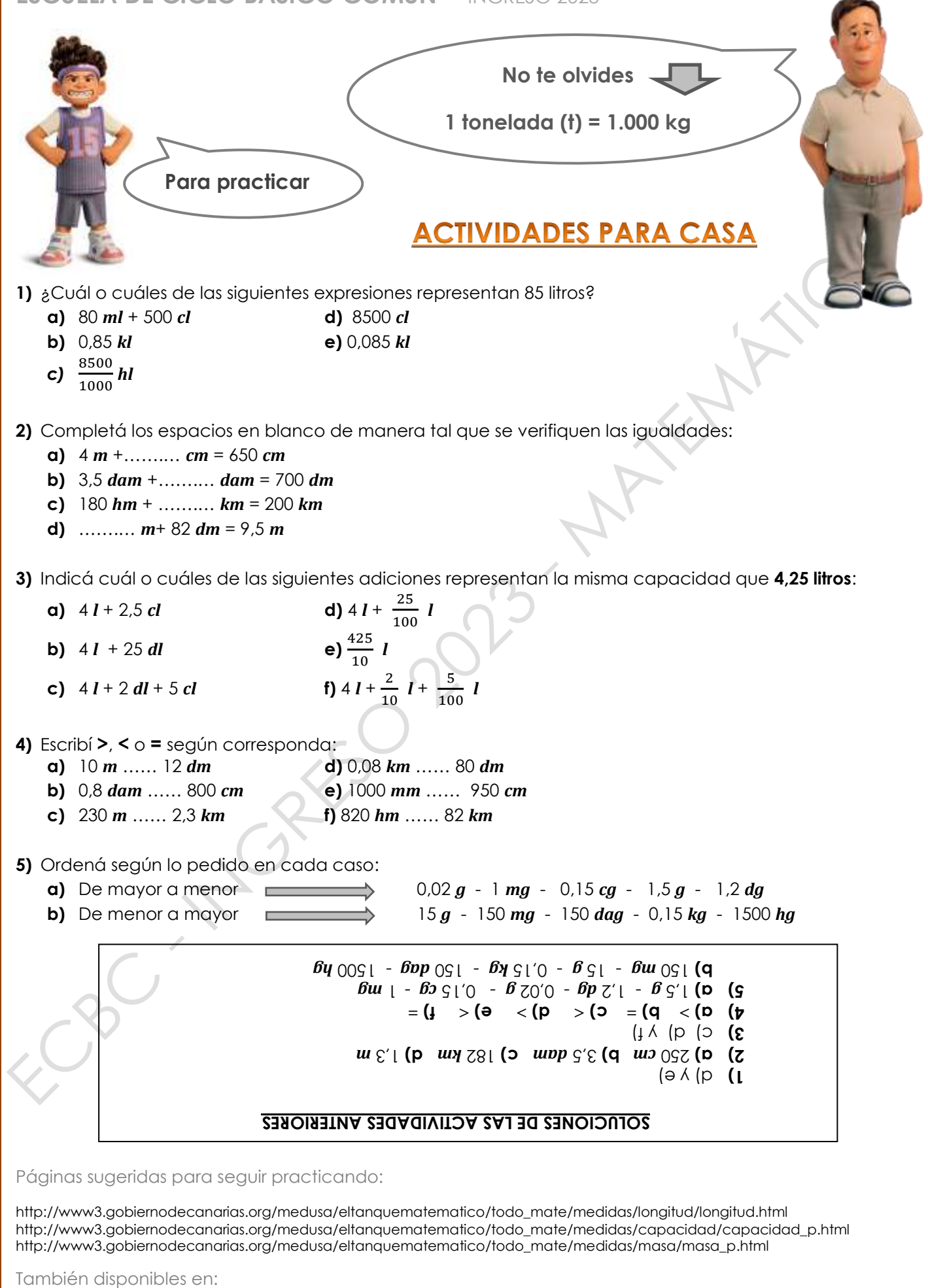

www.ciclobasico.uns.edu.ar

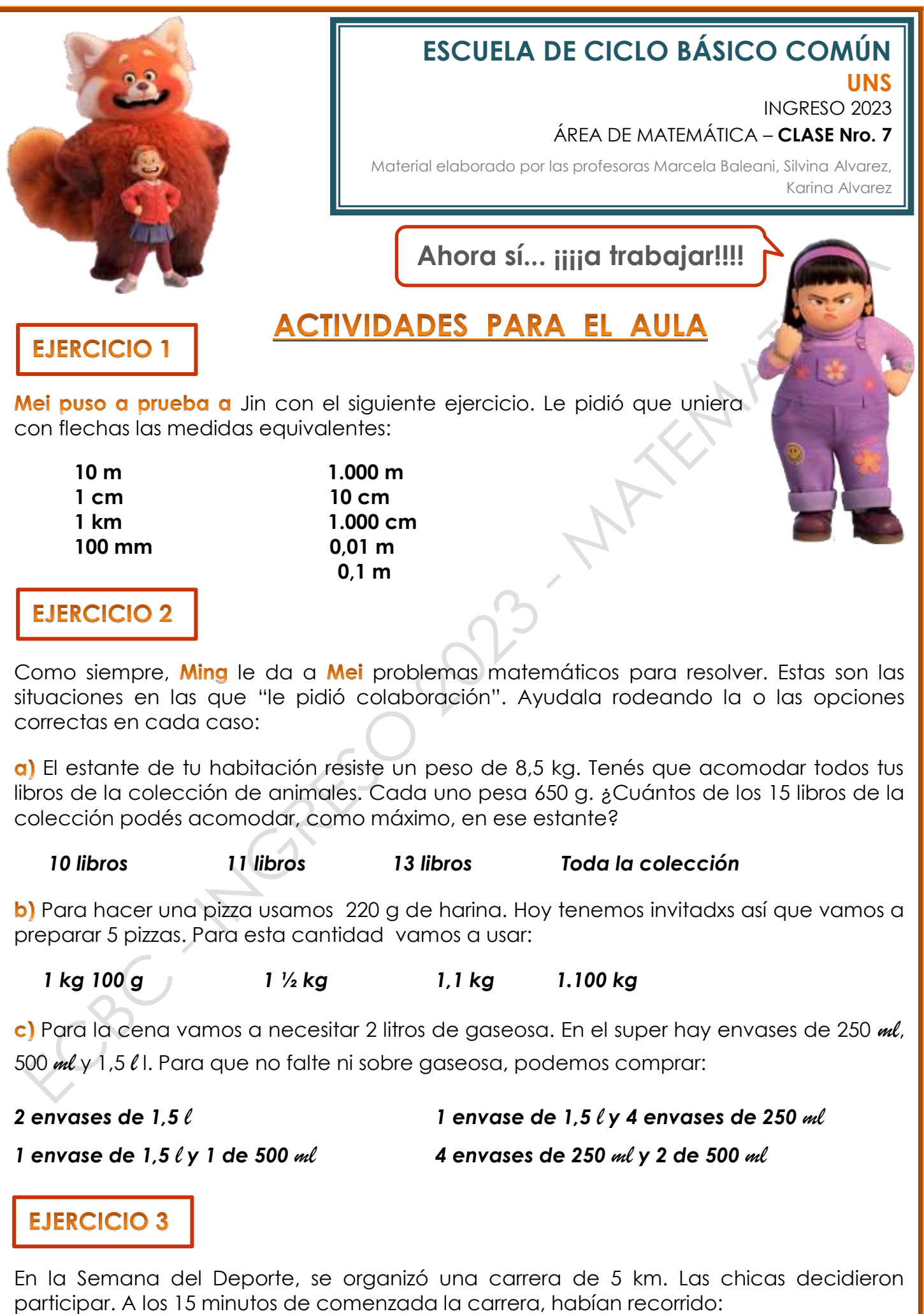

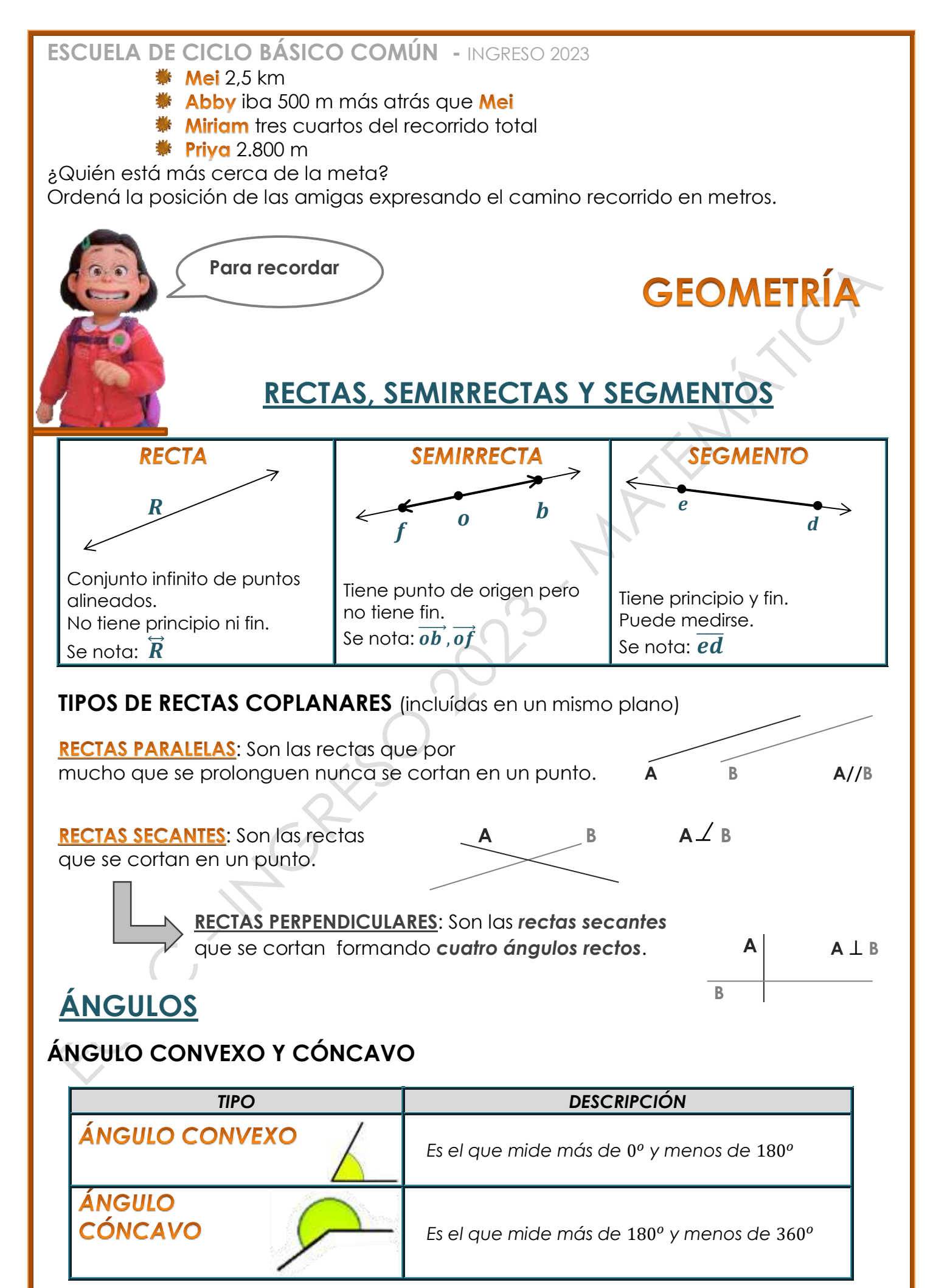

**2**

#### **ESCUELA DE CICLO BÁSICO COMÚN -** INGRESO 2023 **CLASIFICACIÓN DE ÁNGULOS**

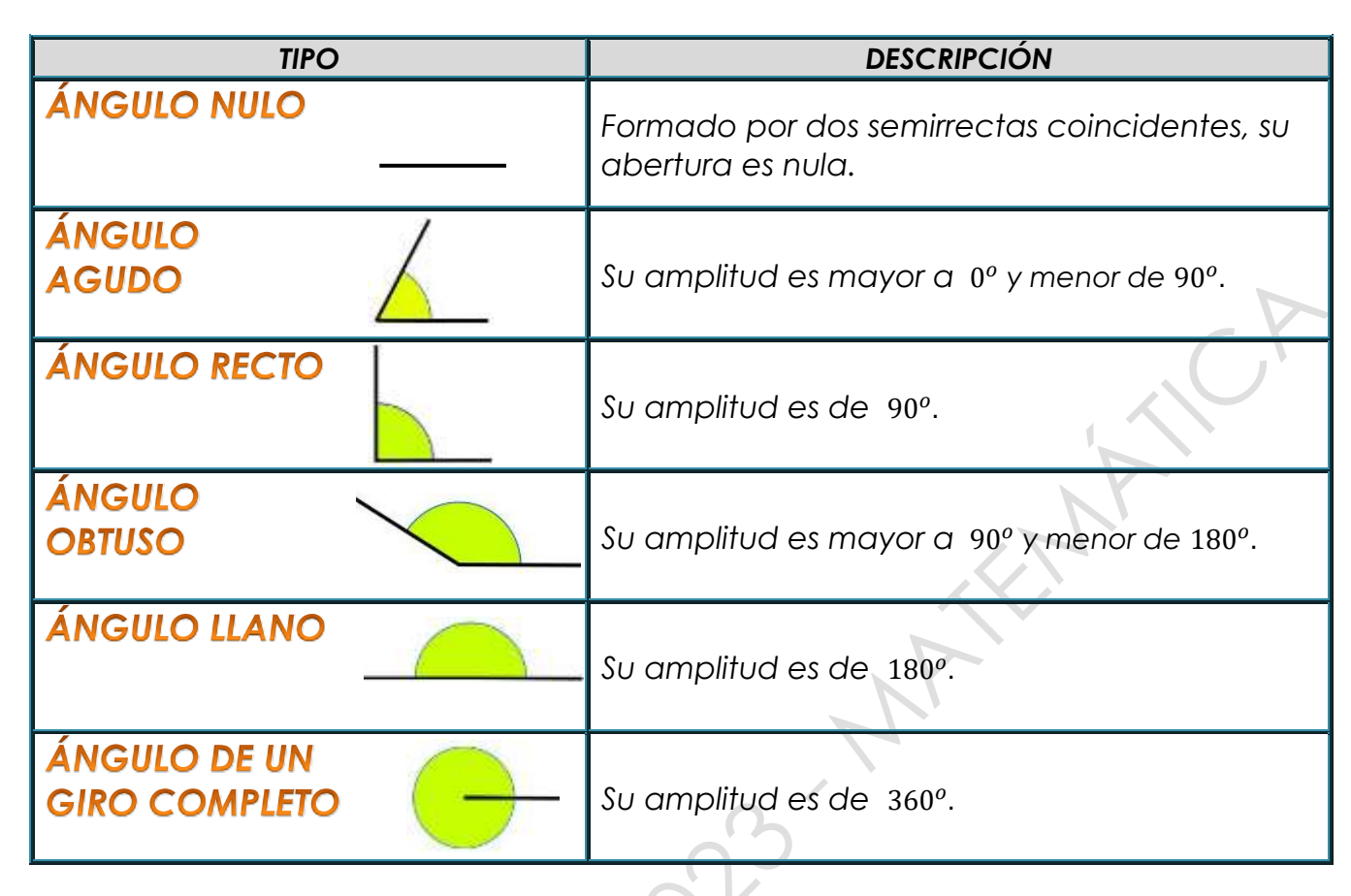

Los ángulos se pueden nombrar de distintas formas. Por ejemplo:

 $\hat{a}$  $\hat{b}$ , el vértice se escribe en el medio.

 $\boldsymbol{o}$  $\overline{a}$  $\alpha$ 

 $\boldsymbol{b}$ 

- $\widehat{\bm{0}}$  , se nombra el vértice.
- $\hat{\alpha}$ , se utiliza una letra griega (alfa).

### **ÁNGULOS ADYACENTES**

- **↓** Son consecutivos, es decir, comparten el vértice y uno de sus lados.
- ↓ Son suplementarios porque suman 180°

### **¿Cómo medimos ángulos?**

Para medir ángulos dibujados en el papel, se utiliza el **TRANSPORTADOR.** 

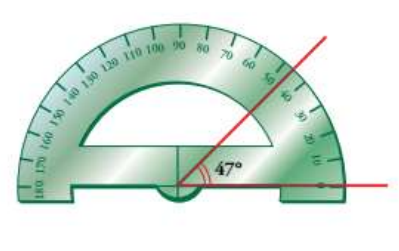

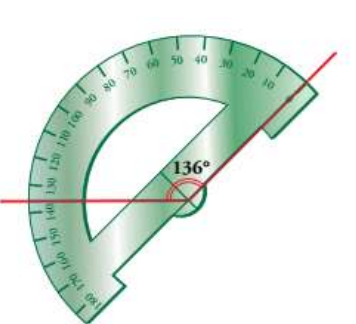

Para medidas angulares sobre el terreno existen otros instrumentos mucho más precisos, como el sextante, el goniómetro y el teodolito.

### **SISTEMA SEXAGESIMAL**

Se usa para medir los ángulos. La unidad fundamental para medir los ángulos es el **grado**. Un grado es cada una de las 360 partes que se divide un ángulo de un giro.

1 giro =  $360^{\circ}$ 

 $\begin{array}{|c|c|c|c|c|c|c|c|} \hline \quad & \quad & 1 \end{array}$ 

 $1^{\circ} = 60'$  |  $1' = 60''$ 

**un grado = sesenta minutos un minuto = sesenta segundos**

### **BISECTRIZ DE UN ÁNGULO**

Es la **semirrecta** con origen en el vértice del ángulo, que lo divide en dos partes iguales

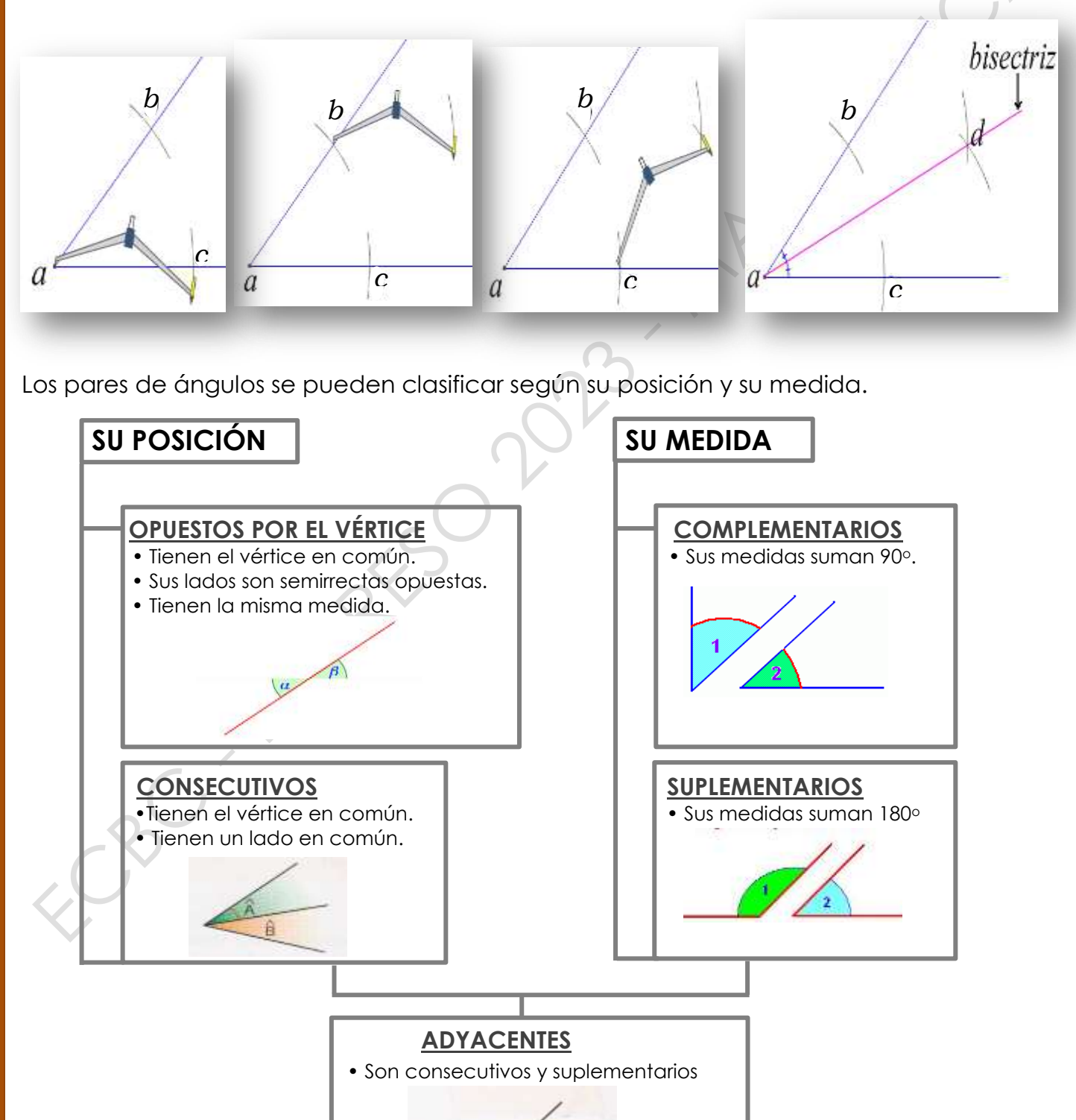

 $\hat{D}$ 

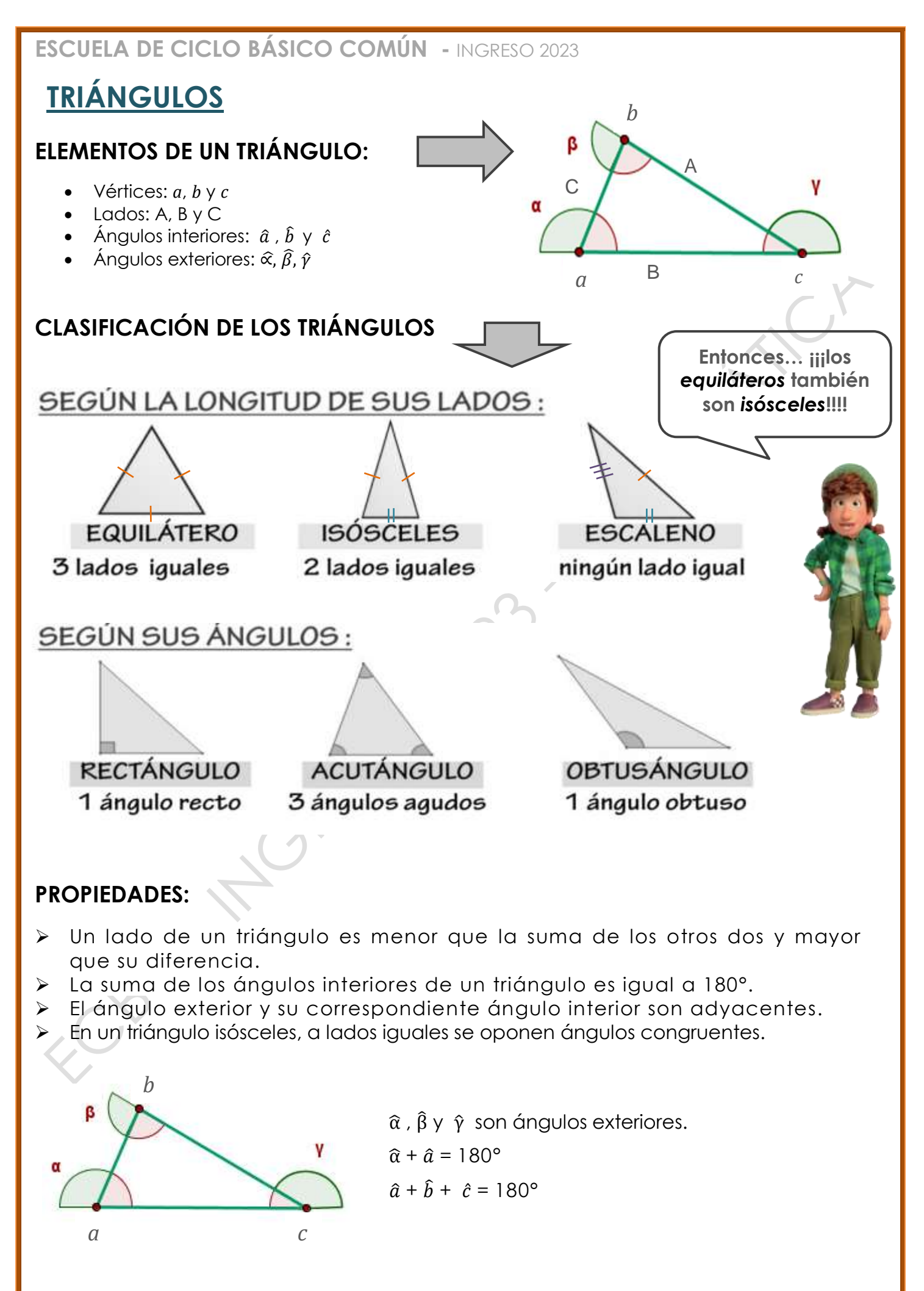

**5**

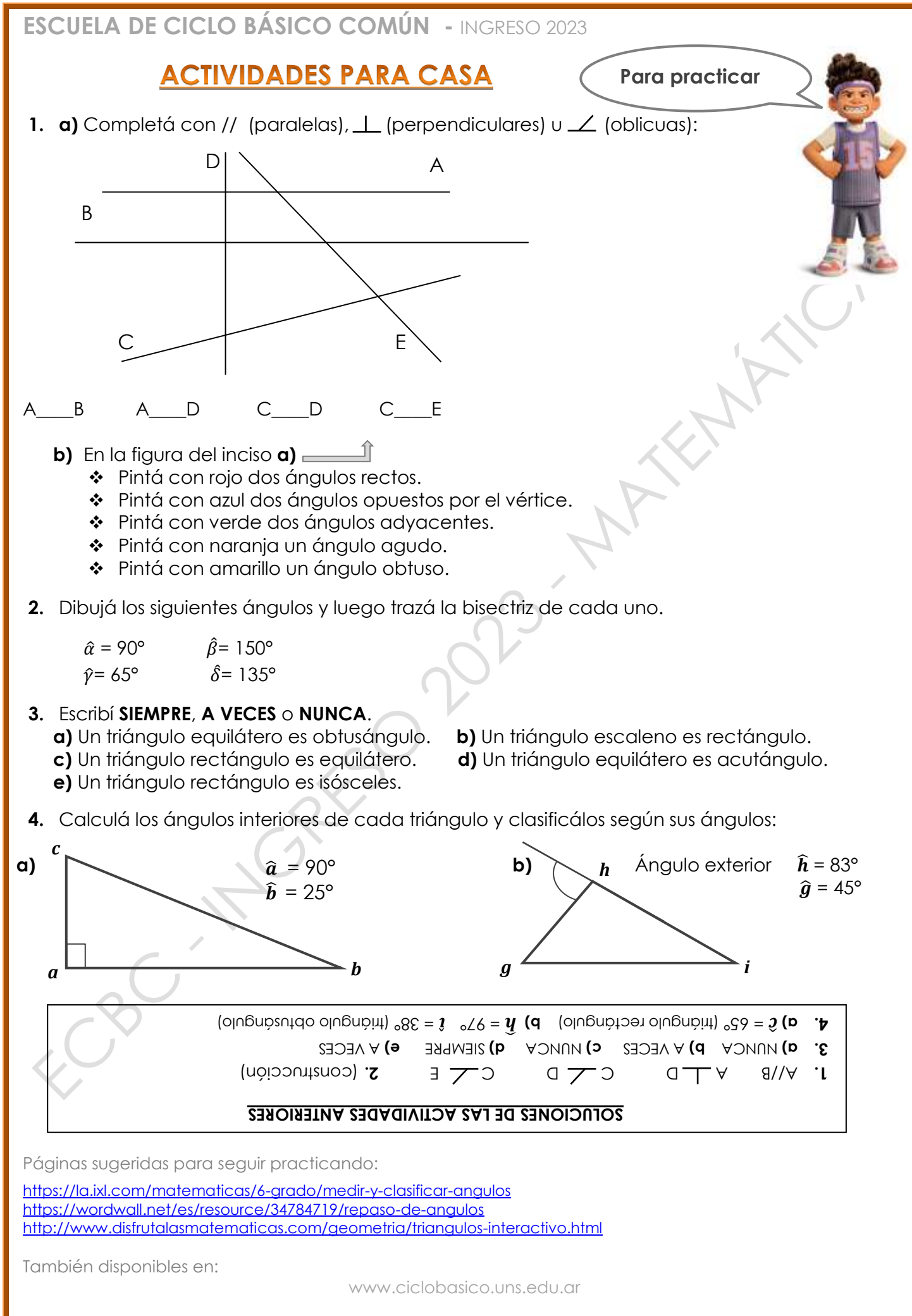

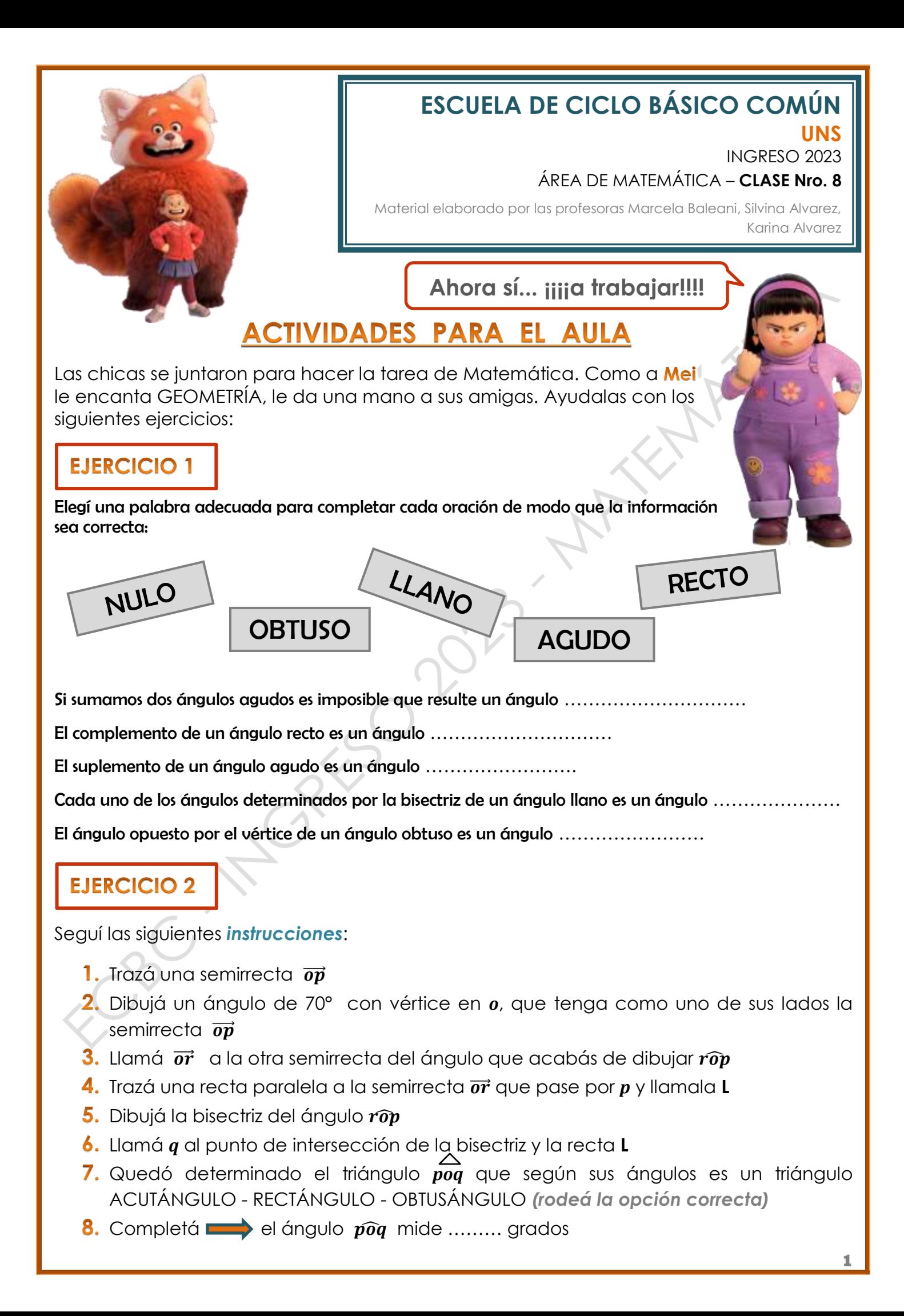

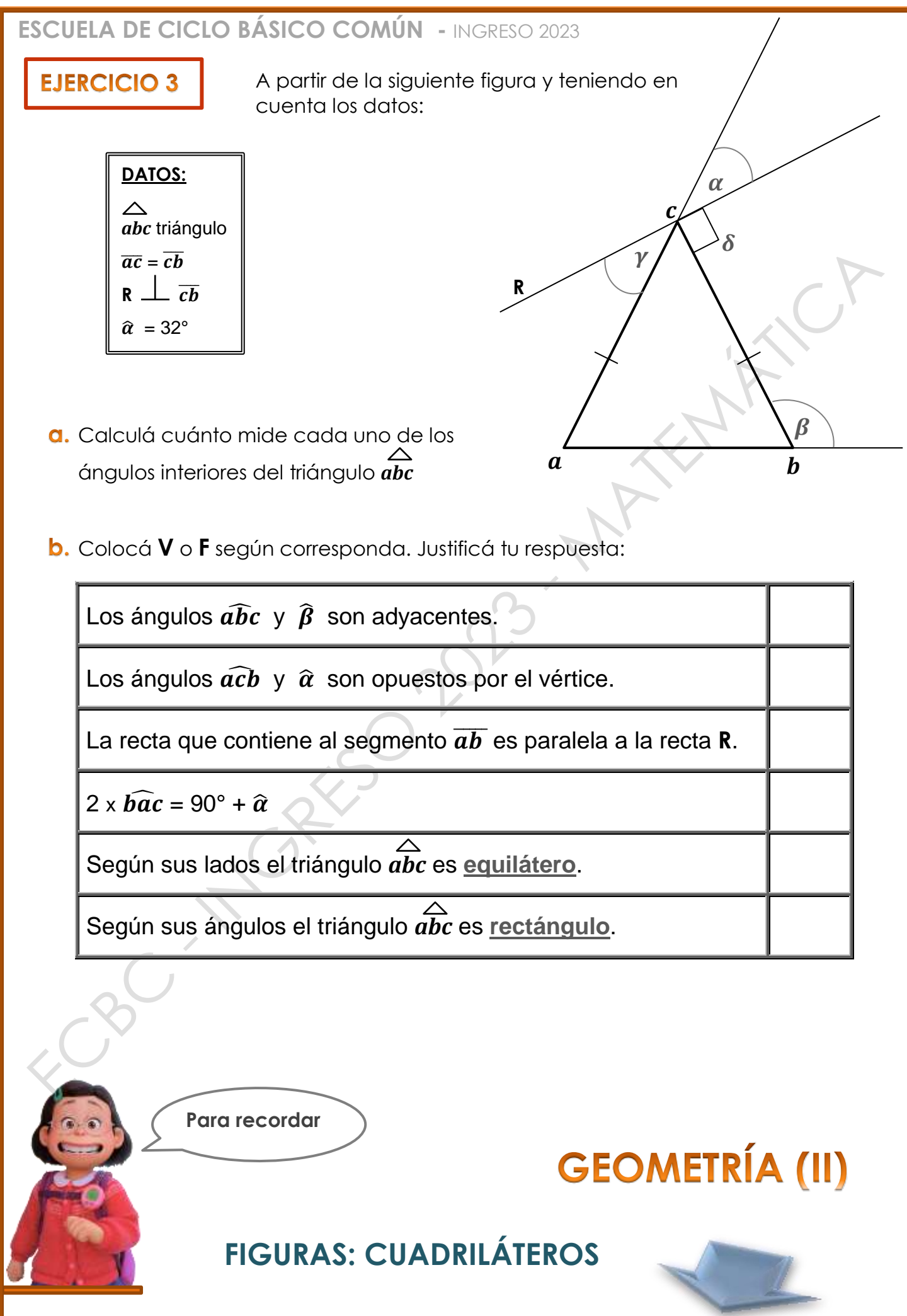

#### **PROPIEDADES DE LOS LADOS**

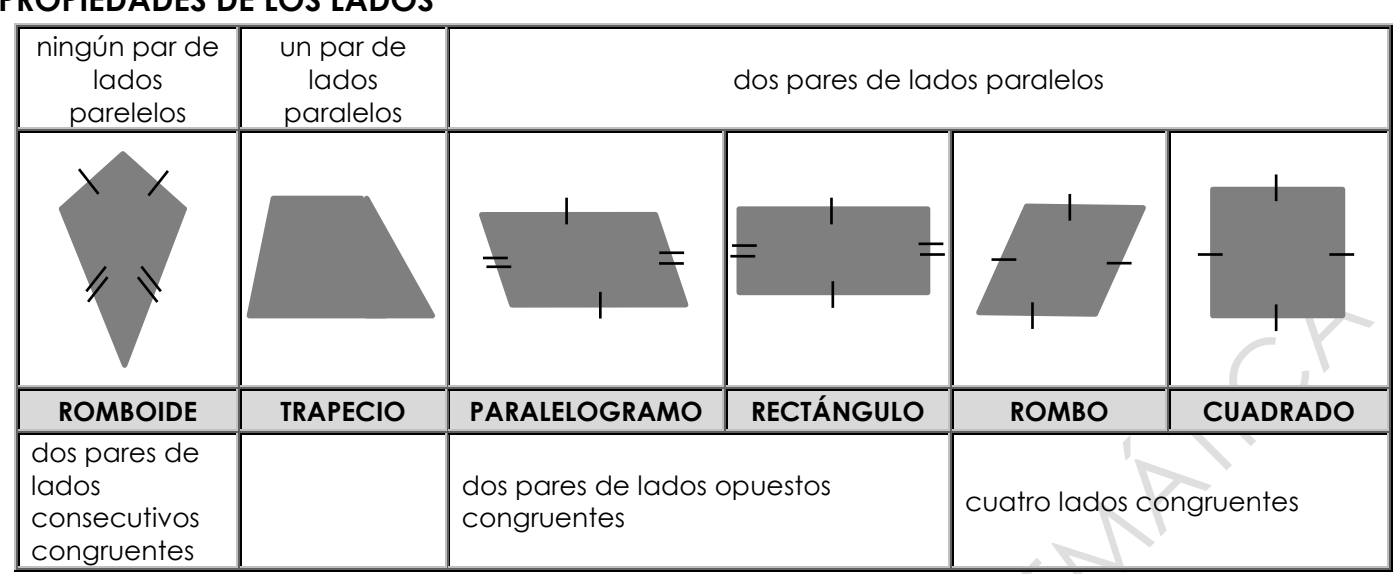

#### **PROPIEDADES DE LOS ÁNGULOS**

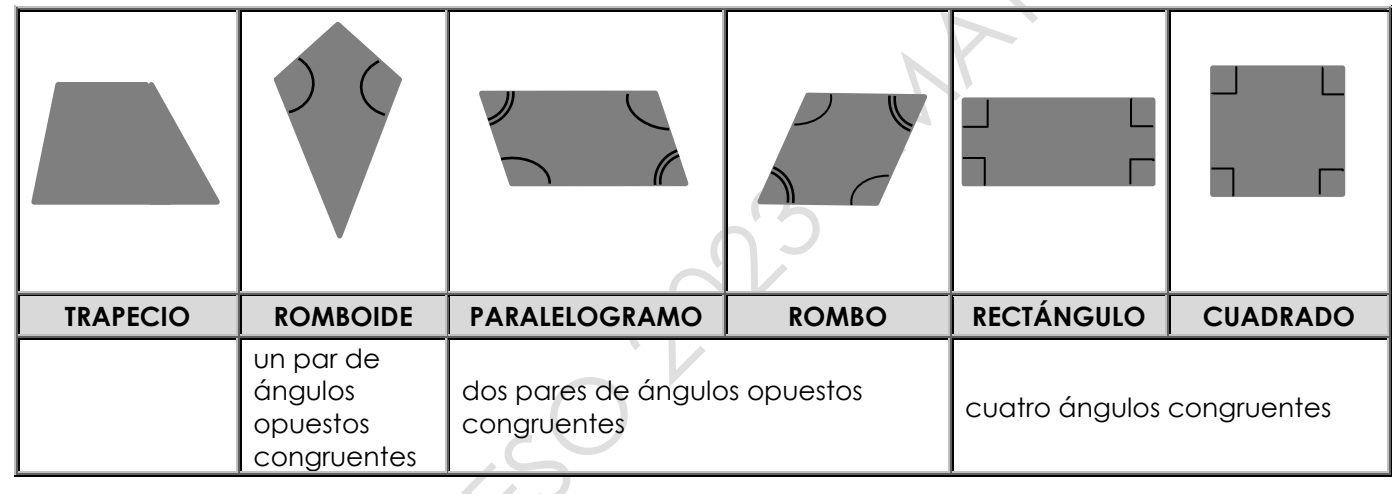

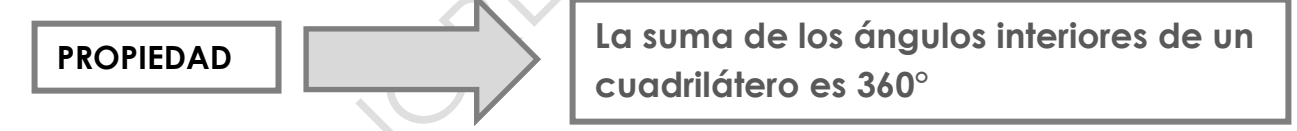

### **PERÍMETRO**

El perímetro de una figura es igual a la **longitud de su contorno**, es decir la suma de la medida de sus lados o curvas que la limitan. Ejemplo: calculemos el perímetro de esta figura:

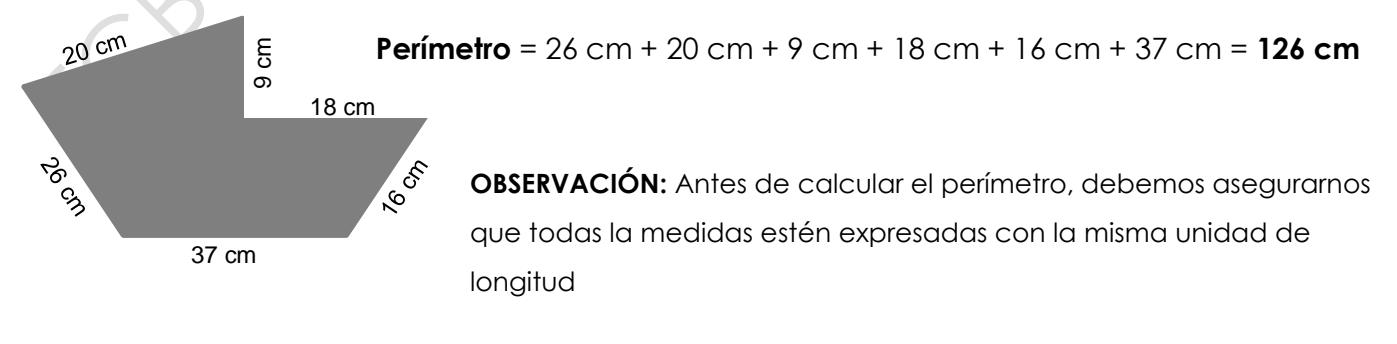

### **ACTIVIDADES PARA CASA**

- **1.** Escribí "**SIEMPRE**, **A VECES** o **NUNCA**", según corresponda:
	- **a)** Un rombo es un paralelogramo.
	- **b)** Un rombo es un cuadrado.
	- **c)** Las diagonales de los rectángulos son perpendiculares.
	- **d)** Los ángulos interiores de un paralelogramo miden 90° cada uno.
	- **e)** Un cuadrado es un rombo.
	- **f)** Un romboide es un paralelogramo.
	- **g)** Las diagonales de un cuadrilátero son iguales.
	- **h)** Un rombo tiene las diagonales perpendiculares.
	- **i)** La suma de los ángulos interiores de un cuadrilátero es 180°.
- **2.** Si un triángulo isósceles tiene 20 cm de perímetro, y uno de sus lados iguales mide 8 cm. ¿Cuál es la medida de los otros dos lados?

**Para practicar**

- **3.** Un rectángulo tiene 480 dm de perímetro, si de ancho tiene 1000 cm. ¿Cuál es el largo del rectángulo? Expresalo en metros.
- **4.** Calculá el perímetro de las siguientes figuras:
	- **a)** Un rombo cuyo lado mide 2,5 m.
	- **b)** Un cuadrado cuyo lado mide 8 m. Expresá el resultado en cm.
	- **c)** Un triángulo escaleno cuyos lados miden 0,20 dam, 5m y 450 cm. Expresá el resultado en metros.
	- **d)** Un paralelogramo cuyos lados miden 205 dm y 1030 cm. Expresá el resultado en metros.
	- **e)** Un rectángulo cuyo largo es de 12,5 m y su ancho es la mitad del largo.

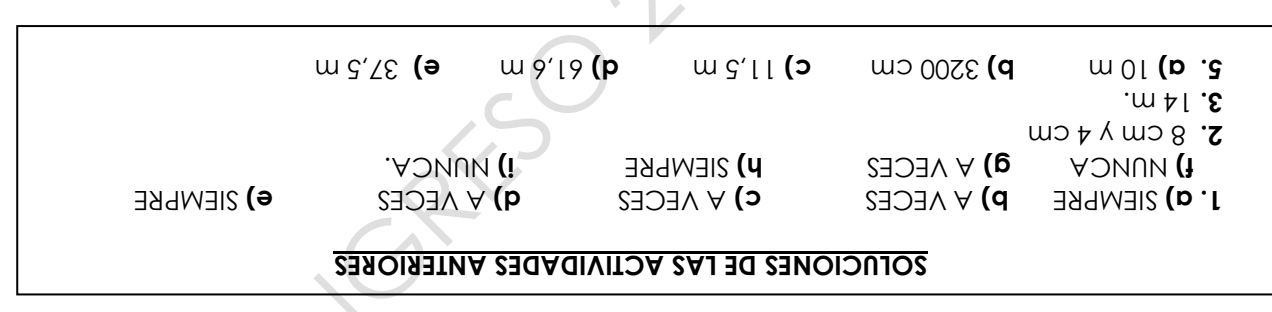

Páginas sugeridas para seguir practicando:

[https://es.ixl.com/matematicas/6-primaria/clasificar-cuadrilateros](https://www.google.com/url?q=https://es.ixl.com/matematicas/6-primaria/clasificar-cuadrilateros&sa=D&source=editors&ust=1663705645024547&usg=AOvVaw2HJf-2bgxydCKphv186TwJ) [https://wordwall.net/resource/18022490/per%C3%ADmetro-abre-la-caja](https://www.google.com/url?q=https://wordwall.net/resource/18022490/per%25C3%25ADmetro-abre-la-caja&sa=D&source=editors&ust=1663705645024684&usg=AOvVaw2wSFTzbjtK3p1Iyy7ksQyP) [https://es.ixl.com/matematicas/6-primaria/perimetro](https://www.google.com/url?q=https://es.ixl.com/matematicas/6-primaria/perimetro&sa=D&source=editors&ust=1663705645024797&usg=AOvVaw285weTqcGFq3aBSiePN0rb)

También disponibles en:

www.ciclobasico.uns.edu.ar

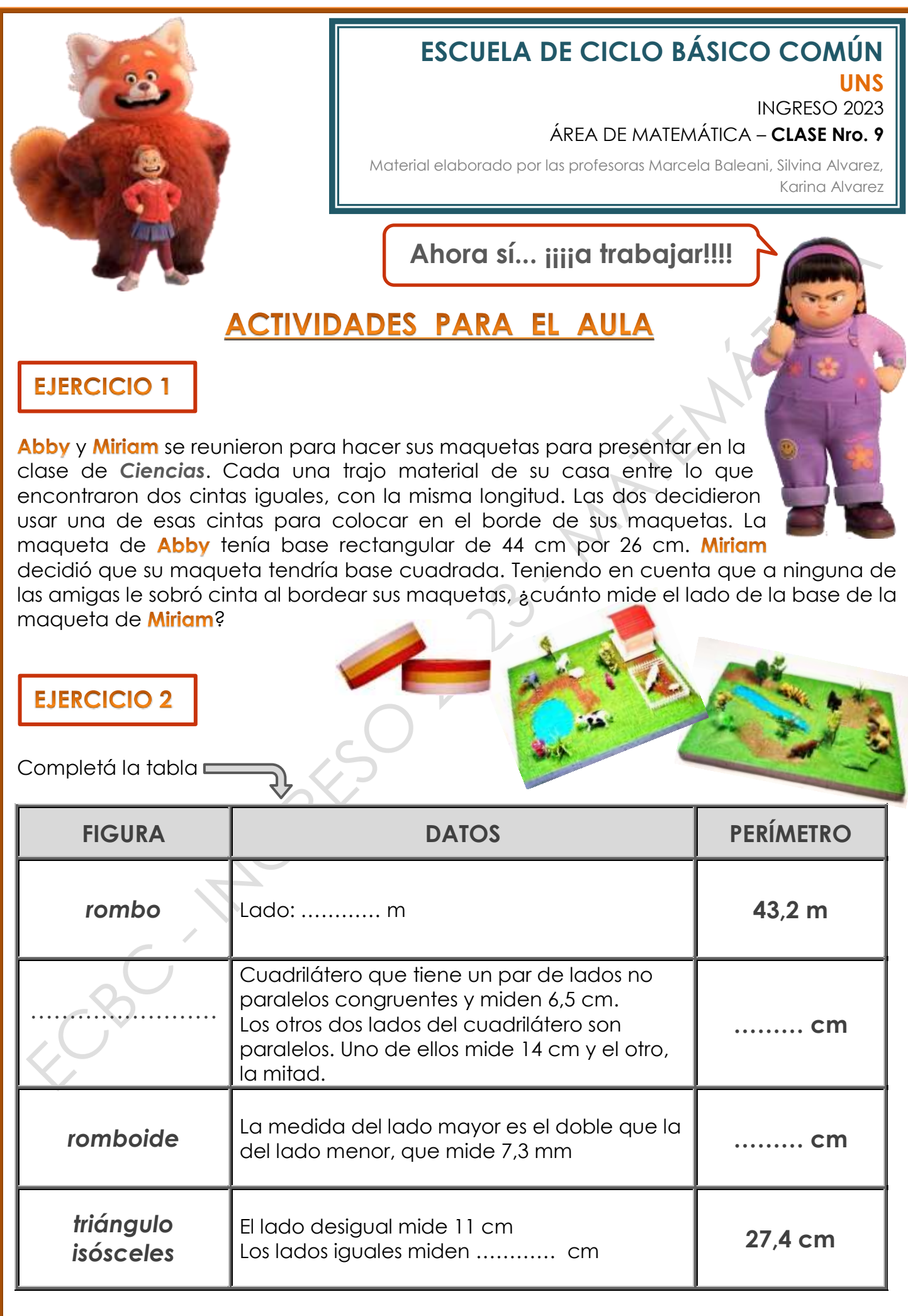

**1**

### **EJERCICIO 3**

La tía **Chen** le regaló a **Ming** un cuadro como el de la figura, formado por cuatro rectángulos iguales. A **Ming** se le ocurrió pegarle una tirita de luces led en el borde, del lado de atrás, antes de ponerlo sobre una pared que está pintada de un color oscuro. Necesita j

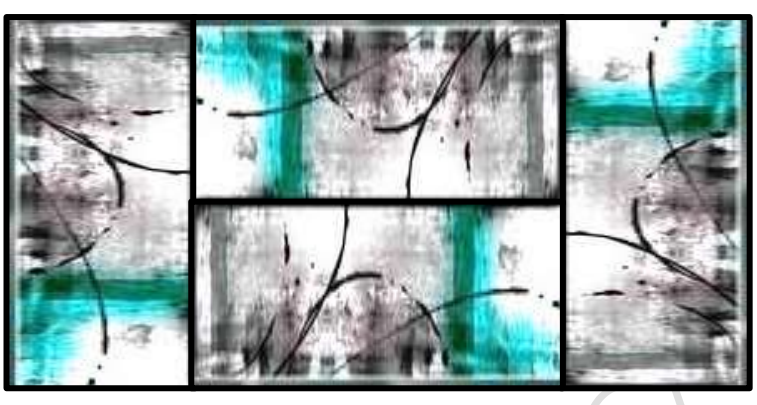

calcular cuál es la medida del borde para saber cuántos metros de tira led debe comprar. Sabe que el lado mayor de cada uno de los cuatro rectángulos interiores mide 60 cm y el lado menor, la mitad. Ayudala a calcular cuántos metros de tira led debe comprar **Ming.** 

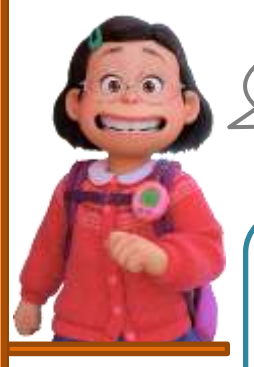

**Para recordar**

# **PROPORCIONALIDAD**

**Comencemos con un concepto importante... … ¿a qué llamamos** *magnitud***?**

Según como se relacionan las *magnitudes* pueden ser:

- $\frac{*}{*}$  Directamente proporcionales
- Inversamente proporcionales
- No proporcionales

*Magnitud* **es todo lo que se puede medir, comparar, contar. La velocidad, el tiempo, las longitudes, el peso, la temperatura son ejemplos de magnitudes.**

### **MAGNITUDES DIRECTAMENTE PROPORCIONALES (M.D.P.)**

Para abordar este concepto, pensemos juntos en la **relación** que existe entre la cantidad de polvo para preparar jugo que viene en un sobrecito con la cantidad de jugo que se puede preparar:

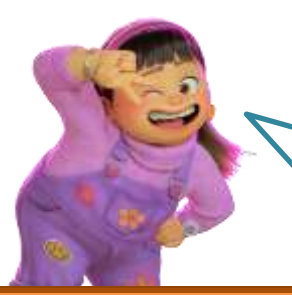

**Teniendo en cuenta la disolución sugerida por el fabricante para que el jugo quede rico, claro...**

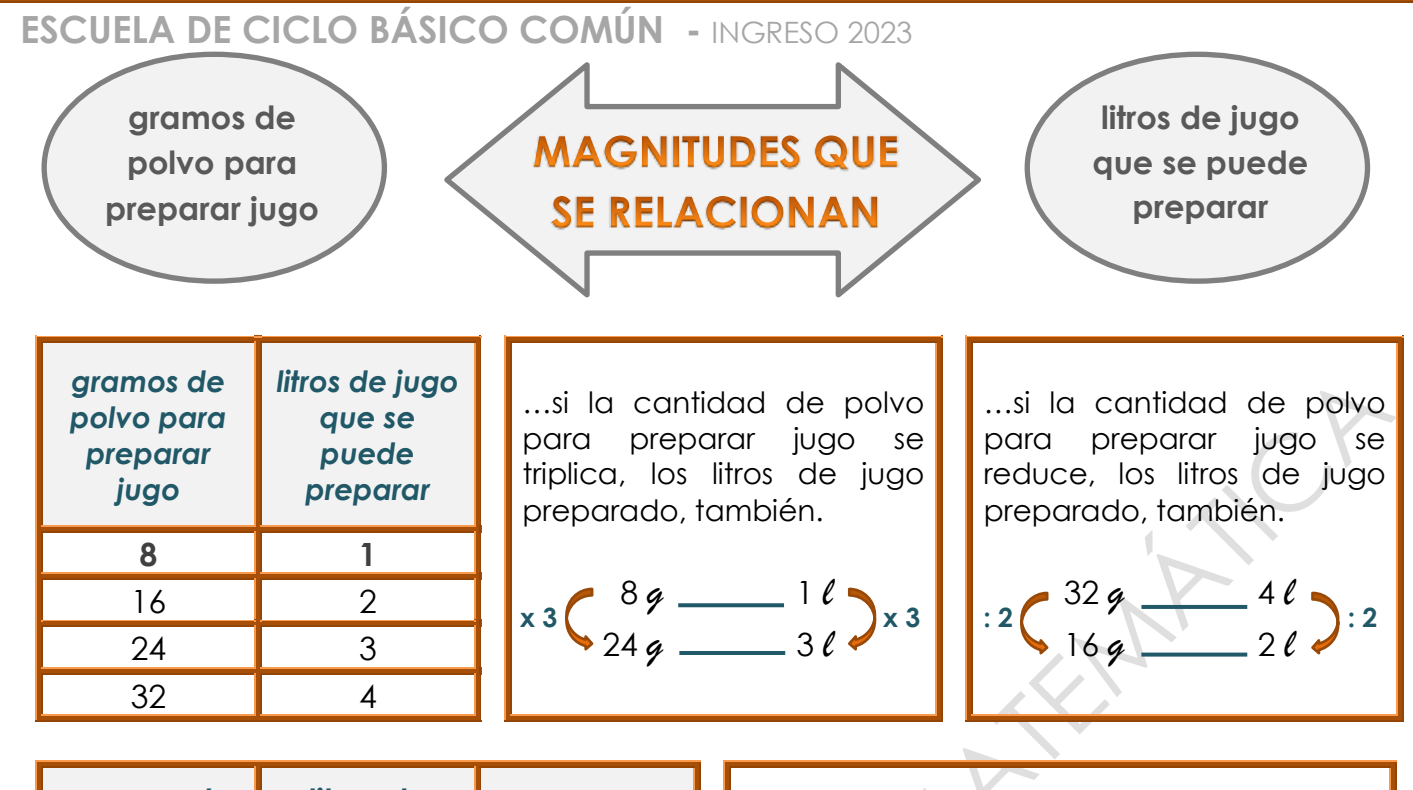

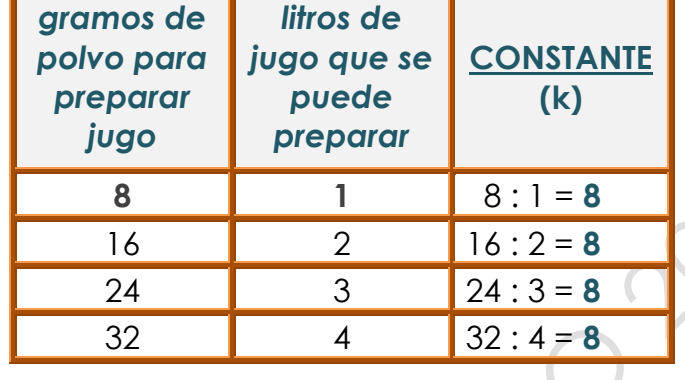

 En toda **M.D.P.** al dividir cada número de una de las magnitudes (gramos) por su correspondiente de la otra magnitud (litros de jugo) se obtiene el mismo resultado llamada **CONSTANTE DE PROPORCIONALIDAD (k)**

Si quisieramos calcular cuántos gramos de polvo para preparar jugo necesitamos para obtener 15 litros, podemos plantearlo de la siguiente manera:

### **REGLA DE TRES SIMPLE DIRECTA**:

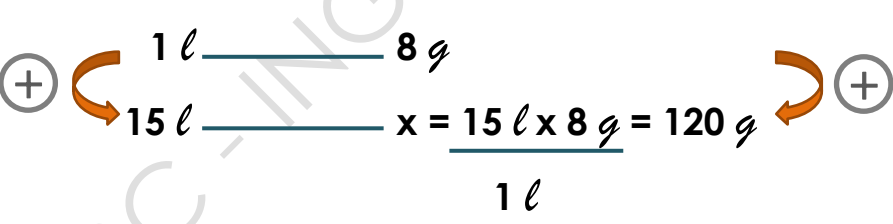

Entonces… para obtener **15 litros** de jugo diluído, necesitamos **120 gramos** de polvo para preparar jugo.

En las **M.D.P.** siempre que una de las **magnitudes aumenta o disminuye, la otra también aumenta o disminuye de manera proporcional.**

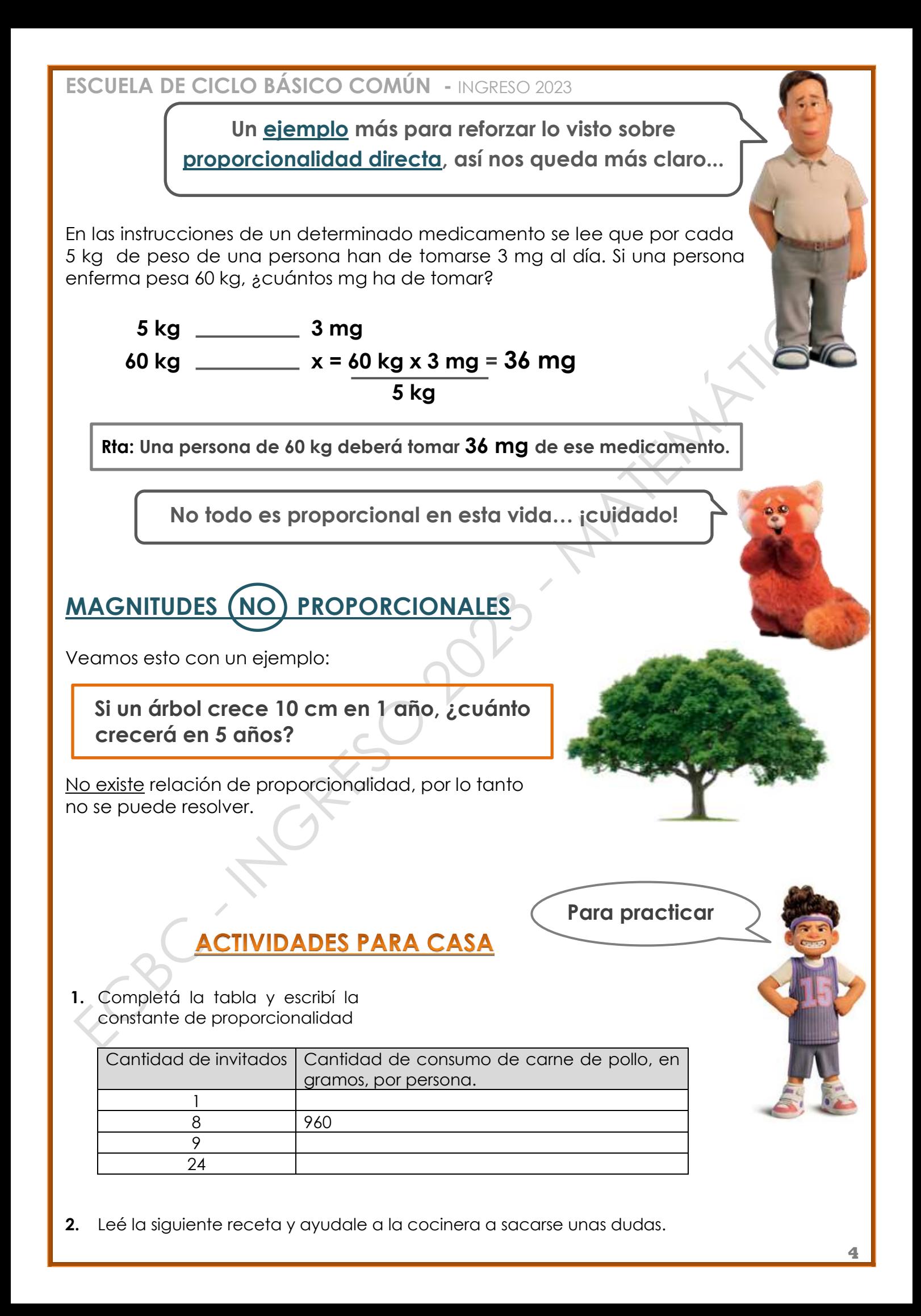

#### *Muffins de chocolate, para 10 porcione*s

- Chocolate de taza: 200g
- Manteca: 150g
- Huevos: 4
- Azúcar: 2 tazas
- Harina: 1 1/2 taza
- Frutos secos a gusto
- **a)** ¿Cuántos ingredientes necesita la cocinera para 20 porciones?
- **b)** ¿Podés calcular para 5 porciones?
- **c)** ¿Cuántas porciones pueden salir con esta receta si tiene 900 gramos de manteca y la quiere utilizar en su totalidad?
- **3.** Para preparar mermelada se necesitan 0,5 kg de azúcar por kilo de fruta. Completá la tabla:

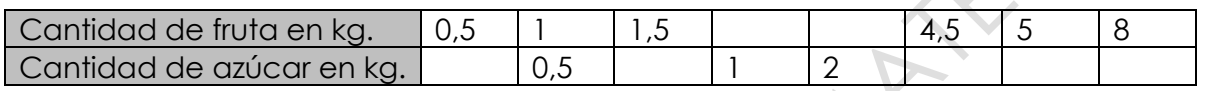

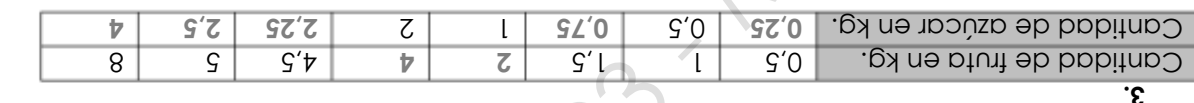

- 60 porciones. **c)**
- haring 3/4 taza.

haring 3 tazas. P) Para 5 porciones: chocolate 100 g, manteca 75 g, huevos 2, azúcar 1 taza,

 $\mathbf{F}$  **a)**  $\mathbf{p}$  and  $\mathbf{p}$  borciones: chocolate 400 g, manteca 300 g, huevos  $\mathbf{S}$ , and tazas,

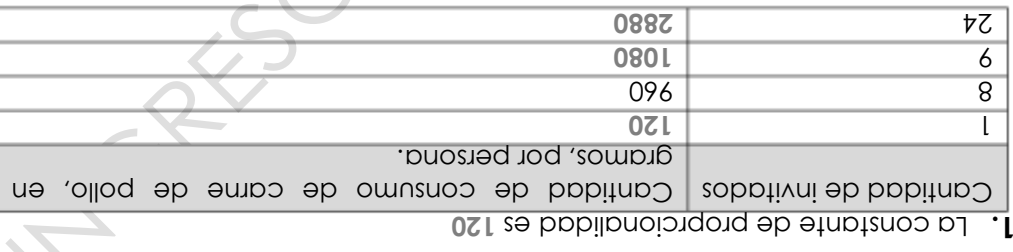

#### **SOLUCIONES DE LAS ACTIVIDADES ANTERIORES**

Páginas sugeridas para seguir practicando:

[https://wordwall.net/es/resource/6197925/proporcionalidad-directa](https://www.google.com/url?q=https://wordwall.net/es/resource/6197925/proporcionalidad-directa&sa=D&source=editors&ust=1664594301050710&usg=AOvVaw1y1iT7ehxPQ5OHYuogSpWn) [https://wordwall.net/es/resource/22119425/copia-de-proporcionalidad-directa](https://www.google.com/url?q=https://wordwall.net/es/resource/22119425/copia-de-proporcionalidad-directa&sa=D&source=editors&ust=1664594301050910&usg=AOvVaw37ejAw80maMjQQ3WGh2NSk) [https://wordwall.net/es/resource/7765855/desaf%C3%ADo-de-proporcionalidad-directa](https://www.google.com/url?q=https://wordwall.net/es/resource/7765855/desaf%25C3%25ADo-de-proporcionalidad-directa&sa=D&source=editors&ust=1664594301051031&usg=AOvVaw0QVP4VeglwFez0OfUISGTw)

También disponibles en:

www.ciclobasico.uns.edu.ar

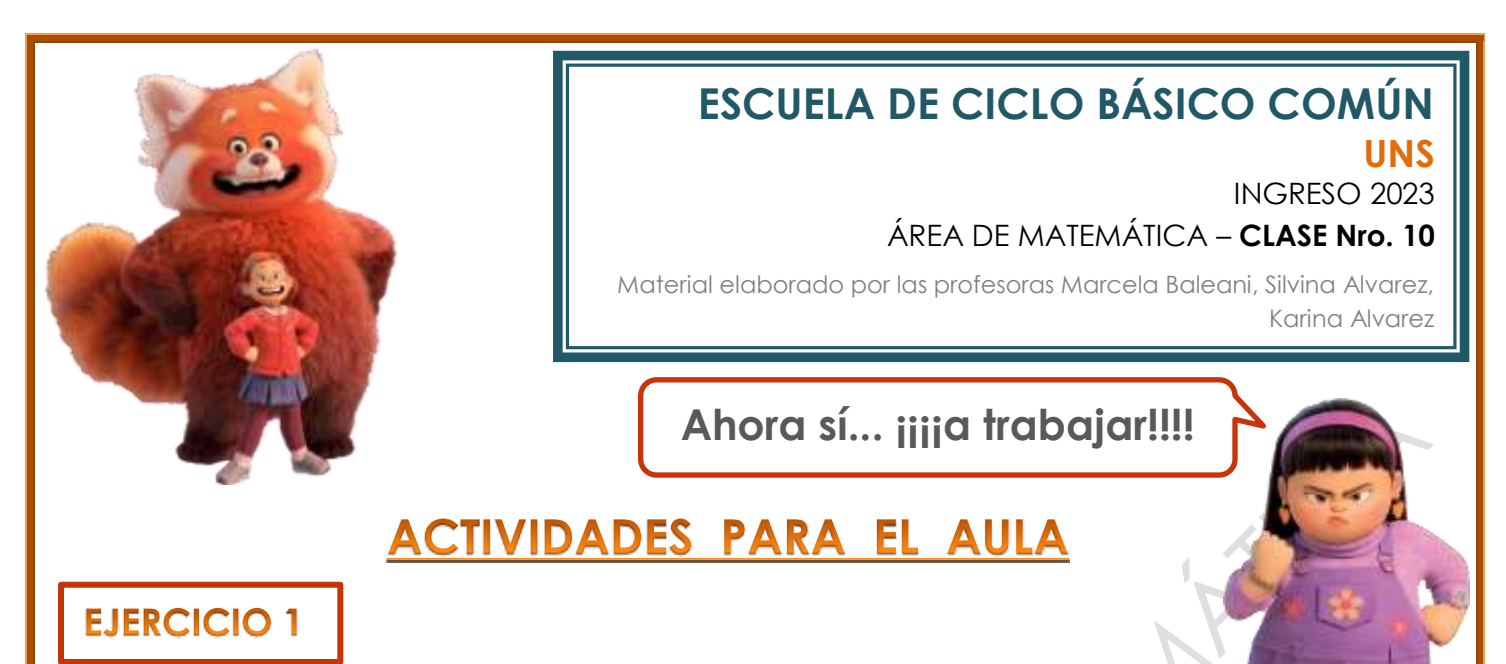

Para el día de la/del Estudiante la profe de Matemática de las chicas va a llevar a la escuela tapitas de alfajores. Ayudala a organizar la compra según el peso y el precio.

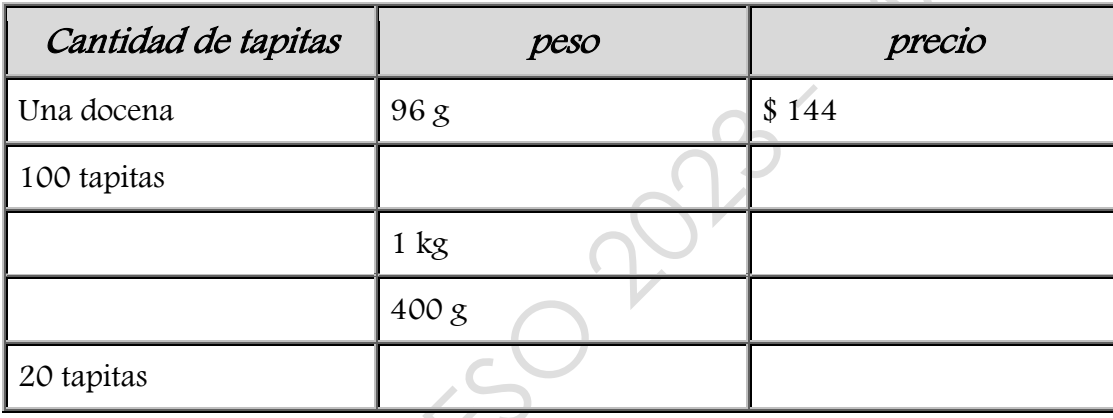

### **EJERCICIO 2**

Las amigas van a pintar un mural en una pared del patio de la casa de **Miriam**. Después de decidir el diseño, anotaron la cantidad de pintura de cada color que van a necesitar.

Usarán 3 litros de verde, 2,5 litros de amarillo y 3,5 litros de azul.

Para ahorrar decidieron comprar sólo amarillo y azul. El verde lo obtendrán mezclando estos últimos. Para lograr el tono de verde que necesitan, se asesoraron en Internet y encontraron la siguiente información:

verde trébol: por cada litro de azul hay que agregarle 0,5 litros de amarillo.

¿Cuánta pintura azul y amarilla tienen que comprar en total?

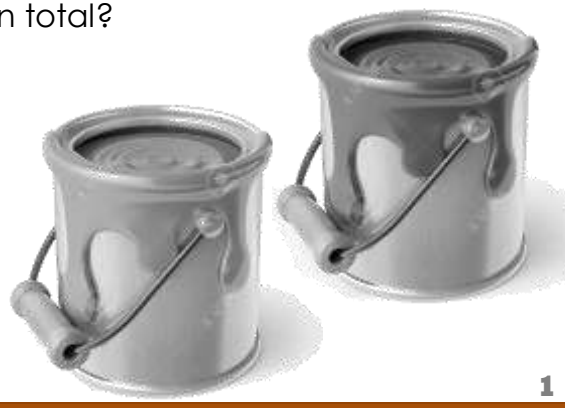

### **EJERCICIO 3**

Jin, el papá de Mei, se hizo análisis y algunos valores le dieron un poco altos, por lo que la doctora le dijo que comience a cuidarse en las comidas. Uno de los alimentos que le sugirió reemplazar fue la leche común por leche de almendras.

En el envase de medio litro figura la siguiente información **-**

¿Cuántos gramos de azúcares y de grasas totales contiene el envase?

**b.** Como también tiene hipertensión debe controlar la ingesta de sodio, que no debe superar los 2,3 g diarios. ¿Jin puede consumir un envase de leche de almendras de medio litro en un día? Justificá tu respuesta.

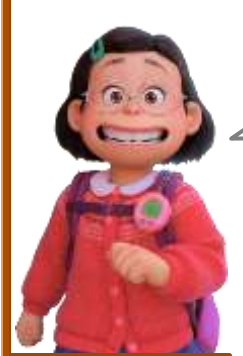

**Para recordar**

# **PORCENTAJE**

El *porcentaje* es una de las aplicaciones más comunes y utilizadas de la proporcionalidad directa.

Para calcular un porcentaje se **100** 

considera al entero como **100 = 100 %**.

**Ejemplo:** el **95 %** de los habitantes nacieron en el país, significa que de cada **100** habitantes, **95** nacieron en el país.

Porcentaie... Dice el **diccionario: "Número o cantidad que representa la proporcionalidad de una parte respecto a un total que se considera dividido en cien unidades."**

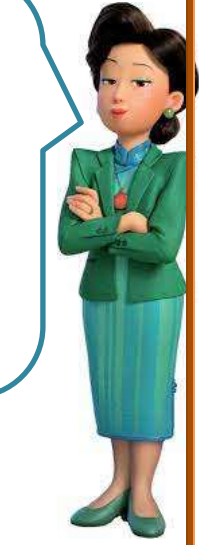

### **CÁLCULO DEL PORCENTAJE**

**Ejemplo 1**  $\rightarrow$  Renata ganó este mes \$ 120.000 y debe gastar el 25 % en el alquiler de su casa. ¿Cuánto dinero es?

Una de las formas de calcular un porcentaje es con **regla de tres simple directa**:

100 % **\_\_\_\_\_\_** \$ 120.000

 $25\%$   $\times$  = 120.000 x 25 = **\$ 30.000** 

 **100**

Otra forma de calcular el porcentaje es **expresándolo como fracción decimal**:

**25 % de \$ 120.000 = 25 x 120.000 = \$ 30.000**

**100**

### **INFORMACIÓN NUTRICIONAL** Porción: 200 ml (1 vasa

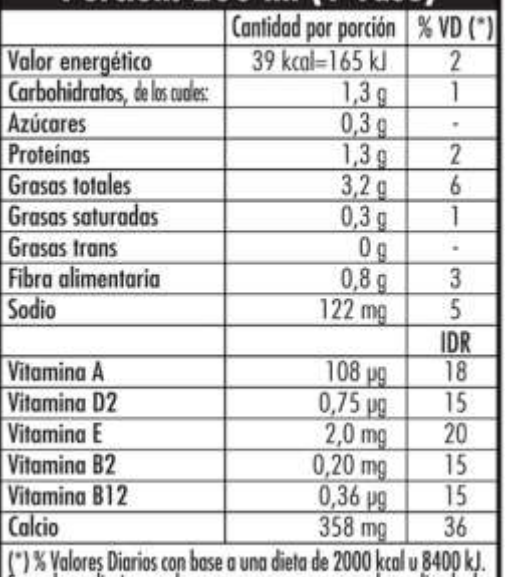

Sus valores diarios pueden ser mayores o menores dependiendo de<br>sus necesidades energéticas (Según Res. GMC Nº 46-47/2003)

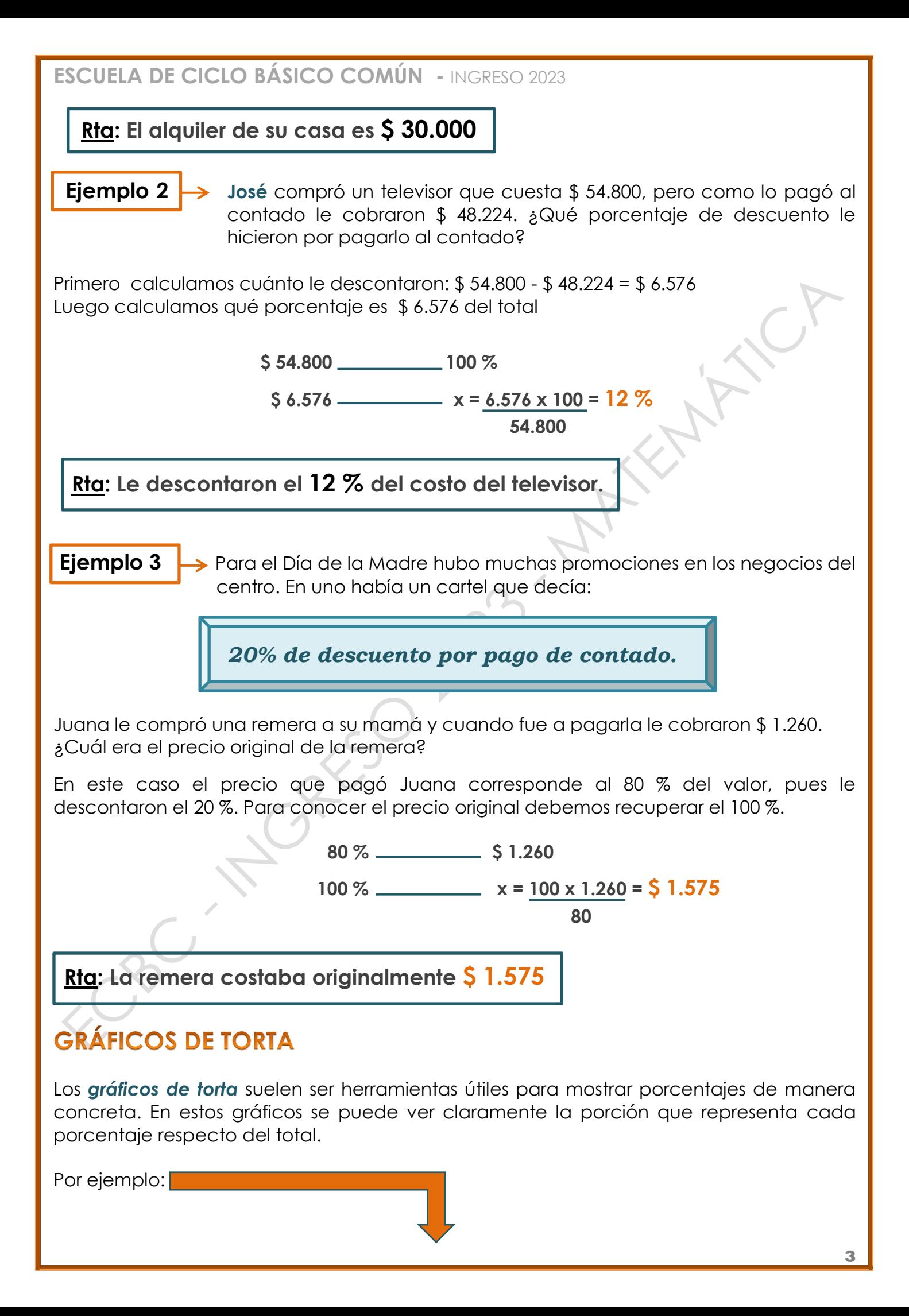

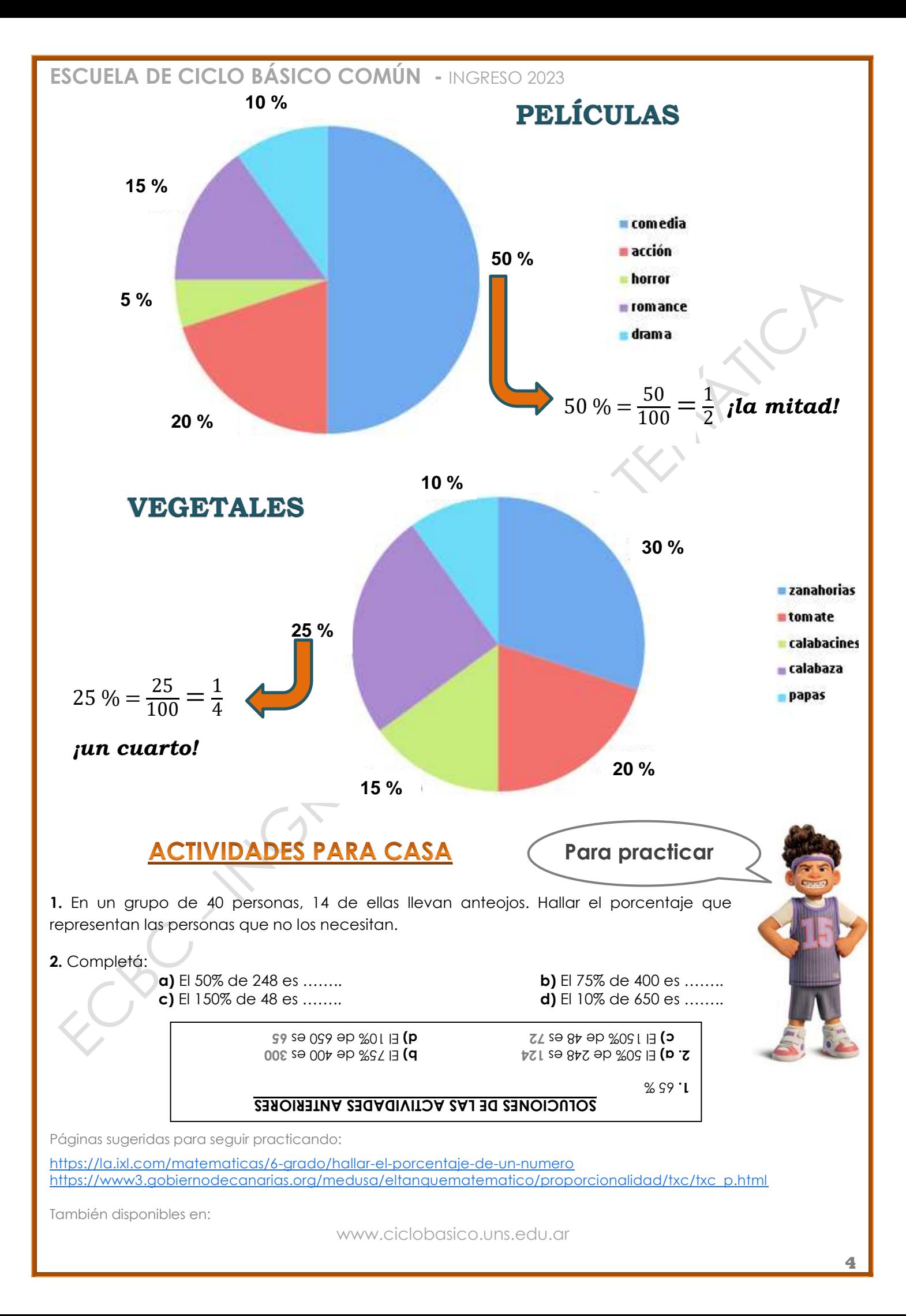

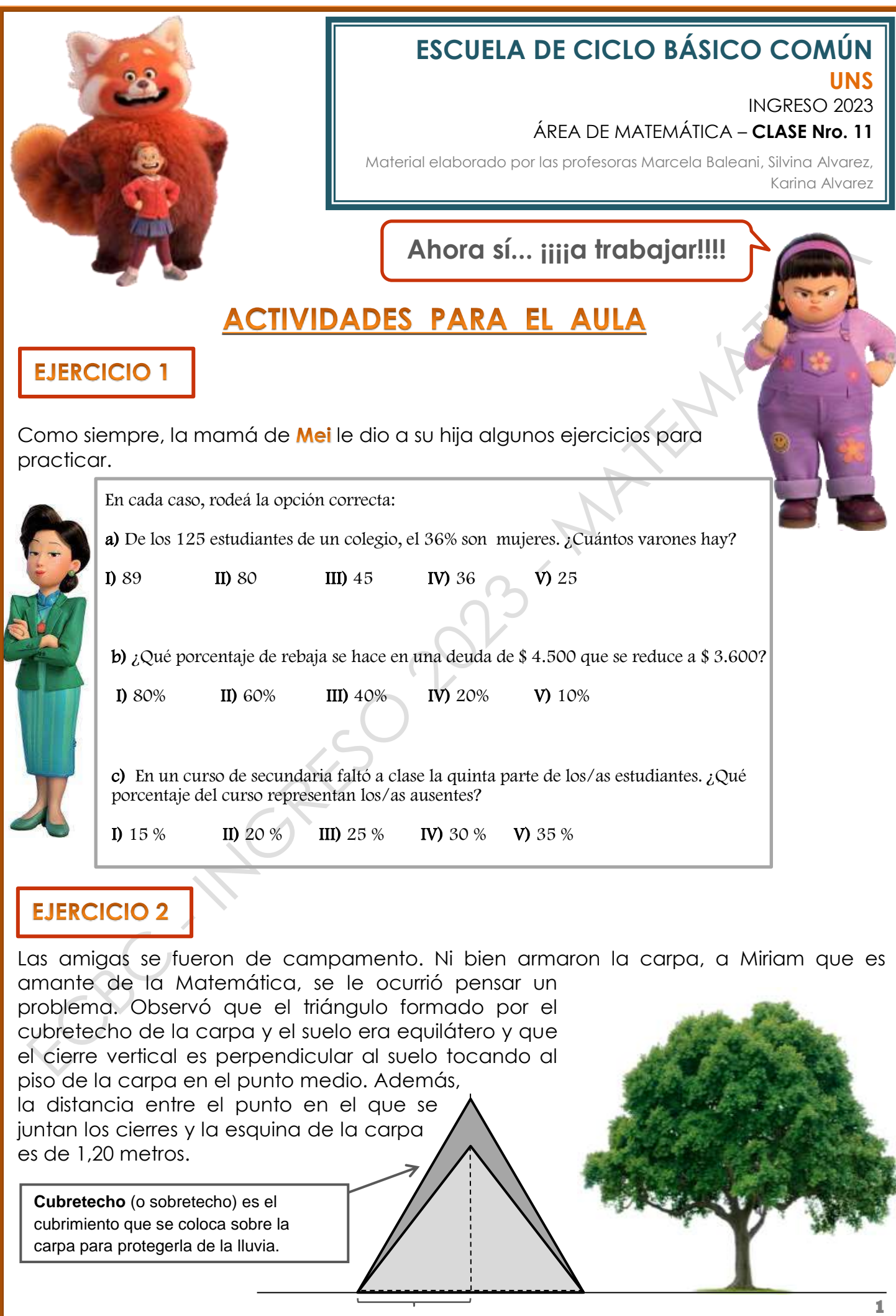

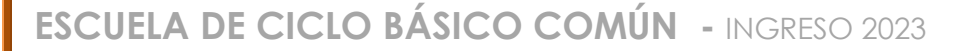

a) ¿Cuál es el perímetro del triángulo equilátero?

**b)** Al lado de cada afirmación colocá  $\vee$  o  $\vdash$  según corresponda:

El ángulo que forma el cubretecho con el suelo, del lado de afuera de la carpa es de 150°.

El cierre de la carpa que no está en el piso de la carpa corre por la bisectriz del ángulo superior de ambos triángulos.

Cada una de las puertas de la carpa tiene la forma de un triángulo obtusángulo.

Como el perímetro del triángulo isósceles más pequeño es 6 metros, cada uno de los lados que "están pegados" a la base (el piso) mide 1,85 m.

### **EJERCICIO 3**

En el camping las amigas encontraron un depósito de 2.000 litros de capacidad, lleno de agua. Sacaron, primero dos quintos de su contenido y, después, un 25 % de lo que quedaba.

- a) ¿Qué fracción del depósito extrajeron en total?
- b) ¿Cuántos litros se han extraído?
- ¿Cuántos litros quedan?
- d) ¿Qué porcentaje del total de agua queda en el tanque?

### **EJERCICIO 4**

En el campamento las chicas resolvieron varios juegos de ingenio que le prepararon los adultos. Jin les propuso que adivinaran cuál era su número de documento y le dio las siguientes pistas:

El número tiene 8 dígitos.

- Los dos primeros dígitos (de izquierda a derecha) forman el **dcm** de 24 y 60
- **El tercer dígito es un número que es divisor de todos los dígitos.**
- **El cuarto y el quinto dígito forman el mcm** de 16 y 12.
- **El sexto dígito representa los años transcurridos entre 1.998 y** 2.007
- **Los últimos dos dígitos forman el triple del mayor número primo** menor que 20.

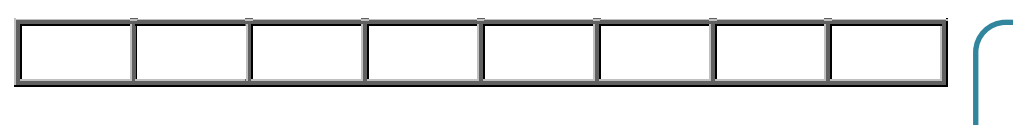

**Entonces el número de mi papá es…**

### RECOMENDACIONES A TENER EN CUENTA EN LA EVALUACIÓN DE MATEMÁTICA

- En ningún lugar de la evaluación debe figurar tu nombre y/o apellido. Sólo el número de grupo y de orden en cada hoja en el lugar indicado. No te olvides de colocar tu nombre en el papelito troquelado que luego será retirado.
- No debés escribir en los recuadros correspondientes a los puntajes obtenidos en cada ejercicio. Ese lugar está reservado para los que corrigen.
- Los útiles son individuales y no se pueden pedir prestados. Consejo: traer más de una birome, por las dudas… Traer los útiles de geometría: regla, escuadra, compás, transportador.
- No podés usar ninguna hoja que no sea la del examen, por lo tanto, NO TRAIGAS papel borrador ni hojas en blanco.
- Si el espacio destinado a la resolución de cada ejercicio no te alcanza, podés usar la parte de atrás de la hoja. No te olvides de indicar detrás de qué hoja continúa el ejercicio.
- Toda la resolución de la evaluación debe estar escrita en birome azul o negra. **NO** podés usar lápiz negro (salvo algún trazado de compás), líquido corrector, ni goma de borrar. Si te equivocás, podés tachar prolijamente. Lo que está tachado o anulado, es "invisible" para los que corrigen. Lo que está escrito en lápiz, también…
- Las respuestas deberán estar claramente escritas en el lugar indicado.
- Podés escribir prolijamente sobre las figuras y realizar todos los gráficos que consideres necesarios. Recordá que los gráficos son sólo orientativos.
- No entregues la evaluación hasta no haber releído todos los puntos, chequeado las cuentas y revisado las respuestas.
- Practicá cuentas para que no se te descuenten puntos por errores de cálculo. No "encadenes" cuentas… a cada cálculo dedicale su espacio y no olvides indicar la operación con el signo correspondiente.
- Si traés celular, recordá que debe estar APAGADO y guardado durante todo el examen. Acordá con tu familia que te vas a comunicar vos con ellos cuando termines.
- Recordale a tu familia que si te espera afuera de la escuela, permanezca lejos de las ventanas o, al menos, sin hablar cerca de ellas porque su voz desconcentra a las/os que están rindiendo.

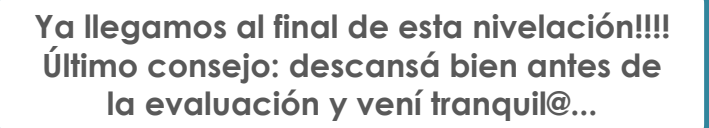

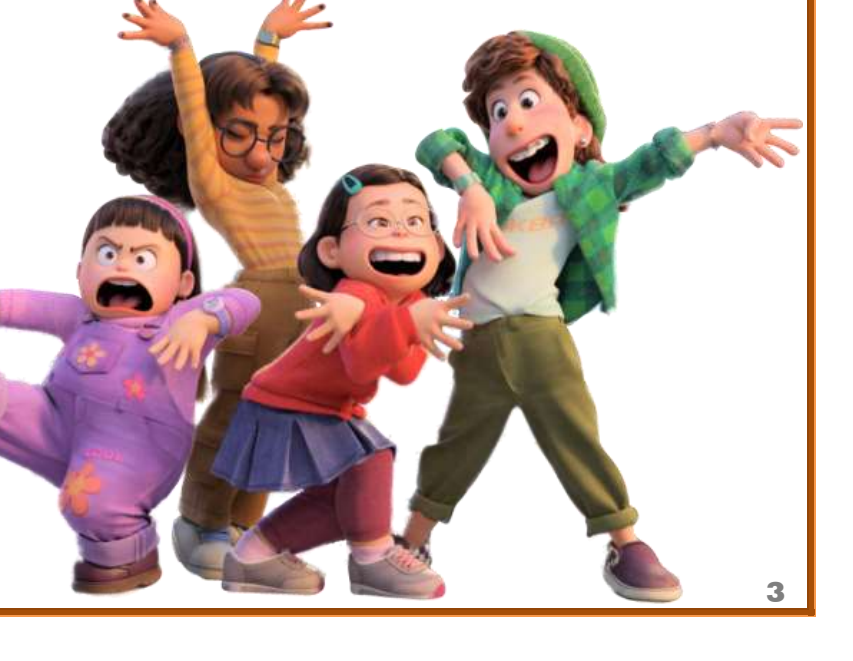